# *INGLÉS PARA INFORMÁTICA* Código 997

Guía de estudio para el libro

# *Infotech: English for computer users*

Santiago Remacha Esterias

Preparada por Mónica de Jesús Chacón Prado

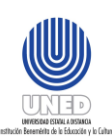

**Universidad Estatal a Distancia Vicerrectoría académica Escuela de Ciencias Sociales y Humanidades Cátedra de Inglés Técnico**

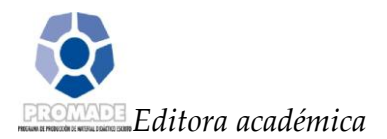

#### Yadira Matarrita Brenes

*Encargada de cátedra*

Mónica de Jesús Chacón Prado

Esta guía de estudio ha sido confeccionada para ser utilizada en el curso *Investigación en la Enseñanza del Inglés II* código 5184 del Programa Diplomado, Bachillerato y Licenciatura en Enseñanza del Inglés para I y II ciclos que imparte la UNED.

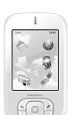

# **PRESENTACIÓN**

La siguiente guía de estudio corresponde al curso Inglés para Informática, código 997, el cual es parte del plan de estudios de las carreras de Informática Educativa e Informática Administrativa a nivel de bachillerato.

Los propósitos principales de la guía son facilitar el estudio del inglés técnico en la modalidad a distancia, dotar de un instrumento que ayude a la comprensión del libro de texto; así como, preparar al estudiante para la exitosa aprobación del curso mismo. Este documento cuenta con una descripción para cada tutoría, ejercicios de autoevaluación con sus respectivas respuestas y enlaces electrónicos para estudio exhaustivo.

Este material representa una herramienta de apoyo que se complementa con las tutorías presenciales y el Programa de Apoyo Didáctico a Distancia (PADD) ofrecido por la universidad.

# **CONTENIDO**

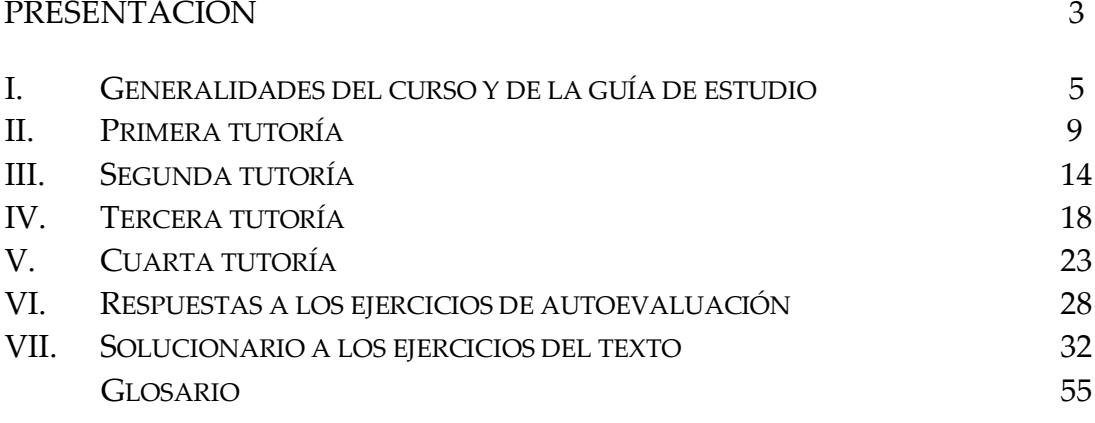

REFERENCIAS BIBLIOGRÁGICAS

# **I. GENERALIDADES DEL CURSO Y DE LA GUÍA**

# OBJETIVO GENERAL

Al finalizar el estudio de esta asignatura, el estudiante tendrá un conocimiento del vocabulario técnico y de aspectos gramaticales básicos para la comprensión de lectura de textos escritos de informática en inglés.

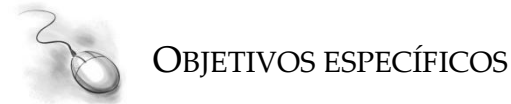

El estudiante:

- $\checkmark$  Aplica los diferentes tiempos verbales en la comprensión de lecturas de textos técnicos.
- Maneja, en la comprensión de lectura, elementos sintácticos y morfológicos (verbos, sustantivos contables y no contables, adjetivos, adverbios, pronombres, conectores, referencias en el contexto, prefijos, nombres compuestos, oraciones subordinadas, frases nominales, verbos modales, voz pasiva, formas del comparativo y superlativo de adjetivos, entre otros).
- Utiliza el vocabulario técnico relacionado con la informática para comprender textos.
- $\checkmark$  Aplica la estrategia del uso del diccionario para la eficaz comprensión de textos.
- $\checkmark$  Extrae ideas principales de un texto.
- $\checkmark$  Interpreta textos relacionados con la informática.

## EVALUACIÓN

Esta materia será evaluada de manera sumativa a través de exámenes escritos y de tareas. Ambos tipos de evaluaciones estarán enfocadas en la comprensión de textos técnicos de la especialidad de informática y en las diferentes técnicas y recursos que el estudiante deberá usar para ampliar su vocabulario técnico y aplicarlo en la comprensión de lectura.

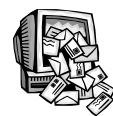

## CONSEJOS DE ESTUDIO

El aprendizaje de un segundo idioma a distancia y con un fin específico, en este caso inglés para informática, no es tarea fácil. De ahí, que a continuación se presentan una serie de sugerencias para abordar el estudio de esta materia:

\*\*Tenga una mente positiva y entusiasta.

\*\*Elija un lugar en el que tenga cerca todo lo que necesite y pueda concentrarse.

\*\*Trabaje con diccionarios y otras obras de referencia. Esto permitirá un desarrollo más rápido del trabajo.

\*\*Realice un horario de estudio y cúmplalo; así podrá llevar la materia al día.

\*\*Confeccione fichas de los vocablos recientemente aprendidos así como de las reglas gramaticales. Priorice el léxico que va a aprender.

\*\*Es conveniente que se concentre en el vocabulario de informática en inglés. Por lo tanto, es necesario estudiar los diferentes elementos en conjunto para poder aprender efectivamente.

\*\*También es útil pegar en sus objetos domésticos etiquetas con el nombre de estos en inglés.

\*\*Para mejorar su comprensión de lectura, tome en cuenta los siguientes pasos: lea el texto, busque los términos clave, determine las ideas principales, relacione la estructura con el contenido, identifique personajes, cosas, acciones, relaciones, tiempo y lugar de los acontecimientos.

\*\*Utilice recursos de aprendizaje amenos y divertidos. Ayúdese con lecturas guiadas (libros donde algunas palabras importantes aparecen traducidas al pie de página). Una forma divertida de aprender inglés es el karaoke, y también hay muchos juegos didácticos (desde el ahorcado hasta el *scrabble*) que le ayudarán a interiorizar léxico.

\*\*Anote las dudas que le surjan al estudiar el libro de texto y al completar los ejercicios correspondientes y expóngalas en las tutorías. El tutor es un recurso muy valioso en su aprendizaje.

\*\*Personalizar el estudio es la mejor manera de asimilar lo aprendido y obtener una visión propia del objeto de estudio; por lo tanto, no se conforme con los sitios web y libros de apoyo que se sugieren en esta guía.

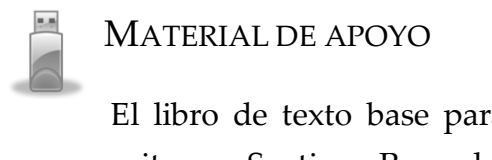

El libro de texto base para este curso es *Infotech: English for computer users*, escrito por Santiago Remacha Esteras, publicado en su cuarta edición por la editorial Cambridge.

Collins Cobuild, *Student´s Grammar*. Published by the University of Birminham and Harper Collins Publishers. London, 1993. Contiene material de práctica y claves de respuestas; es para estudio individual.

Fuchs, Marjorie, Westheimer, Miriam, and Bonner, Margaret, *Focus on Grammar*, Longman Grammar Series, Addison-Wesley Publishing Co.

Schrampfer Azar, Betty. *Understanding and Using English Grammar*. Third Edition. Longman, 1999.

Además, los siguientes sitios web ofrecen práctica adicional en términos de vocabulario y gramática:

<http://victorcuevas.es/educadores21/archives/759>.

<http://www.businessenglishpod.com/>.

<http://www.businessenglishsite.com/business-english-it.html>.

<http://www.businessenglishsite.com/business-english-other.html>. <http://www.businessenglishsite.com/business-english-grammar.html>. <http://www.englishonline.net/>. <http://www.mrnussbaum.com/readingpassageindex.htm>. <http://www.chompchomp.com/terms/relativeclause.htm <http://es.tldp.org/ORCA/glosario.html>. <http://woodward.intuto.com/cats/index.aspx?courseId=487>. <http://www.kids-online.net/learn/c\_n\_l.html>. <http://lions-wing.net/lessons/hardware/hard.html>.

UNIDADES DE TRABAJO

El curso Inglés para Informática, código 997, está dividido en 4 tutorías. En cada una de ellas se cubren entre cuatro y tres unidades. Debido a que este curso está diseñado para desarrollar las destrezas lingüísticas de la escritura y lectura, los ejercicios que pertenecen a las habilidades de escucha y habla son omitidos. Al final de esta guía podrá encontrar las respuestas a los ejercicios indicados. Respecto al libro, este se encuentra dividido en módulos y los mismos en unidades. Además, note que cada unidad está dividida en ejercicios y estos a su vez en letras. De ahí que un ejercicio será indicado primero por el número y luego por la letra, por ejemplo *5 D*.

A lo largo del libro se encontrará con elementos propios de las ciencias de la computación así como otros meramente lingüísticos. Estos últimos serán reconocidos porque son introducidos por el título *language work*. En este apartado del libro se discutirá algo relacionado con el idioma en sí: gramática, morfosintaxis, pronunciación, parejas de palabras (*collocations*), además de una pequeña explicación. Este *language work* incluye ejercicios de práctica y una *help*  *box* (cuadro de ayuda), donde se resume e ilustra el tema lingüístico. Los ejercicios idiomáticos son insuficientes; es por ello, que los sitios web sugeridos contienen práctica y explicaciones en español para una mejor comprensión.

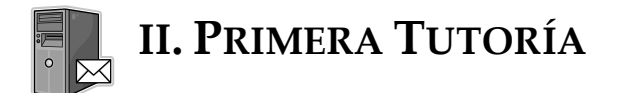

#### **OBJETIVOS**

El énfasis de estas unidades es brindar una visión general de lo que las computadoras son hoy en día. Por lo tanto, se espera que el estudiante sea capaz de:

- Clasificar partes y dispositivos de la computadora.
- Definir la estructura y funciones del CPU.
- Identificar el uso de los pronombres relativos.
- Distinguir la estructura básica de un sistema computacional.
- Establecer las diferencias entre los tipos de computadoras.
- Realizar lecturas y completar ejercicios de comprensión de lectura y adquisición de vocabulario técnico.

#### **CONTENIDOS**

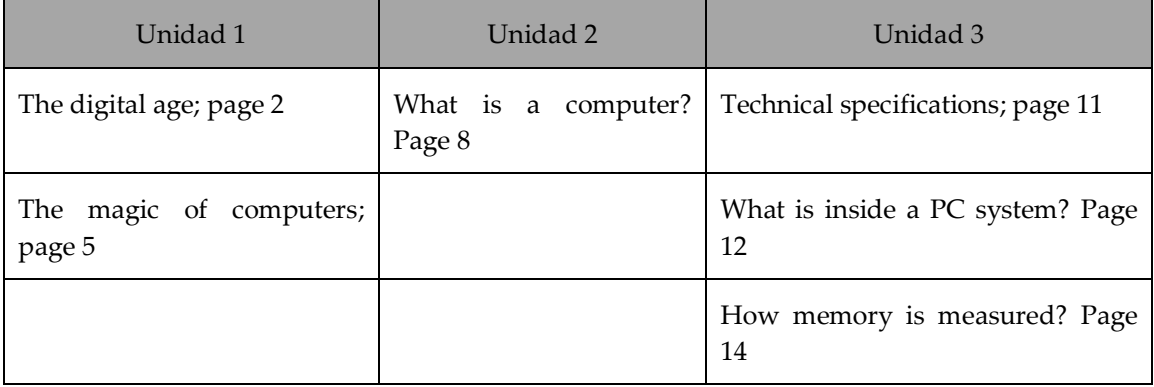

#### **ACTIVIDADES**

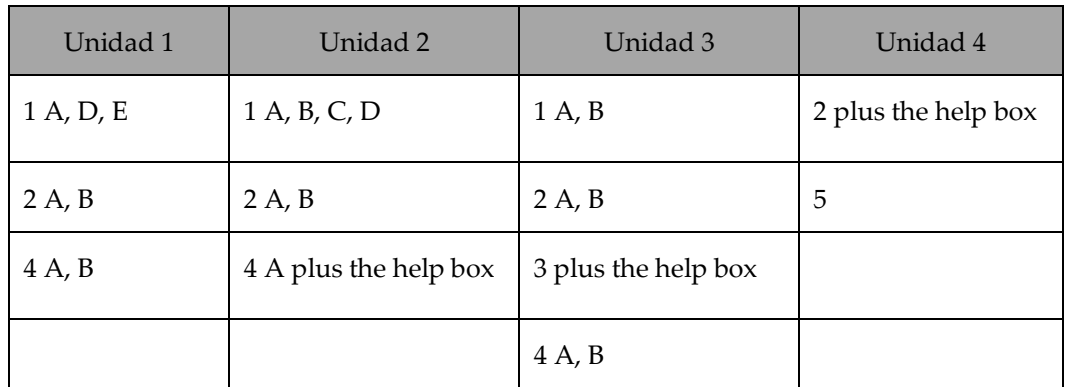

Resuelva los siguientes ejercicios antes de asistir a la tutoría presencial:

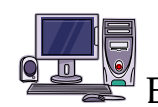

EJERCICIOS DE AUTOEVALUACIÓN

A. Read the following text and answer the exercises.

#### *Types of Computers*

There are a lot of terms used to describe computers. Most of these words imply the size, expected use or capability of the computer. While the term computer can apply to virtually any device that has a microprocessor in it, most people think of a computer as a device that receives input from the user through a mouse or keyboard, processes it in some fashion and displays the result on a screen.

#### *1. PC*

The personal computer (PC) defines a computer designed for general use by a single person. While a Mac is a PC, most people relate the term with systems that run the Windows operating system. PCs were first known as microcomputers because they were a complete computer but built on a smaller scale than the huge systems in use by most businesses.

#### *2. Desktop*

A PC that is not designed for portability is a desktop computer. The expectation with desktop systems is that you will set the computer up in a permanent

location. Most desktops offer more power, storage and versatility for less cost than their portable brethren.

### *3. Laptop*

Also called notebooks, laptops are portable computers that integrate the display, keyboard, a pointing device or trackball, processor, memory and hard drive all in a battery-operated package slightly larger than an average hardcover book.

### *4. PDA*

Personal Digital Assistants (PDAs) are tightly integrated computers that often use flash memory instead of a hard drive for storage. These computers usually do not have keyboards but rely on touch screen technology for user input. PDAs are typically smaller than a paperback novel, very lightweight with a reasonable battery life. A slightly larger and heavier version of the PDA is the handheld computer.

### *5. Workstation*

The fifth type of computer is a workstation. A workstation is simply a desktop computer that has a more powerful processor, additional memory and enhanced capabilities for performing a special group of task, such as 3D Graphics or game development.

Adapted from  $\langle \text{http://computer.howstuffworks.com/10-types-of-} \rangle$ *computers10.htm>.*

1. Underline five relative pronoun phrases in the text.

2. Match the description in column B with its name in column A by writing the correct number in the parenthesis. One option is left out in column A.

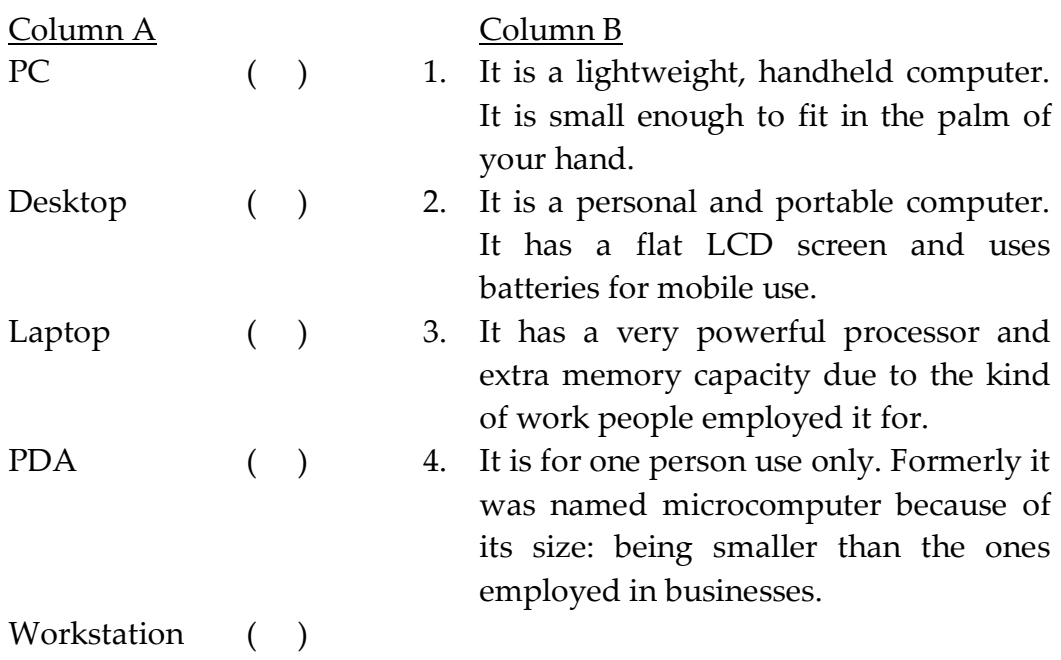

B. Define the following terms from units 1-4 of your textbook. Do this exercise following the "Classifying" techniques on Unit 2, page 10.

Example:

*Output devices:* output devices consist of products to extract the finish work from a computer. They can be divided into different categories. The printer and the monitor are types of output devices.

\_\_\_\_\_\_\_\_\_\_\_\_\_\_\_\_\_\_\_\_\_\_\_\_\_\_\_\_\_\_\_\_\_\_\_\_\_\_\_\_\_\_\_\_\_\_\_\_\_\_\_\_\_\_\_\_\_\_\_\_\_\_\_\_\_\_\_\_\_\_ \_\_\_\_\_\_\_\_\_\_\_\_\_\_\_\_\_\_\_\_\_\_\_\_\_\_\_\_\_\_\_\_\_\_\_\_\_\_\_\_\_\_\_\_\_\_\_\_\_\_\_\_\_\_\_\_\_\_\_\_\_\_\_\_\_\_\_\_\_\_ \_\_\_\_\_\_\_\_\_\_\_\_\_\_\_\_\_\_\_\_\_\_\_\_\_\_\_\_\_\_\_\_\_\_\_\_\_\_\_\_\_\_\_\_\_\_\_\_\_\_\_\_\_\_\_\_\_\_\_\_\_\_\_\_\_\_\_\_\_\_ \_\_\_\_\_\_\_\_\_\_\_\_\_\_\_\_\_\_\_\_\_\_\_\_\_\_\_\_\_\_\_\_\_\_\_\_\_\_\_\_\_\_\_\_\_\_\_\_\_\_\_\_\_\_\_\_\_\_\_\_\_\_\_\_\_\_\_\_\_\_ \_\_\_\_\_\_\_\_\_\_\_\_\_\_\_\_\_\_\_\_\_\_\_\_\_\_\_\_\_\_\_\_\_\_\_\_\_\_\_\_\_\_\_\_\_\_\_\_\_\_\_\_\_\_\_\_\_\_\_\_\_\_\_\_\_\_\_\_\_\_ \_\_\_\_\_\_\_\_\_\_\_\_\_\_\_\_\_\_\_\_\_\_\_\_\_\_\_\_\_\_\_\_\_\_\_\_\_\_\_\_\_\_\_\_\_\_\_\_\_\_\_\_\_\_\_\_\_\_\_\_\_\_\_\_\_\_\_\_\_\_

1. hardware:

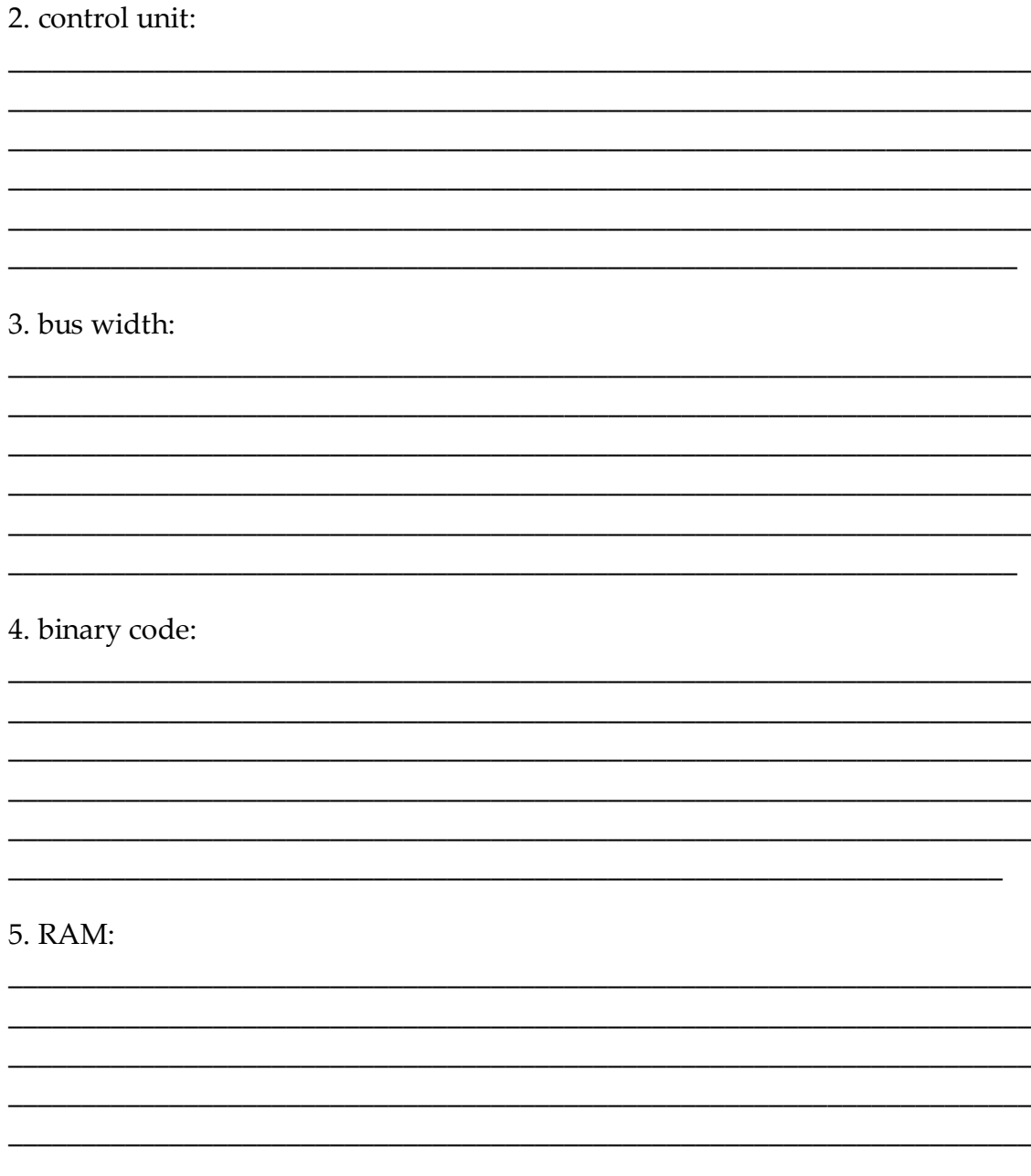

Las respuestas a este y demás ejercicios las puede encontrar a partir de la página 28 de esta guía de estudio.

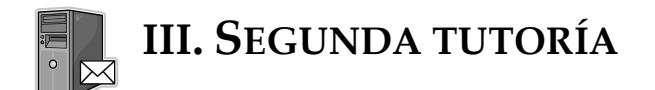

#### **OBJETIVOS**

El énfasis de estas unidades es discutir los distintos dispositivos de entrada y salida de información. Por lo tanto, se espera que el estudiante sea capaz de:

- Definir dispositivos para la entrada y salida de información.
- Identificar las teclas de un teclado de computadora y explicar la función de las mismas.
- Comparar y contrastar los aspectos técnicos de las cámaras digitales, impresoras y dispositivos de visualización.
- Describe las instrucciones y los consejos para el uso de computadoras y monitores.
- Aplica las formas comparativas y superlativas de los adjetivos para la descripción y compleción de ejercicios.
- Realizar lecturas y completar ejercicios de comprensión de lectura y adquisición de vocabulario técnico.

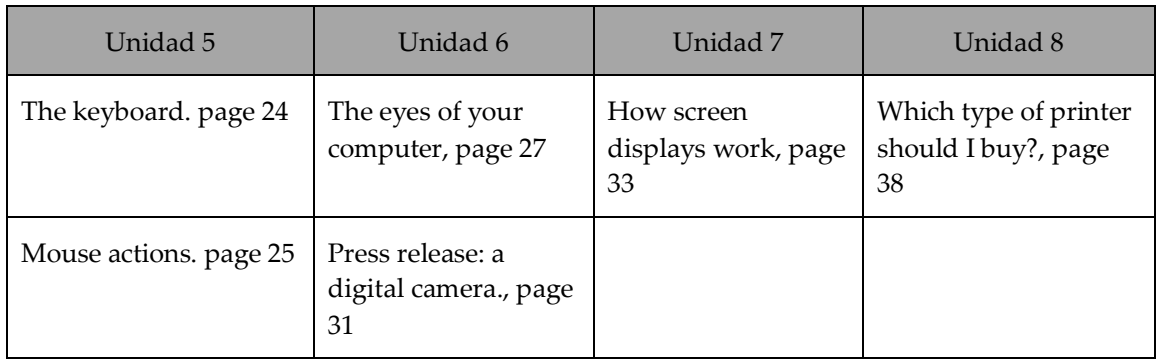

#### **CONTENIDOS**

#### **ACTIVIDADES**

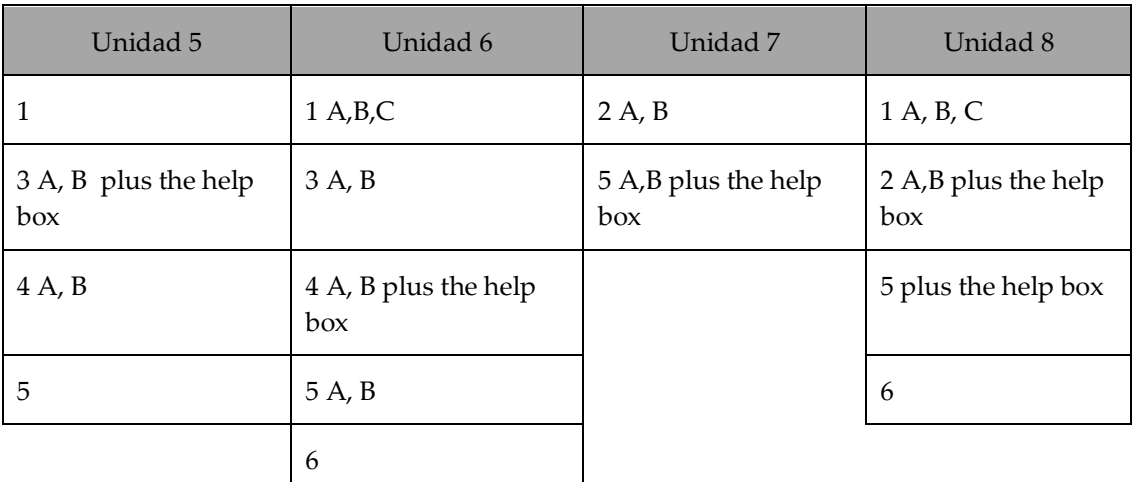

Haga los siguientes ejercicios para cada unidad antes de la tutoría presencial:

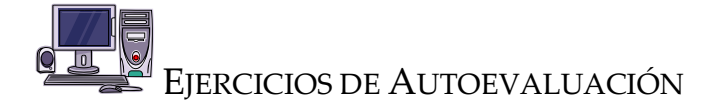

A. Based on the following information, write on the space provided below a description of the Wii Console. Follow the example given on Unit 5, page 23.

## Wii

A home video game console released by Nintendo

Nintendo's smallest home console to date

A seventh generation console

Nintendo states that its console targets a broader demographic than that of the two others

#### **Features**

Wireless controllers

512 megabytes of internal flash memory and features an SD card slot for external storage dimensions.

The Wii Menu interface is designed around the concept of television channels

B. Read the following text and answer the next set of exercises.

An ordinary homecam or Webcam is a video camera, usually attached directly to a computer, whose existing or latest image is demanded from a Web site. A live

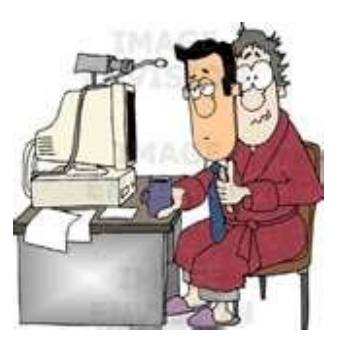

cam is one that is continually providing original images that are transmitted in rapid succession or, in some cases, in streaming video. Sites with live cams sometimes embed them as Java applets in Web pages. Cams have caught on; there are now (we estimate) several thousand sites with cams. The first cams were positioned mainly on fish tanks and coffee machines. Many of today's live cams are on sex-oriented sites. For travel promotion, traffic information, and the remote information of any ongoing event that's interesting, webcams seem like an exciting possibility that will become more common as users get access to more bandwidth.

#### *Adapted from*

### *<http://searchmobilecomputing.techtarget.com/sDefinition/0,,sid40\_gci211738,0 0.html>.*

1. Find a synonym in the text for each of the following words. Write your answer in the space given.

Example: repeatedly, frequently *continually* Likelihood, option \_\_\_\_\_\_\_\_\_\_\_\_\_\_\_\_\_\_\_\_\_\_\_\_\_\_\_\_\_\_\_\_\_\_\_\_\_\_\_\_\_\_\_\_\_\_\_\_\_\_ Insert, drive in  $\blacksquare$ Fastened, joined  $\blacksquare$ Mostly, primarily \_\_\_\_\_\_\_\_\_\_\_\_\_\_\_\_\_\_\_\_\_\_\_\_\_\_\_\_\_\_\_\_\_\_\_\_\_\_\_\_\_\_\_\_\_\_\_\_\_\_\_\_\_\_ Required, asked for **Exercise 2.2** continuing, constant \_\_\_\_\_\_\_\_\_\_\_\_\_\_\_\_\_\_\_\_\_\_\_\_\_\_\_\_\_\_\_\_\_\_\_\_\_\_\_\_\_\_\_\_\_\_\_\_\_\_\_\_

2. In the box below, write down 5 nouns and 5 adjectives containing an affix. Then, underline the suffix in each word. Refer to page 30, unit 6 of your course book.

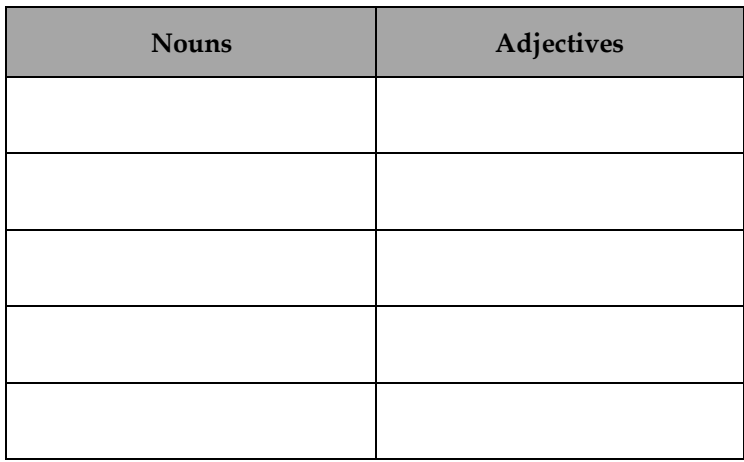

Nota: Las palabras terminadas en –*ly* son adverbios. Ejemplos: *usually, continually, mainly* y *directly*. La terminación –*ly* es traducida como –*mente*. De ahí que usual**ly** significa usual**mente.** 

C. Complete the following sentences with the correct form of either the comparative or the superlative form of the adjectives in parenthesis.

a. Xbox consoles are not as \_\_\_\_\_\_\_\_\_\_\_\_\_\_\_\_\_\_\_\_\_\_\_ (modern) as Wii consoles.

b. The Vutek 5330 printer is the \_\_\_\_\_\_\_\_\_\_\_\_\_\_\_\_\_\_\_\_ (fast) device in the company.

- c. Cannon printers are \_\_\_\_\_\_\_\_\_\_\_\_\_\_\_\_\_\_\_\_ (expensive) than Epson printers.
- d. Alice bought the \_\_\_\_\_\_\_\_\_\_\_\_\_\_\_\_\_\_\_\_ (big) LCD monitor on the market.
- e. The scanners are \_\_\_\_\_\_\_\_\_\_\_\_\_\_\_\_\_\_\_\_\_\_ (good) than the copy machines.

Las respuestas a este y demás ejercicios las puede encontrar a partir de la página 28 de guía de estudio.

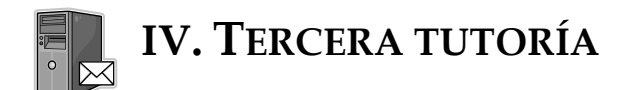

#### **OBJETIVOS**

El énfasis de estas unidades es identificar software básico para procesar datos e información. Por lo tanto, al final de esta tutoría el estudiante será capaz de:

- Describir la función principal del sistema operativo.
- Identificar las características principales de una interfaz gráfica especial para el usuario.
- Distinguir las características y aplicaciones básicas de un procesador de palabras.
- Reconocer las propiedades y aplicaciones de hojas de cálculo y bases de datos.
- Clasificar los sustantivos contables y los no contables.
- Asociar los sustantivos contables y no contables con el correcto adverbio de cantidad (determiners).
- Explicar cómo realizar y seguir procesos por medio de instrucciones.
- Identificar la regla apropiada para la formación de plurales en inglés.

#### **CONTENIDOS**

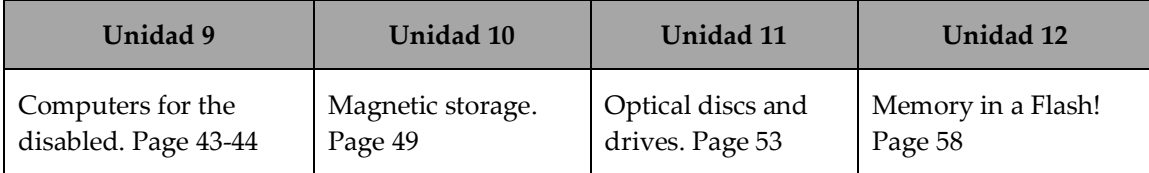

#### **ACTIVIDADES**

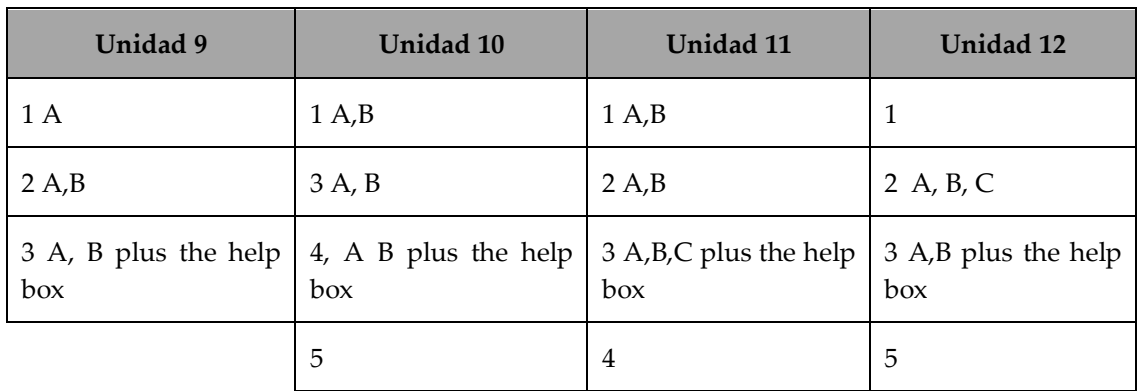

Haga los siguientes ejercicios para cada unidad antes de la tutoría presencial:

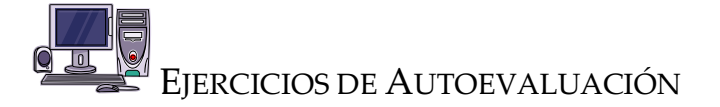

A. Complete the following article by underlining the correct connector in parenthesis that gives meaning to the text.

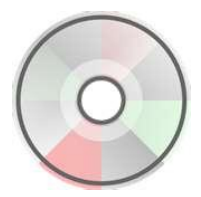

A new International Standard establishes general principles and gives recommendations for the care and handling of digital optical discs **1. (because/ however)** it gives a view to maximizing their effective life. Optical discs are widely used for the recording and storage of information. **2. (Consequently/In addition),** their

popularity has led to wide availability and made them the medium of choice for numerous applications. **3. (Whereas/As a result),** the advantages are many: information is recorded in digital format that not only provides high storage density, but also allows duplication without information loss, offers ease of data manipulation and facilitates transmission. **4. (However/Thus),** as with other media there are concerns about the life expectancy of recorded information on optical discs which, like paper records, photographic film and magnetic tape, can be subject to both damage and decay. **5. (Although/Therefore),** the International Standard Organization issued the following areas as weak and hazardous:

\* cleaning and maintenance, including cleaning methods and frequency

\* inspection and transportation

 \* disasters, including water, fire, construction and post-disaster procedures The effective life of optical disks can also be increased or decreased significantly depending upon the conditions under which they are stored.

B. 1. Analyze the following noun phrases and write in the box below the modifier in the correct category. Refer to unit 9, page 45 for help.

#### Example: *printing devices*

- 1. Modern web cams
- 2. Designer's flash drive
- 3. Storage units
- 4. A red laser
- 5. A DVD burner
- 6. The translating software
- 7. Engineer's laptop
- 8. A recording disk

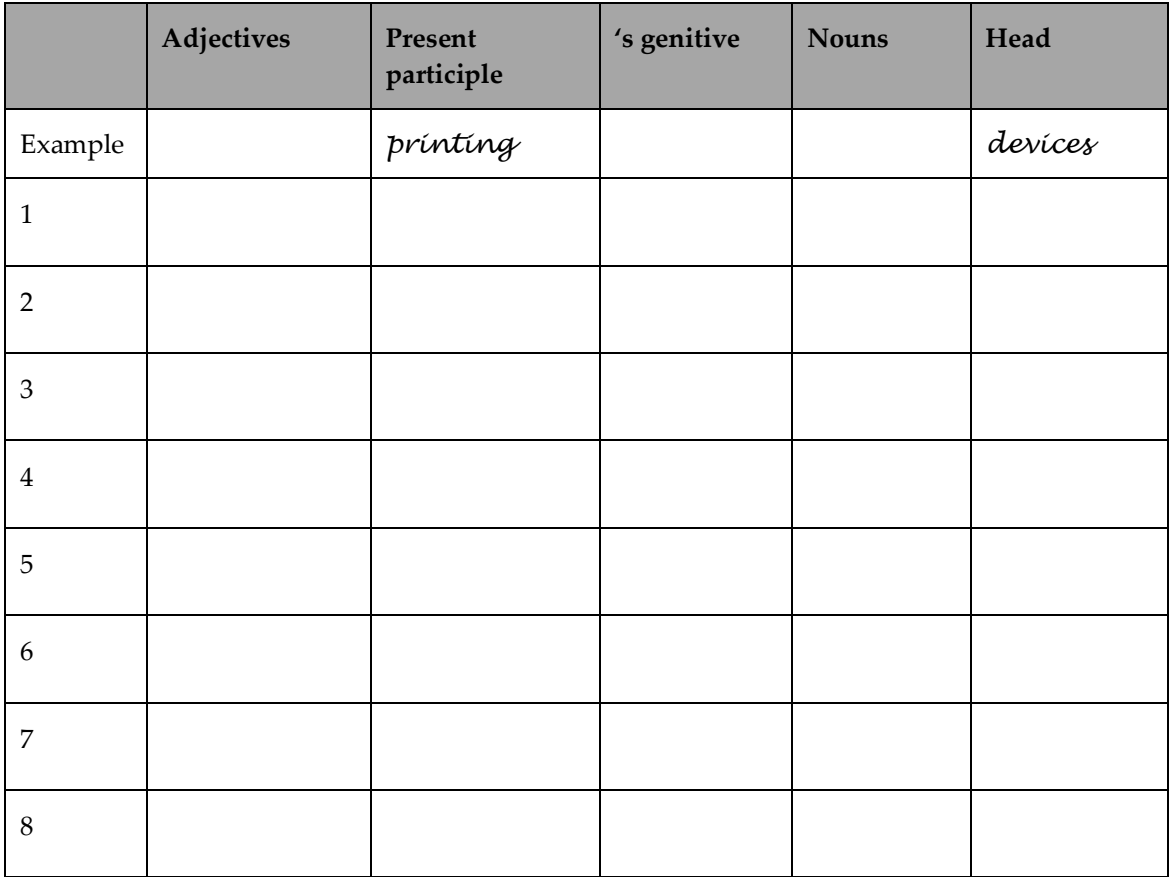

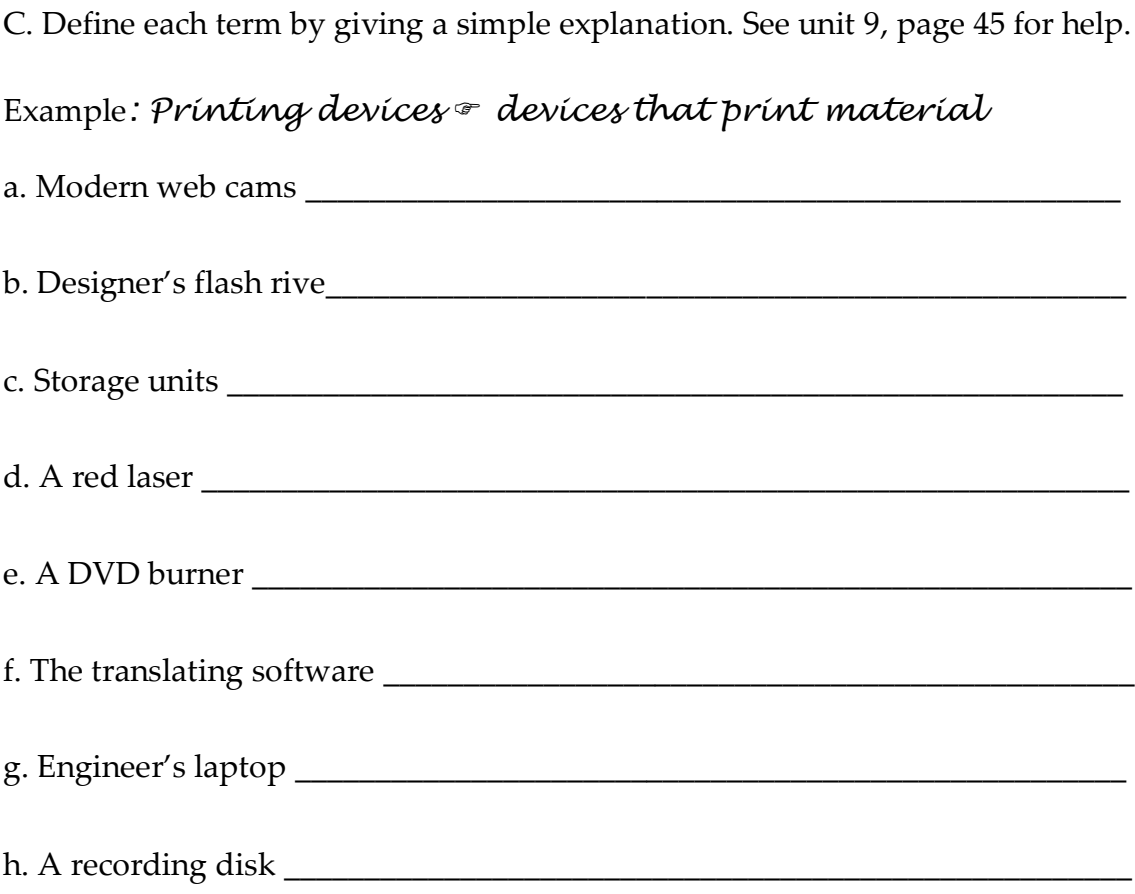

D. Match the description in column B with its name in column A by writing the correct number in the parenthesis provided. One option is left out in column A.

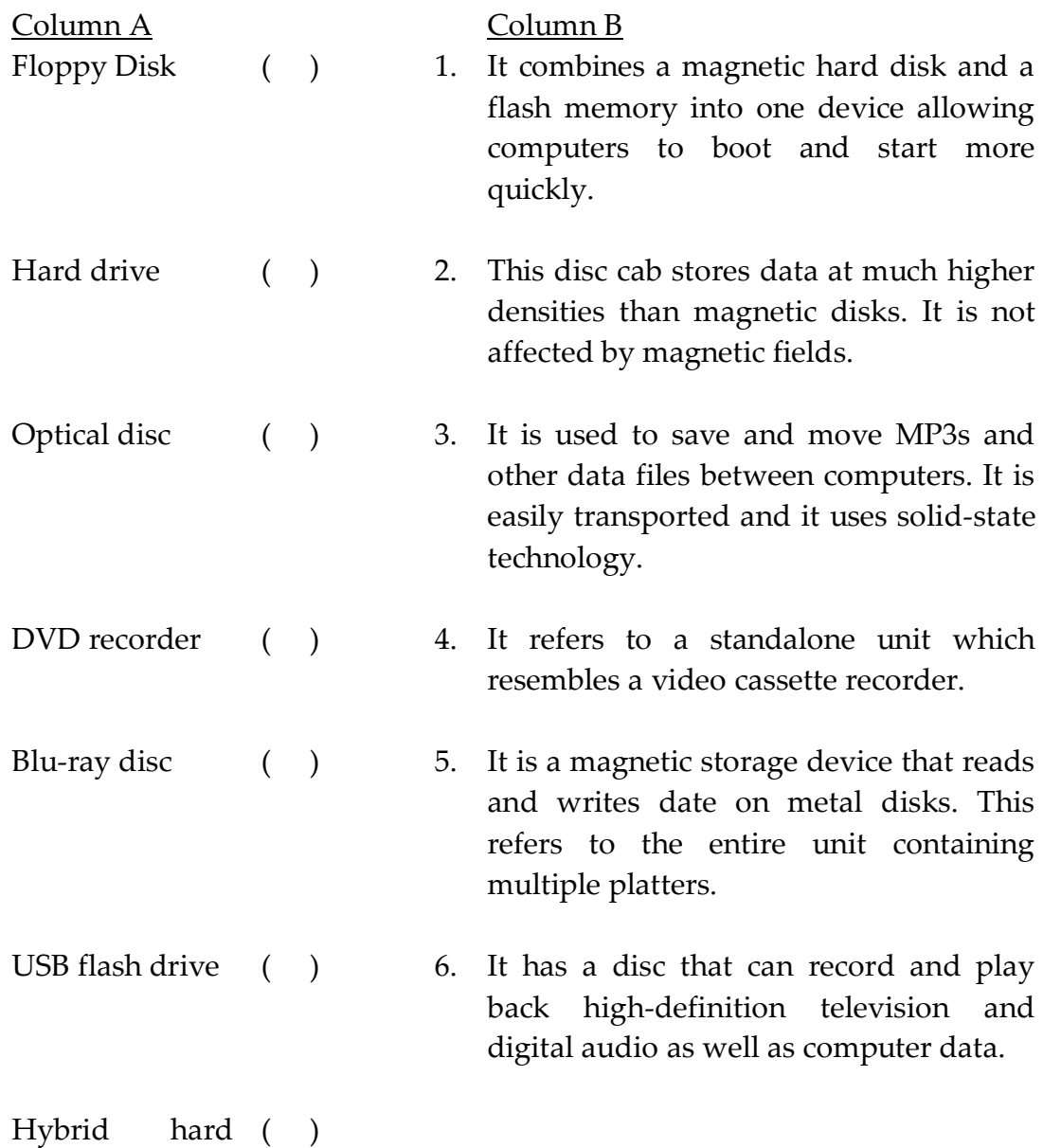

drive

Las respuestas a este y demás ejercicios las puede encontrar a partir de la página 28 de esta guía de estudio.

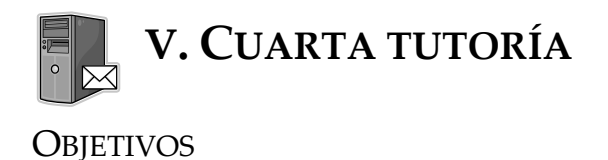

# El énfasis de estas unidades es describir el funcionamiento, uso y manejo de los diversos dispositivos de almacenaje. Es por ello, que al final de esta tutoría se espera que el estudiante sea capaz de:

- Identificar clases de computadoras utilizadas por personas con discapacidades físicas.
- Distinguir entre almacenamiento magnético, almacenamiento óptico y memoria flash.
- Definir las características y funcionamiento de los diferentes tipos de disco y unidades magnéticas.
- Reconocer el vocabulario técnico asociado con los dispositivos de almacenamiento y medios de comunicación ópticos.
- Describir los detalles técnicos y usos de la memoria flash.
- Analizar la formación de palabras a través del uso de sufijos, conversión léxica y palabras compuestas.
- Realizar lecturas y completar ejercicios de comprensión de lectura y adquisición de vocabulario técnico.

#### **CONTENIDOS**

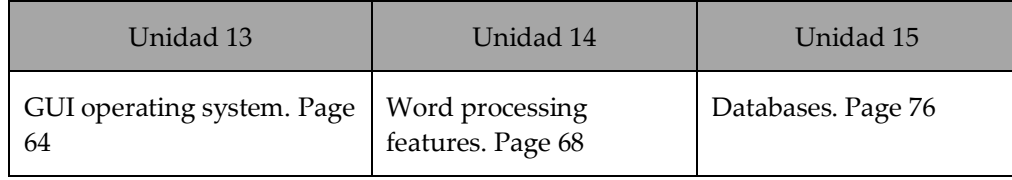

#### **ACTIVIDADES**

Haga los siguientes ejercicios para cada unidad antes de la tutoría presencial:

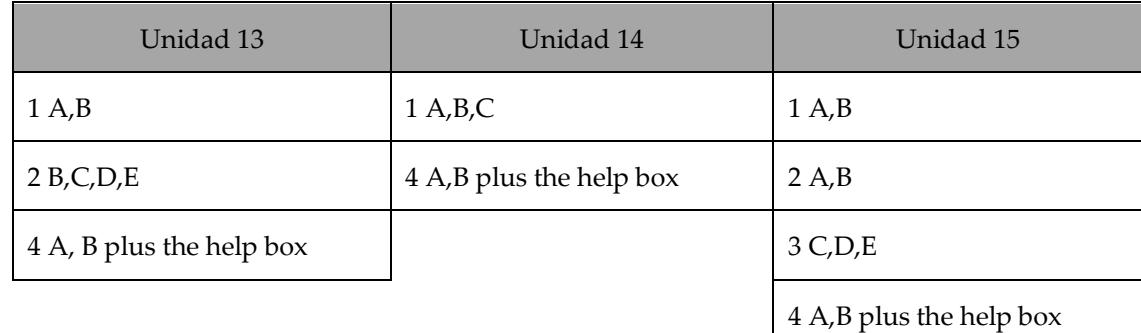

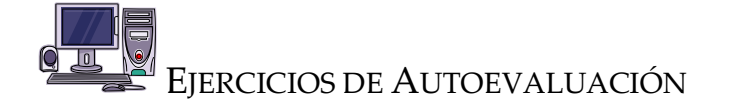

A. Read the following text carefully and complete the set of exercises below.

#### **Using Windows Vista: Keep up with life**

Wouldn't it be great if the tools you used to keep up with your life could also keep up with you? Windows Vista stands apart here. In a lot of little ways and a few large ones, it helps simplify your day.

Top three things you can do:

■Find and use things on your PC ■Find and use things online ■Keep everything, everywhere, synchronized

#### *Simplify essentials*

With Instant Search in Windows Vista you can type a few letters and find virtually anything on your computer. Simply open the Start menu and begin typing in the Start Search field. Then, just hit the enter key. You'll get organized results showing files, applications, calendar events, contacts, and Internet Explorer favorites. Plus, you'll find search boxes wherever you go, so if you're in the Control Panel, for example, you can search just Control Panel applications.

#### *Find what you need*

See it first. With the preview panel in Windows Explorer, you can see the document or file before you even open it.

#### *Have more confidence*

With tools like Windows Defender and Windows Security Center, your PC is equipped to fend off malware and other online threats. It'll also keep an eye on its own performance and tune itself to keep humming along without fuss on your part.

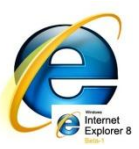

#### *Get more from the web with Internet Explorer*

If you're like most people, you use the Internet a lot. Take a look at Internet Explorer 8, the newest version of the popular web browser. It includes several new features that simplify the stuff you do all the time. Web slices give you a fast, simple way to keep up with the specific information you care about on a website. Accelerators help you do common tasks right within a web page. And with InPrivate browsing, you can surf without leaving a trace.

1. Write the three steps to use Instant Search on your computer. First,\_\_\_\_\_\_\_\_\_\_\_\_\_\_\_\_\_\_\_\_\_\_\_\_\_\_\_\_\_\_\_\_\_\_\_\_\_\_\_\_\_\_\_\_\_\_\_\_\_\_\_\_\_\_\_\_\_\_\_\_\_\_\_\_\_\_

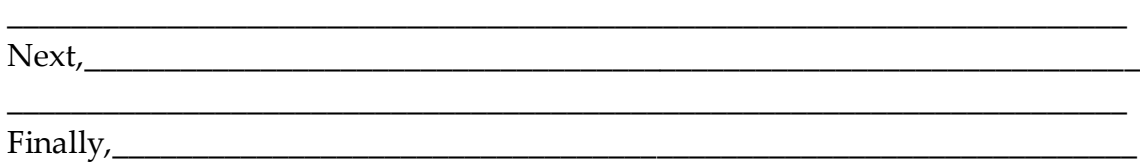

\_\_\_\_\_\_\_\_\_\_\_\_\_\_\_\_\_\_\_\_\_\_\_\_\_\_\_\_\_\_\_\_\_\_\_\_\_\_\_\_\_\_\_\_\_\_\_\_\_\_\_\_\_\_\_\_\_\_\_\_\_\_\_\_\_\_\_\_\_\_

2. On the text, look for a suitable synonym for each set of words.

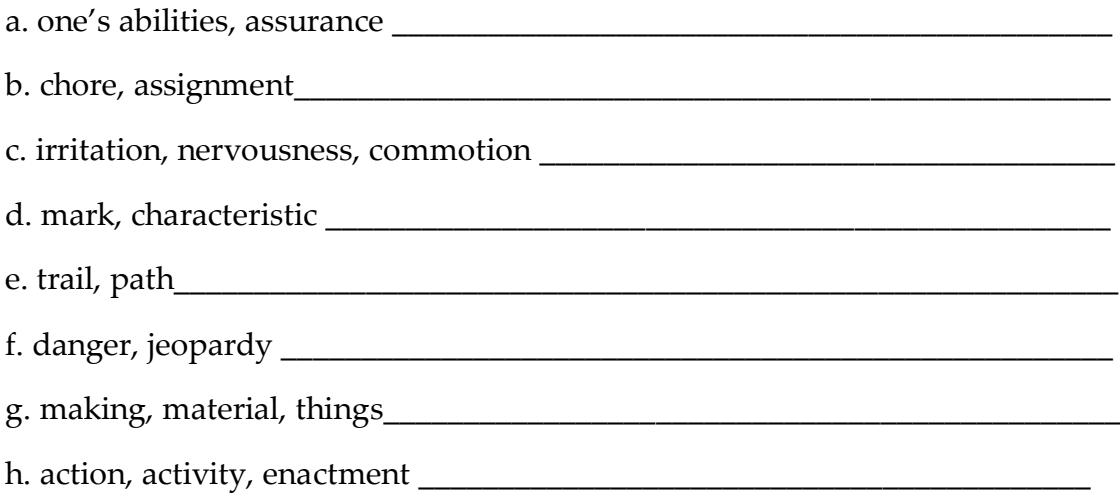

B. Write the following plural nouns according to its pronunciation in the correct column in the box below.

*windows/ tools/ ways/ ones/ things/ essentials/ letters/ results/ files/ applications/ events, contacts/ favorites/ boxes/ threats/ features/ slices/ tasks.* 

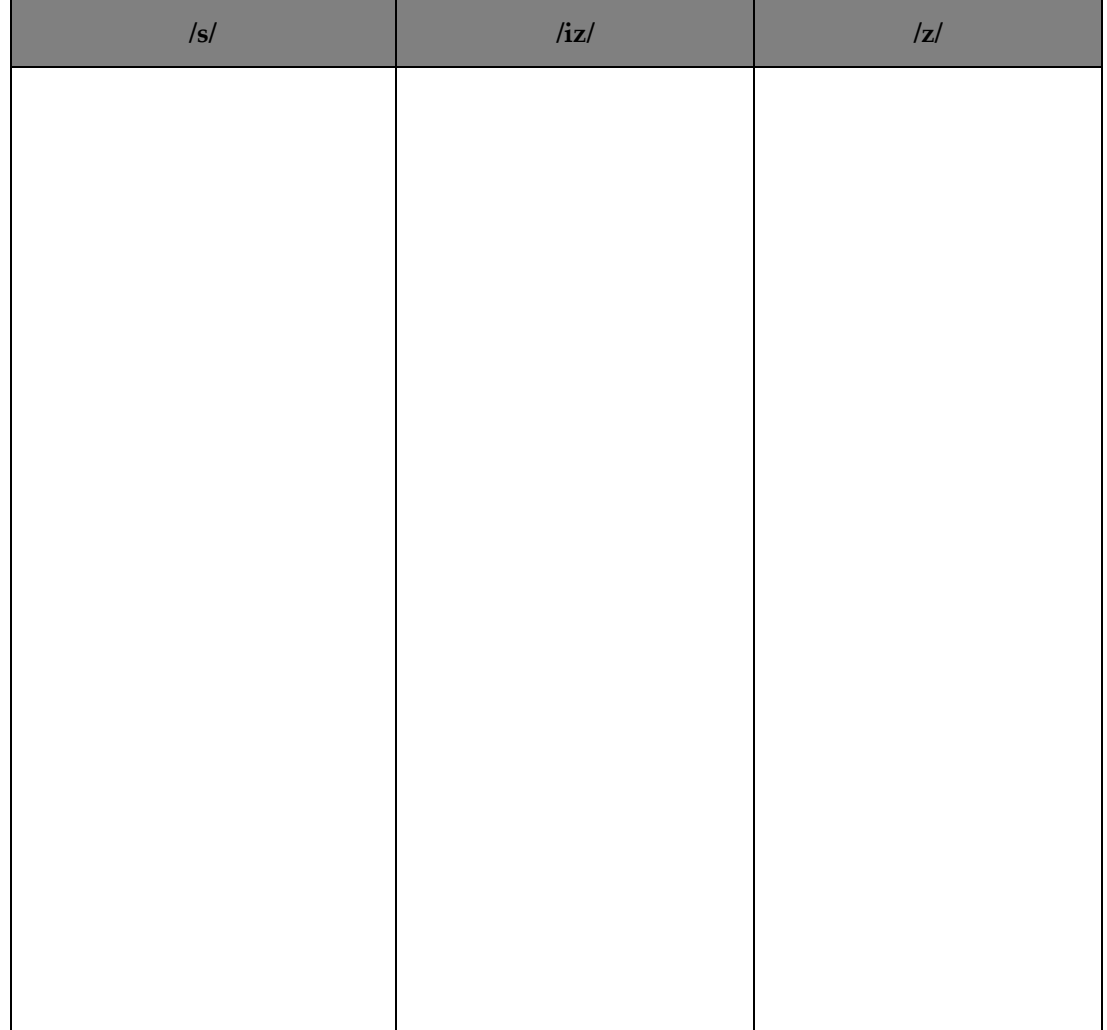

C. Match the definitions in Column A with the terms in Column B. One option is left out in column A. Write the correct number in the parenthesis.

Column A Column B A collection or file of related and structured data. ( ) 1. Graphical user interface (GUI) An application that manipulates text ( ) 2. Scrollbar and produces documents suitable for printing. A horizontal or vertical bar containing ( ) 3. Word processor a box that is clicked and dragged to the desire connection. A user-friendly interface based on ( ) 4. Worksheet graphics which uses a WIMP environment. A collection of cells grouped on a single layer of the file. 5. Database A list of options that appears below a ( ) 6. Icon menu item when selected. A picture representing an object, such ( ) as document, program, folder or hard disk.

Las respuestas a este y demás ejercicios las puede encontrar a partir de la página 28 de esta guía de estudio.

# **VI. RESPUESTAS EJERCICIOS DE AUTOEVALUACIÓN Primera tutoría**   $\boxtimes$

1. A device that receives inpu

Systems that run the Windows

Computers that integrate the display

Computers that often use flash memory

A desktop computer that has a more powerful processor

2. Match 4  $\varnothing$ 2 1

3

## **B.**

1. Hardware: It includes all physical units which make up a computer.

2. Control unit: it is a type of component of the CPU. It coordinates all the other parts of the computer system.

3. Bus width: it is the size of a bus. This width determines how much data can be transmitted.

4. Binary code: it is code made of two numbers (0 and 1)

5. RAM: it is the random access memory. It is volatile since the information is lost when the computer is turned off.

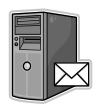

## **Segunda tutoría**

**A**. Posibles definiciones.

The wii console has a wireless remote control. It features 512 megabytes of internal flash memory. It is for all kinds of people: no matter their age or gender. It works by using the concept of television channels.

**B**.

1. Likelihood, option<sup>®</sup> possibility Insert, drive in  $\mathcal F$  embed Fastened, joined  $\mathcal F$  attached Mostly, primarily  $\mathcal F$  mainly Required, asked for  $\mathcal F$  demanded Continuing, constant  $\infty$  ongoing

#### 2.

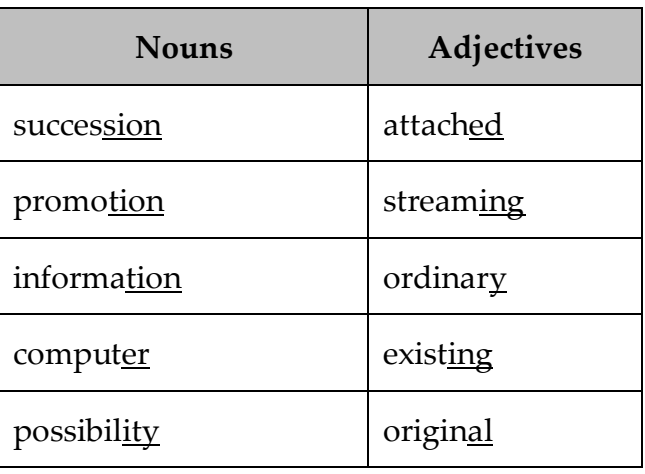

**C.** 

a. as modern as

b. the fastest

c. more expensive than

d. the biggest

e. better than

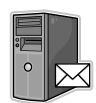

**Tercera tutoría** 

#### **A**.

- 1. Because
- 2. In addition
- 3. As a result
- 4. However
- 5. Therefore

#### **B.**

1

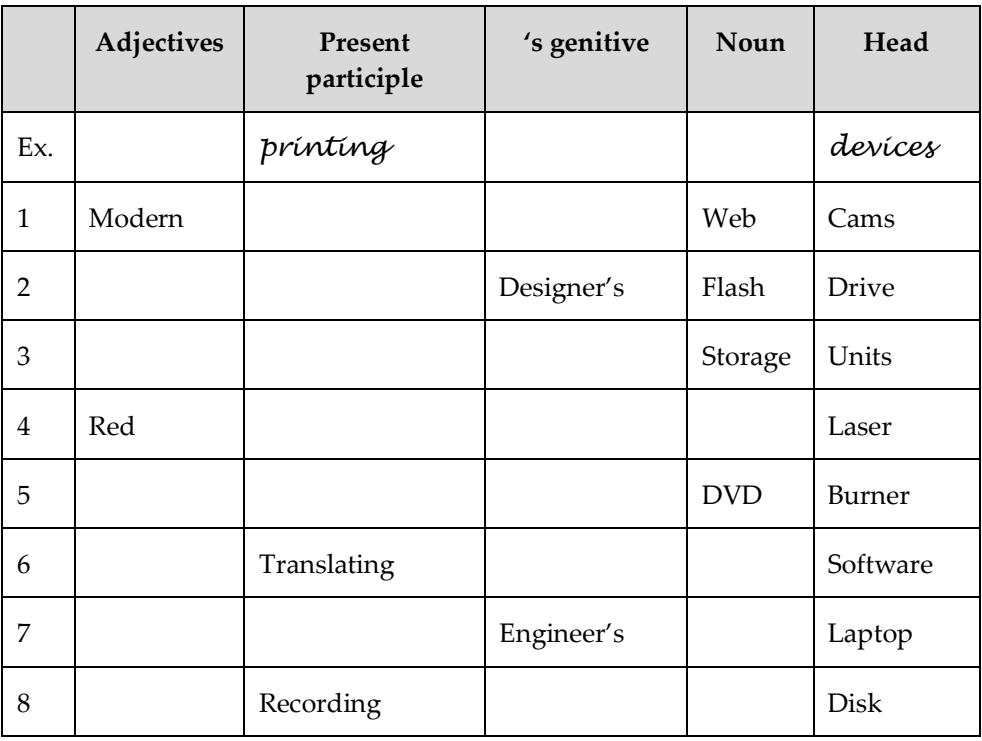

#### 2.

a. Modern web cams  $\mathcal{F}$  web cams which are modern/new/ the lastest

b. Designer's flash drive®a person (designer) who has/owns a flash drive

c. Storage units  $\mathcal V$  units or components that store or save information/data

d. A red laser  $\mathcal F$  a laser whose color is red

e. A DVD burner  $\mathcal F$  a drive, in this case a burner, records information by burning via a laser to blank DVDs.

f. The translating software  $\infty$  software or program that translates from one language to another

g. Engineer's laptop  $\mathcal F$  a laptop that belongs to an engineer

h. A recording disk  $\mathcal F$  a disk in blank to record new information

**Cuarta tutoría**

**A**.

1. First, open the Start menu Next, begin typing in the Start Search field Finally, hit the enter key

2. a. confidence

b. task

c. fuss

d. feature

e. trace

f. threat

g. stuff

h. performance

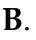

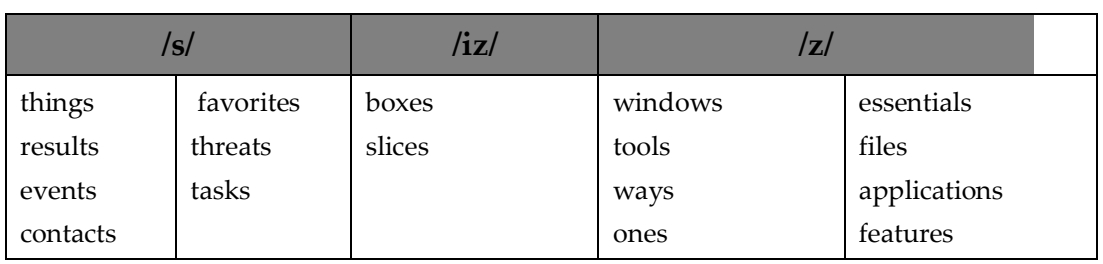

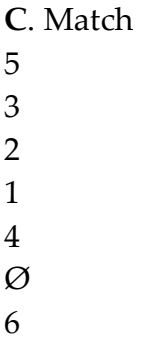

# **VII. SOLUCIONARIO DEL LIBRO DE TEXTO(***Infotech: English for computer users***)**

**UNIT 1**

**1. The digital age A**. 1b 2a 3d 4c

**C**. Students check answers to B

# **D.**

1 v

2 n

3 adj or adv (used as an adverb in this text)

4. v or n (used as a verb in this text)

5. adj

6. adj

7. n or v (used as a verb in this text)

8. adj

9. n or v (used as a noun in this text)

10. n

**E.**

a7

b1

c8

d9 e5

- f3
- g10
- h6
- i2
- j4

### **2. Language work: collocations 1**

**A.**

1d

2e

3c

4b

5a

## **B.**

- 1. access the Internet
- 2. transfer money
- 3. make calls
- 4. give presentations
- 5. do research
- 6. store information
- 7. send texts

## **4. The magic of computers**

**A.**

a2

b5

- c4
- d1
- e3

## **B**.

1. Telephones, calculators, the car' s electronic ignition, the timer in the microwave, the programmer inside the TV set

2. Hardware and software

3. Bills, customers' lists, accounts, inventories, letters, memos, legal documents, etc.

4. Because it enables you to interact with other computers and with people around the world **UNIT 2**

#### **1 Computer hardware**

**B**.

- 1. CPU inside
- 2. DVD drive
- 3.USB port
- 4. External broadband modem or router
- 5. Keyboard
- 6. Mouse
- 7. CDs/DVDs/ software
- 8. Printer
- 9. Flat LCD screen/monitor
- 10. Webcam

## **C.**

- 1. mouse
- 2. screen/monitor
- 3. DVD drive (or hard drive)
- 4. CPU
- 5. printer

## **D.**

- 1. Click
- 2. Sharp
- 3. Back up
- 4. Range
- 5. Displays

#### **2. What is a computer?**

- **B.**
- $1c$
- 2f
- 3g
- 4h
- 5b
- 6d
- 7i

8e

9a

## **4. Language work: classifying**

**A.**

- 1. consists of
- 2. can be divided into/ are classified into
- 3. includes / is a type of
- 4. there are two types / classes

# **UNIT 3**

# **1. Technical specifications**

## **B.**

1 The main function of a computer's processor is to process the instructions provided by the software; it also coordinates the activities of the other units.

2. The gigahertz (GHz). 1 GHz is equivalent to 1000 NHz.

3. RAM stands for random access memory

# **2. What is inside a PC system?**

## **A.**

1 The control unit, the ALU and the registers

2. Arithmetic logic unit; it performs mathematical calculations and logical operations

- 3. To measure and synchronize the flow of data
- 4. One thousand million hertz, or cycles, per second
- 5. RAM (random access memory)
- 6. ROM (read only memory)

7. By adding extra chips, usually contained in a small circuit board called a DIMM

8. Motherboard

9. An electrical path or channel that allows devices to communicate with each other

10. They allow you to install expansion cards (for example, sound, memory or network cards)

# **B.**

- 1. the CPU, or central processing unit
- 2. a single chip
- 3. the instruction
- 4. the computer's

## 5. a program

6. devices (inside the computer)

## **3. Language work: defining relative clauses**

- 1 (which/that)
- 2 (which/that)
- 3 who/that
- 4 which/that
- 5 (which/that)
- 6 who/that

### **4 How memory is measured**

### **A.**

1. A binary system uses two digits: 0 and 1. Switches insde a computer can only be in one of two possible states: OFF or ON. To represent these two conditions, we use binary notation. 0 means OFF and 1 means ON.

- 2. Each 0 or 1 is called a binary digit or bit
- 3. A byte
- 4. American Standard Code for Information Interchangeable
- 5. To provide a standard system for the representation or characters

## **B.**

- 1. Terabyte
- 2. Megabyte
- 3. Kilobyte
- 4.Gigabyte
- 5. Byte

## **UNIT 4**

## **1. In a computer shop**

## **A.**

Possible answers

A portable hard drive, a new printer, a digital camera, an MP3 player, etc.

## **2. Language functions in a computer shop**

1 The Ulysses SD is a powerful, expandable computer that offers high-end graphics at a low price. (Describing)

2 A laptop is likely to be more expensive than the equivalent desktop, but a laptop is more practical if you travel a lot. (Comparing)

3 What's the storage capacity of the hard drive? (Asking for technical specs)
4 I'm looking for a desktop PC that has good graphics for games. (Explaining what you are looking for)

5 Do you need any help? (Greeting and offering help)

6 And how much does the PDA cost? (Asking the price)

7 The workstation has a Pentium processor with dual-core technology, 1,024 gigabytes of RAM, and 1 terabyte of disk space. (Giving technical specs)

### **5. Vocabulary tree**

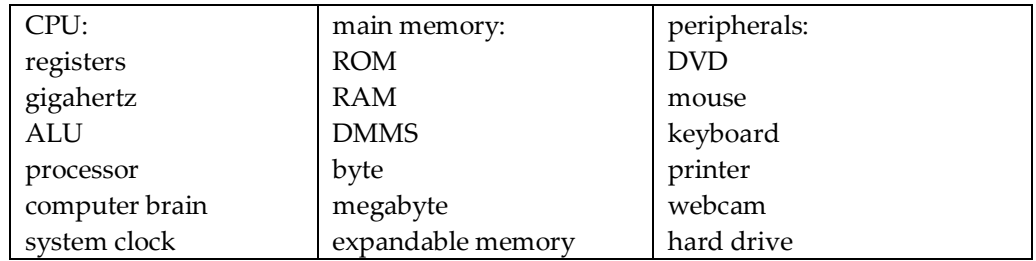

### **UNIT 5**

### **1 Interacting with your computer**

- 1. light pen
- 2. game controller
- 3. scanner
- 4. mouse
- 5. keyboard
- 6. graphics tablet
- 7. trackball
- 8. microphone

### **3. Describing functions and features**

### **A.**

Possible answer

The PlayStation 3 controller is an input device used to control video games on the Sony PlayStation 3. It is held with both hands and the thumbs are used to handle the direction and action buttons. It has a six-axis sensing system, which allows the user to move the controller in six different directions: up, down, left, right, forward and backwards.

The PS3 controller operates wirelessly via Bluetooth, but it features a USB mini port and USB cable which can be connected to the PlayStation for wired play and for charging the internal battery.

### **4 About the keyboard**

- **A.**
- a2
- b3
- $c<sub>5</sub>$ d1
- e4
- **B.**
- 1f
- 2b
- 3h
- 4g
- 5d
- 6c
- 7e
- 8a

## **5 Mouse actions**

- 1. control
- 2. move
- 3. click
- 4. select
- 5. drag
- 6. grab
- 7. double-click

# **UNIT 6**

# **1. The eyes of your computer**

**A.** Possible answers

A scanner, a digital camera, a web cam, a camera phone, a bar code reader

**B.** SS read the text and check their answer to A

**C.**

1. A scanner

2. The scanner reads the image or text, converts it into a series of dots and then generates a digitized image which is sent to a computer and stored.

3. Digital cameras don't use film. Photos are stored in the camera's memory card as digital data (binary codes).

4. A built-in camera

- 5. A camcorder, or digital video camera
- 6. Video editing software

### **3. Facts and Opinions**

- **A.**
- 1. Facts
- 2. Opinions

### **B.**

ColourScan XR

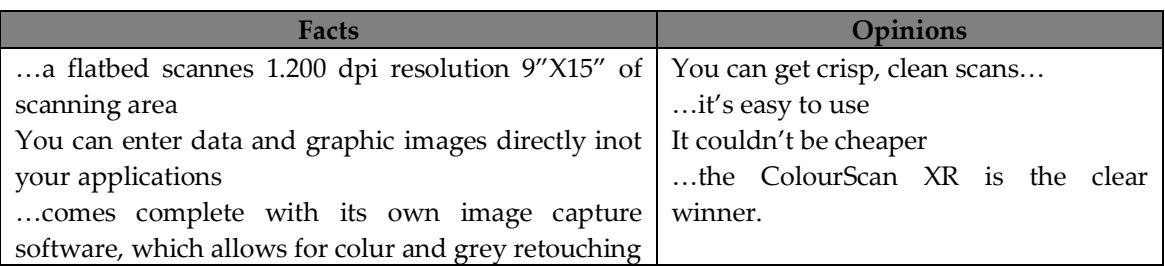

#### ScanPress DF

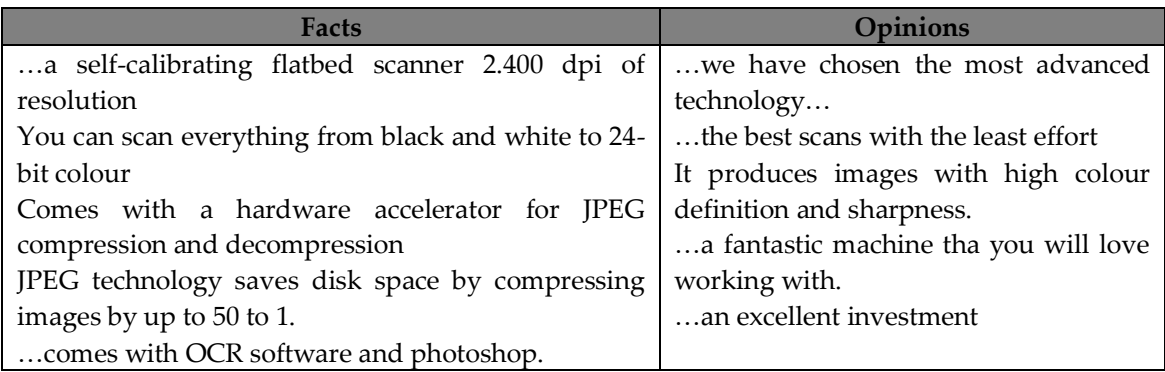

#### **4. Language work: superlatives**

#### **A.**

SS read the HELP box to check their answers

### **B.**

- 1. fastest, highest
- 2. most revolutionary
- 3. easiest
- 4. best; the least
- 5. most modern

### **5. Language work: suffixes**

## **A.**

- 1. colorful (adj); colored (adj)
- 2. professional (adj)
- 3. photographic (adj); photographer (noun)
- 4. wired (adj); wireless (adj)
- 5. blurry (adj); blurred (adj)
- 6. innovative (adj); innovation (noun); innovator (noun)
- 7. underexposure (noun); underexposed (adj)

## **B.**

- 1. manufacturer
- 2. reduction
- 3. cropping
- 4. sharpness
- 5. technology

#### **6. Press release: a digital camera**

- 1. megapixels
- 2. optical
- 3. brighter
- 4. colour
- 5. shot
- 6. reduction
- 7. video

### **UNIT 7**

#### **2. How screen displays work**

**A.**

- 1. pixel
- 2. video adapter
- 3. aspect ration
- 4. plasma screen
- 5. resolution
- 6. color depth

### **B.**

- 1. CRT stands for Cathode Ray Tube; LCD stands for Liquid Crystal Display.
- 2. The screen size is measured diagonally (in inches).

3. Active-matrix LCDs should use TFT (thin film transistor) technology, in which each pixel has its own switch.

4. Brightness, or luminance, is measured in cd/m2 (candela per square meter).

5. Phosphor

6 They consume less power, produce brighter colors and are flexible, so they can be bent when not in use.

# **5. Language work: instructions and advice**

**A.**

1 should

- 2. should
- 3. shouldn't
- 4. should
- 5. shouldn't

# **B.**

1. *You shouldn't / It's a bad idea to* open the monitor. It's dangerous

- 2. *You shouldn't / It's a bad idea to* stare at the screen for long periods of time
- 3. *You should / It's a good idea to* position the monitor at eye level or just below

4. *You should / It's a good idea to* leave enough space behind the monitor for unobstructed movement.

5. *You shouldn't / It's a bad idea to* sit near or back of CRT monitors. You should / It's a good idea to use LCD screens instead – they're free from radiation 6. *You should / It's a good idea to* keep the screen clean to prevent distorting shadows.

# **UNIT 8**

# **1. Types of printer**

**B.**

- 1. inkjet printer
- 2. laser printer
- 3. dot-matrix printer
- 4. plotter
- 5. imagesetter

6.thermal transfer printers and platesetters aren't pictured

# **C.**

- 1. graphics
- 2. resolution
- 3. hue
- 4. toner
- 5. scalable fonts
- 6. bar code
- 7. (printing) plate
- 8. intermediate

### **2 Language work**

#### **A.**

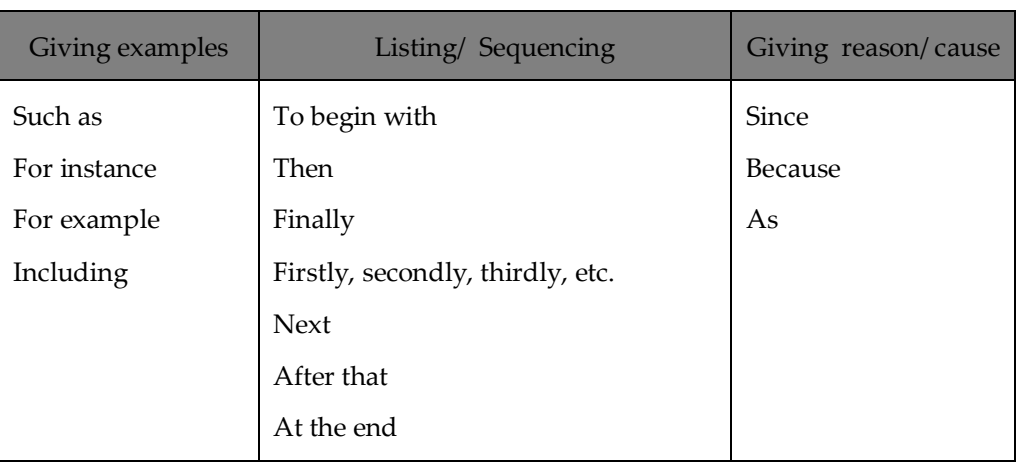

#### **5 Language work: comparatives**

- 1. quieter
- 2. more expensive; greater
- 3. better; good
- 4. more reliable; easier
- 5. good
- 6. less accurate
- 7. heavier

#### **6. Reading quiz: printer adverbs**

- **A.**
- 1. Two
- 2. The Vutek UltraVu II 5330

3. You can print on a wide variety of materials, including vinyl, pressuresensitive paper, mesh and textiles

- 4. PicBridge
- 5. PCL and PostScript
- 6. 2,400 dpi
- 7. The network printer can print up to 31 ppm mono, 8 ppm colour (A4)

### **UNIT 9**

### **2. Computers for the disabled**

#### **A.**

- 1. The Americans with Disabilities Act (ADA); the Disability Discrimination Act
- 2. He uses an adapted keyboard, headphones and screen reading software.
- 3. Electronic notetakers
- 4. Optical Character Recognition (OCR)
- 5. The eyegaze system
- 6. The pneumatic switch, also known as a sip and puff
- 7. Voice recognition devices understand human speech, allowing users to speak to the computer and input data.

## **B.**

- 1. textphone
- 2. onscreen
- 3. embosser
- 4. alerts
- 5. reader
- 6. magnifier
- 7. braille

#### **3. Language work: noun phrases**

- **A.**
- 1a
- 2d
- 3c
- 4a
- 5a
- 6b

# **B.**

2 An engineer who works in rehabilitation (using technology to improve the quality of life for people with disabilities)

- 3. Abilities that the employee has
- 4. A keyboard that has been adapted
- 5. A computer that is activated by voice
- 6. A device that points (used to move the pointer on the screen)

### **UNIT 10**

# **1 Types of magnetic drive**

#### **A.**

- 1. C: drive
- 2. A portable external hard drive
- 3. Magnetic tape drive
- 4. 3.5"; 1.44 MB

### **B.**

- 1. storage
- 2. capacity
- 3. hold
- 4. secondary
- 5. archiving

#### **3. Magnetic storage**

#### **A**.

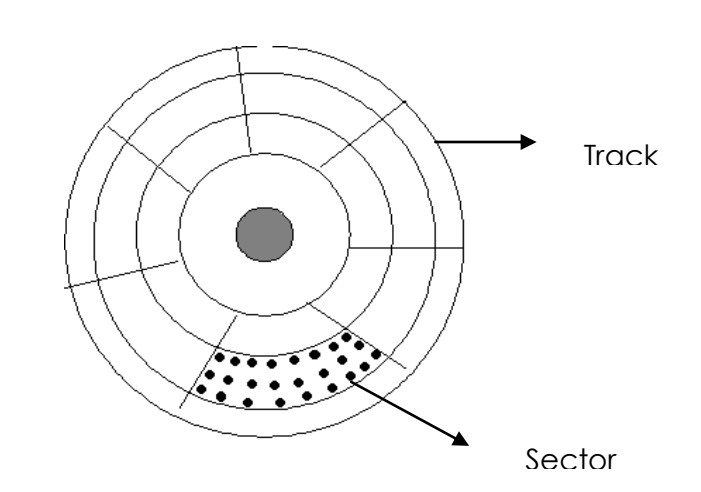

#### **B.**

1. False – A hard drive spins more quickly than a floppy disk drive

2. True

3. False – Hard drives can be partitioned to run separate operating systems on the same disk

4. False – Seek time and transfer rate mean different things. Seek time is the average time it takes the read/write heads to move and find data; transfer rate is the average speed required to transmit data from the disk to the CPU 5. True

# **4. Language work: precautions**

**A.**

1b

- 2d
- 3e 4a
- 5f
- 6c

# **5. Word building**

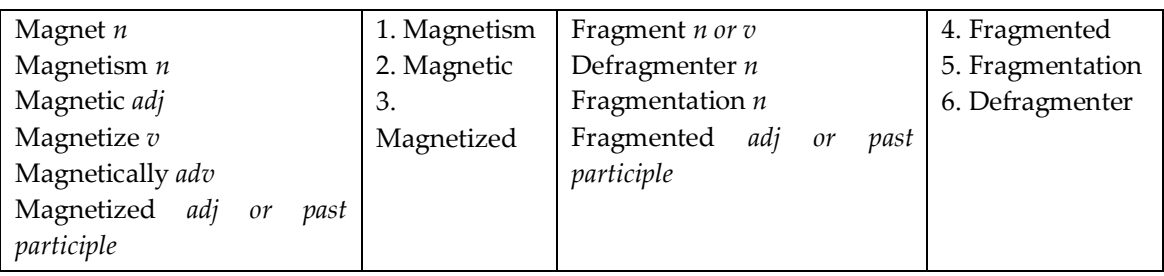

## **UNIT 11**

# **1. CDs and DVDs**

**A.**

1. CD stands for compact disc; DVD stands for digital versatile disc

2. DVDs can hold more information than CDs. (A basic DVD can hold up to seven times more data than a compact disk)

# **2. Optical discs and drives**

# **A.**

1 Optical discs can store data at much higher densities than magnetic disks; they ate therefore ideal for multimedia applications where images, animation and sound occupy a lot of disc space. Furthermore, they are not affected by magnetic fields. This means that they are secure and stable – for example, they can be transported through airport detectors without damaging the data. However, optical drives are slower than hard drives

2. 17 GB

3. A DVD burner is a DVD computer drive that records data on DVDs. A DVD recorder typically refers to a stand – alone unit, similar to a video cassette recorder.

- 4. Multi format playback
- 5. HD-DVD and Blu-ray

6. Unlike DVDs, wich use a red laser to read/write data, Blu-ray uses a blueviolet laser.

# **B.**

CDs Capacity

650-700 MB

Formats

CD-ROMs (read only memory) are'read-only'units, meaning you cannot change the data stored on them (for example, a dictionary or a game).

CD-R (recordable) discs are write-once devices which let you duplicate music CDs and other data CDs.

CD-RW (rewritable) discs enable you to write onto them many times, lust like a hard drive.

Possible uses

CR-ROM: to include a dictionary or a game

CR-R: to duplicate music and data CDs

CR-RW: to back up important files

DVDs

Capacity

A basic DVD can hold 4.7 GB. A DVD can also be double-sided, dual layer, with a capacity of 17 GB.

Formats

DVD- ROMs are used in DVD computer drives. They allow for data archiving as well as interactive content (for example, an encyclopedia or a movie).

DVD-R or DVD+R can only be recorded on once.

DVD-RW or DVD+RW discs can be erased and reused many times. They are used to back up data files and to record audio and video.

Possible uses

DVD-ROM: to sell interactive content (for example, an encyclopedia, a movie, etc.)

DVD-R: to back up information.

DVD-RW: to back up data files and to record audio and video

Blu-ray discs

Capacity

25 GB (single layer), 50 GB (dual layer) and 100 GB (four layer)

Formats

Not mentioned in text

Possible uses

To record and play high-definitions TV, audio and computer data

# **3. Language work: connectors 2**

#### **A.**

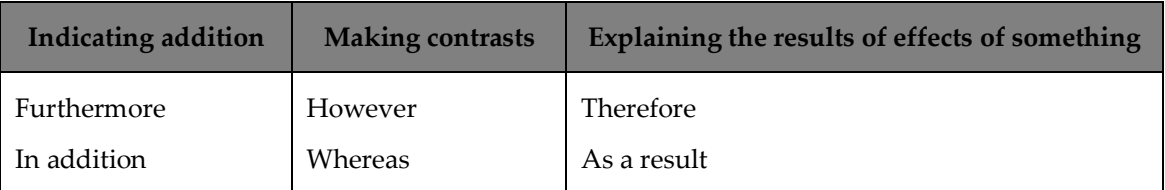

**C.**

- 1. although
- 2. as a result
- 3. so
- 4. because
- 5. and
- 6. therefore

### **4. Choosing storage devices**

Possible answers

- 1. Seagate hard drive
- 2. Panasonic portable DVD player
- 3. Seagate hard drive, lomega portable hard drive; Toshiba USB flash drive
- 4. Lomega portable hard drive; La Cie DVD drive
- 5. Seagate hard drive; LaCie DVD drive
- 6. Sony Blu-ray disc drive

# **UNIT 12**

### **1. Flash-based and gadgets**

- a3 b6
- $c<sub>5</sub>$
- d2
- $e<sub>1</sub>$
- $f<sub>4</sub>$

# **2. Memory in a flash!**

### **A.**

Memory in a flash literally means "very quick memory" . It is a suitable name for the text because the text is about flash drives, so called because they can be erased very quickly, or "in a flash"

### **B.**

1. A type of non-volatile memory that can be electronically erased and reprogrammed.

2. RAM is volatile; flash memory is non-volatile, so it retains its content when the power is turned off; RAM is faster.

3. They can store more that one bit per cell.

4. Flash drives, are more easily transported than external hard drives; as they use solid-state technology, they don't have fragile moving parts that can break if dropped; however, the have less capacity than hard drives.

5. You can store both applications and data: applications can run on the host computer without requiring installation.

6. From 8 MB to several gigabytes.

7. The Memory Stick.

# **C.**

- 1.non-volatile
- 2. rewritable
- 3. partitions
- 4. to back up
- 5. offloaded
- 6. flash card reader
- 7. hybrid

### **3. Word building**

#### **A.**

Possible answers

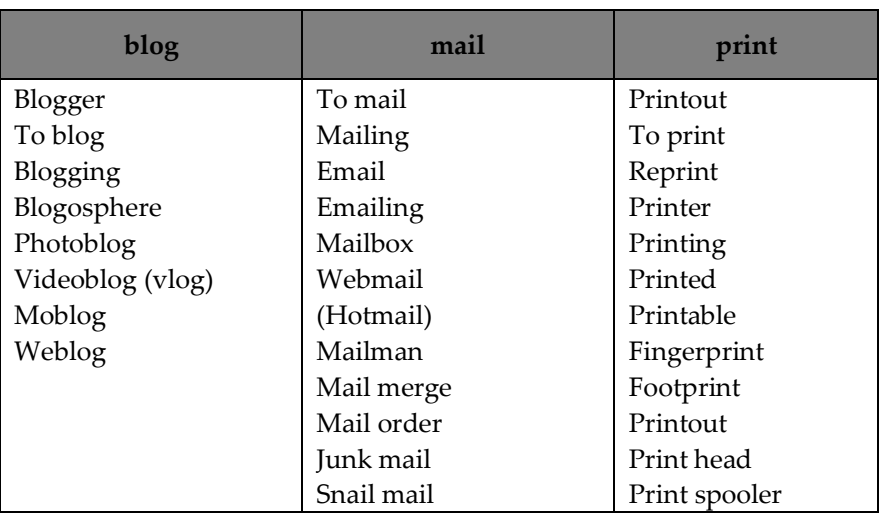

# **B.**

- 1. lightweight
- 2. recording
- 3. playback
- 4. folders
- 5. activation
- 6. connector
- 7. download
- 8. storage

# **5. Vocabulary revision**

- 1. track
- 2. flash
- 3. rewritable
- 4. millisecond
- 5. DVD
- 6. cells
- 7. giga
- 8. record
- 9. USB
- 10. drive
- 11. laser
- 12. erasable

# **UNIT 13**

# **1. The function of the operating system**

# **A.**

1. Possible answer

Microsoft Windows, Mac OS from Apple, Linux, Unix, Windows Mobile (Pocket PC), Palm OS

2. Possible answer

The function of the operating system is to control the hardware and software resources. The OS consists of a set of programs that interface between the user, application programs and the computer.

# **B.**

- 1. software
- 2. system software
- 3. application software

### 4. operating system

# **2. GUI operating systems**

# **A.**

1. user-friendly means easy to use or designed with the user in mind

# **B.**

User-friendly, accessible, intuitive, graphics-based

### **C.**

1. text-based

2. the Macintosh was the first computer that used a mouse and a graphical user interface.

3. windows, icons, menus and pointer

4. by double-clicking the program icon or a document icon

5. running several programs and doing various tasks at the same time.

6. unix

7. open-source software like Linus is freely distributed- i.e. you can copy, change and redistribute its code

8. Windows Mobile

### **E.**

- a. menu bar
- b. drop-down (pull-down) menu
- c. program icon
- d. folder icon
- e. document icon
- f. window
- g. hard drive icon
- h. scroll bar
- i. desktop
- j. dock

#### **4. Language work: countable and uncountable nouns**

**A.**

user c email c and u (c: a message; u: the system for sending messages over the Net) computing u edition c

entertainment u interface c icon c technology c and u (c: a type of technology – Wi-Fi is a new technology; u: technology in general- Tecnology is advancing quickly) security c and u (c: in financial usage; u: meaning safety) spyware u

### **B.**

1. an

2. a 3. the

 $4 -$ 

5. a

6. a

 $7. -$ 

 $8. -$ 

# **UNIT 14**

### **1. Word processing features**

**A.** Possible answers

1. A word processor is a computer program which manipulates text and produces documents suitable for printing.

2. A word processor can be used to compose, edit, format and print any sort of printable material. It is mainly used to write memos, briefs, technical reports and business letters. It also allows you to merge text from one file into another file; this is very useful for producing many files (e.g. personalized letters) with the same format but with different data.

3. Microsoft Word, Word Perfect, Open Office. org Writer, Kword. Word is probably the most popular, as it often comes ready-installed with Windows.

# **C.**

1.toolbar; formating

- 2. typeface
- 3. bold; italic
- 4. indent
- 5. header; footer

### **4. Language work: giving and following instructions**

**A.**

A: I need a photo for my curriculum vitae. How do I insert one into this Word document?

B: Well, first choose insert on the Menu bar.

A: Like this?

B: Yes. From the insert menu, select Picture. As you can see, this displays a drop down menu with different options: Clip Art, From File, From Scanner, Chart, etc., Select From File and you'll get a dialog box.

A: OK. I've done that now. What next?

B: OK. Now you navigate your hard drive's contents and find the picture that you want to insert.

A: Right. I'd like to include this one.

B: OK, good. Now click insert and the phptograph will be inserted into your document.

A: Here it is. Is that right?

B: Yes. Finally, right-click with the mouse and select Format Picture to adjust the size and other properties.

A: Brilliant, thanks!

# **B.**

- 1. select; drag
- 2. click
- 3. position
- 4. click; right-click

# **UNIT 15**

### **1. Spreadsheets and databases**

### **A.**

Possible answers

1. A spreadsheet is like a large sheet of paper with a lot of columns and rows.

2. Spreadsheets are used in business for financial planning, to make calculations, to keep a record of the company's accounts, etc.

### **B.**

- a. column
- b. cell
- c. row

1. You can enter text, numbers and formulae (or formulas).

2. The values of the spreadsheet are automatically recalculated.

# **2. An invoice, a business letter and a fax**

**A.**

- 1 company
- 2. product
- 3. description
- 4. quantity
- 5. price
- 6. VAT
- 7. grand total

# **B.**

- 1. Dear Ms Atkinson
- 2. I am writing to
- 3. I am enclosing
- 4. We would be grateful if you could
- 5. Please contact us
- 6. Yours sincerely

### **3. Databases**

### **A**.

Possible answers

To keep records or mailing lists with names, addresses, phone numbers, salaries, departments, etc; to keep track of stock, sales, orders, bills and other financial information; to store and find information about patients in a hospital or general medical practice; to keep records of students/pupils at college/school; to store data about music collection, with artist names, song titles, video clips, etc.; to catalogue books, CDs and DVDs in a library, or to record the books that readers borrow.

# **C.**

Students check their answers to B

**D.**

1. A database management system is used to store, organize and retrieve information from a database.

- 2. Information is entered on a database via fields.
- 3. Each field holds a separate piece of information.

4. Updating a file means adding new records or deleting old ones.

5. Some advantages of a database program over a manual filing system are: it is much faster to consult; it occupies much less space; records can be easily sorted; information can be easily updated; computer databases can be shared by a lot of users over a network.

6. Access to a common database over a network can be protected by using userdefined passwords and other security devices.

# **E.**

- 1. database
- 2. record
- 3. field
- 4. relational
- 5. network
- 6. search
- 7. sort
- 8. query

### **4. Language work: plurals**

#### **A.**

- 1. clients
- 2. keys
- 3. queries
- 4. businessmen
- 5. faxes
- 6. salaries
- 7. mice
- 8. viruses

**B.**

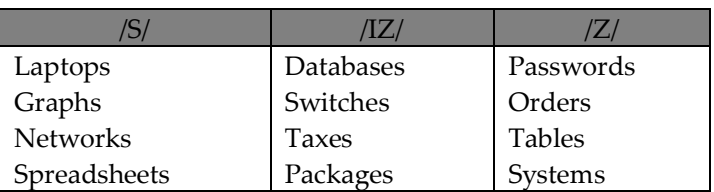

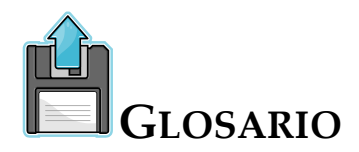

El libro de texto base de este curso, *Infotech: English for computer users,* ofrece un glosario con todas las palabras claves así como sus definiciones en inglés. Sin embargo, en repetidas ocasiones nos gustaría saber su significado en español también. De ahí que el siguiente glosario le permitirá conocer la definición del término en español para una mejor comprensión del texto.

- **. (punto)**. El signo punto tiene una gran importancia en Internet pues no sólo se utiliza en la identificación de todo tipo de direcciones (por ejemplo, en direcciones de correo electrónico como novatica@ati.es) sino que también se emplea para identificar a todo un sector de empresas de la denominada 'Nueva Economía', las famosas dotcom, puntocom en español. Ver también: "domain ", "dotcom ", "New Economy".
- **:-)**. Este extraño símbolo es una de las diversas formas en que una persona puede mostrar su estado de ánimo en un medio 'frío' como es el ordenador. Representa un rostro sonriente (smiley) y es una forma de 'metacomunicación' de las centenares que existen y que van de lo obvio a lo críptico. Este símbolo expresa en concreto felicidad, pero también broma o sarcasmo. Si no lo ve, gire su cabeza noventa grados a la izquierda. Ver también: "emoticon ", "smiley". [Fuente: ZEN].
- **@ (arroba).** Este signo es uno de los componentes de las direcciones de correo electrónico y separa el nombre del usuario de los nombres de dominio del servidor de correo (ejemplo: rfcalvo@ati.es); el origen de su uso en Internet está en su frecuente empleo en inglés como abreviatura de la preposición at ("en", pero en un sentido espacial muy concreto y específico). Se usa también cada vez más frecuentemente en el lenguaje escrito políticamente correcto para evitar tener que repetir sustantivos y adjetivos según el género: así Estimad@s amig@s sustituye a Estimados amigos y estimadas amigas o a Estimadas/os amigas/os. Ver también: "domain ", "e-mail address ". [Fuente: RFCALVO ].
- **2**. El número 2 ha adquirido un significado muy específico en Internet desde el nacimiento del comercio electrónico en sus diversas modalidades. Dado que el número 2, two en inglés, tiene en esta lengua una pronunciación muy similar a la preposición to, sustituye a ésta en numerosos acrónimos. Así, B2B es el acrónimo de Business-to-Business. Ver también: "B2B ", "B2C ", "C2C", "e-commerce ", "P2P ". [Fuente: RFCALVO].
- **401 Unauthorized (401 No autorizado).** 401 es un código de estado frecuente que indica a un usuario del Web que no está autorizado a acceder a una determinada página. 401 y otros códigos de estado forman parte del protocolo HTTP de WWW, escrito en 1992 por el inventor del Web, Tim Berners-Lee, que tomó muchos de dichos códigos de los correspondientes al FTP (File Transfer Protocol). Ver también: "404 Not found", "FTP ", "HTML ", "HTTP ", "page ", "WWW ". [Fuente: WHATIS].
- **404 Not found (404 No encontrado)**. 404 es un código de estado frecuente que indica a un usuario del Web que no se ha encontrado (Not found) una determinada página. 404 y otros códigos de estado forman parte del protocolo HTTP de WWW, escrito en 1992 por el inventor del Web, Tim Berners-Lee, que tomó muchos de dichos códigos de los correspondientes al FTP (File Transfer Protocol). Ver también: "FTP ", "HTML ", "HTTP ", "page ", "WWW ". [Fuente: WHATIS].
- **A**
- **Abilene (Abilene).** Nombre de una de las principales infraestructuras de red del proyecto Internet2. Ver también: "Internet2 ", "UCAID". [Fuente: RFCALVO]. Acceptable Use Policy -- AUP (Política de Uso Aceptable) Normas que establecen el uso que se puede hacer de un servidor de información o de una red en un ámbito dado. Por ejemplo, algunas redes sólo pueden utilizarse para propósitos no comerciales, algunos servidores no permiten el acceso a determinados grupos de noticias y algunas empresas no permiten a sus empleados que accedan al Web.[Fuente: RFCALVO].
- **Acknowledgement (acuse de recibo).** Un tipo de mensaje que se envía para indicar que un bloque de datos ha llegado a su destino sin errores. Un acuse de recibo puede también ser negativo (no acknowledgement--NOACK), es decir, indicar que un bloque de datos no ha llegado a su destino.[Fuente: NNSC].
- **Active Server Page -- ASP (Página de Servidor Activo).** Una página ASP es un tipo especial de página HTML que contiene unos pequeños programas (también llamados scripts) que son ejecutados en servidores Microsoft Internet Information Server antes de ser enviados al usuario para su visualización en forma de página HTML. Habitualmente esos programas realizan consultas a bases de datos y los resultados de esas consultas determinan la información que se envía a cada usuario específico. Los ficheros de este tipo llevan el sufijo .asp. No confundir con Application Service Provider. Ver también: "HTML ", "JSP ", "page ", "script ", "server ", "servlet". [Fuente: RFCALVO].
- **ActiveX (ActiveX ).** Lenguaje desarrollado por Microsoft para la elaboración de aplicaciones exportables a la red y capaces de operar sobre cualquier plataforma a través, normalmente, de navegadores WWW. Permite dar dinamismo a las páginas web. Ver también: "applet ", "Java". [Fuente: RFCALVO].
- **Address (dirección).** En Internet dícese de la serie de caracteres, numéricos o alfanuméricos, que identifican un determinado recurso de forma única y permiten acceder a él. En la red existen varios tipos de dirección de uso común: dirección de correo electrónico (e-mail address), IP (dirección internet) y dirección hardware o dirección MAC (hardware address o MAC address). Ver también: "email address ", "Internet address ", "IP address ". [Fuente: RFCALVO].
- **Advanced Research Projects Agency -- ARPA (Agencia de Proyectos de Investigación Avanzada)**. Nombre actual del organismo militar norteamericano anteriormente llamado DARPA, dedicado a desarrollar proyectos de investigación con propósitos militares que a veces tienen también utilización civil. Ver también: "ARPANET ", "DARPA". [Fuente: RFCALVO].
- **Advanced Research Projects Agency NETwork -- ARPANET (Red de la Agencia de Proyectos de Investigación Avanzada).** Red pionera de larga distancia financiada por ARPA (antigua DARPA). Fue la base inicial de la investigación sobre redes y constituyó el eje central de éstas durante el desarrollo de Internet. ARPANET estaba constituida por ordenadores de conmutación individual de paquetes, interconectados mediante líneas telefónicas. Ver también: "packet switching". [Fuente: FYI4].
- **Agencia de Protección de Datos -- APD (Data Protection Agency).** Organismo oficial creado en España en 1993 como consecuencia de la aprobación de la LORTAD (Ley Orgánica de Regulación del Tratamiento Automatizado de los Datos de Carácter Personal). Su finalidad es proteger a los ciudadanos contra las invasiones de su intimidad realizadas mediante medios informáticos, según establece el artículo 18.4 de la Constitución Española. Ver también: "privacy". [Fuente: RFCALVO].
- **Agent (agente)**. En Internet un agente (también llamado agente inteligente) es un programa que recoge información o realiza algún otro servicio de forma planificada y sin la presencia del usuario. Habitualmente, un programa agente, utilizando parámetros suministrados por el usuario, busca en toda Internet, o en parte de ella, información de interés para el mismo y se la facilita de forma periódica, diaria o no. Ver también: "knowbot ", "push model", "shopbot". [Fuente: WHATIS].
- **Alias (alias, apodo ).** Nombre usualmente corto y fácil de recordar que se utiliza en lugar de otro nombre más largo y difícil de recordar. En los programas de correo electrónico de Internet se utiliza a menudo para designar a los destinatarios más habituales. Ver también: "e-mail". [Fuente: RFCALVO].
- **American Standard Code for Information Interchange -- ASCII (Estándar Americano de Codificación para el Intercambio de Información).** Conjunto de normas de codificación de caracteres mediante caracteres numéricos, de amplia utilización en informática y telecomunicaciones. Ver también: "EBCDIC". [Fuente: INETUSER].
- **Anonymous FTP (FTP anónimo).** El FTP anónimo permite a un usuario de Internet la captura de documentos, ficheros, programas y otros datos contenidos en archivos existentes en numerosos servidores de información sin tener que proporcionar su nombre de usuario y una contraseña (password). Utilizando el nombre especial de usuario anonymous, o a veces ftp, el usuario de la red podrá superar los controles locales de seguridad y podrá acceder a ficheros accesibles al público situados en un sistema remoto. Ver también: "archive site ", "FTP". [Fuente: INETUSER].
- **Anonymous mail (correo anónimo).** Envío de mensajes de correo electrónico en cuya cabecera no aparece la identificación del remitente del mensaje. Suele realizarse a través de servidores especializados, que eliminan dicha información. Dichos servidores han tenido, y aún tienen, problemas legales en algunos países, pero, dejando a un lado las cuestiones legales, esta modalidad de correo electrónico es también discutible desde el punto de vista ético, como lo es en general la correspondencia anónima, dentro y fuera de la red. Ver también: "e-mail". [Fuente: RFCALVO].
- **Antivirus.** Programa cuya finalidad es prevenir las infecciones producidas por los virus informáticos así como curar las ya producidas. Para que sean realmente efectivos, dada la gran cantidad de virus que se crean continuamente, estos programas deben actualizarse periódicamente (cada 15 o 30 días preferentemente). Ver también: "e-mail ", "virus". [Fuente: RFCALVO].
- **Apache.** Servidor HTTP de dominio público basado en el sistema operativo Linux. Apache fue desarrollado en 1995 y es actualmente uno de los servidores HTTP más utilizados en la red. Ver también: "Free Software ", "HTTP ", "Linux, LINUX". [Fuente: FOLDOC].
- **Applet (aplicacioncita,aplique ,applet).** Pequeña aplicación escrita en Java y que se difunde a través de la red para ejecutarse en el navegador cliente. Ver también: "browser ", "Java ", "WWW". [Fuente: ALALVAREZ].
- **Application (aplicación).** Un programa informático que lleva a cabo una función con el objeto de ayudar a un usuario a realizar una determinada actividad. WWW, FTP, correo electrónico y Telnet son ejemplos de aplicaciones en el ámbito de Internet. Ver también: "program". [Fuente: RFCALVO].
- **Application Program Interface -- API (Interfaz para programas de aplicación).** Conjunto de convenciones de programación que definen cómo se invoca un servicio desde un programa. [Fuente: RFC1208].
- **Application Service Provider -- ASP (Proveedor de Servicio de Aplicaciones).** Empresa cuyo objetivo es ofrecer a sus clientes el alquiler, como alternativa a la compra, de aplicaciones para y a través de la red. No confundir con Active Page Server. Ver también: "application ", "ASP ", "server". [Fuente: RFCALVO].
- **Archie.** Aplicación ya obsoleta, anterior al WWW, cuyo objetivo era recoger, indexar y servir información dentro de Internet automáticamente. Ver también: "archive site ", "Gopher ", "WAIS ", "WWW ". [Fuente: RFCALVO].
- **Archive site (lugar de archivo, sitio de archivo).** Ordenador conectado a Internet que permite el acceso de los usuarios a una colección de ficheros en él almacenados. Un anonymous FTP archive site, por ejemplo, permite el acceso a dicho material mediante el protocolo FTP. Los servidores WWW pueden también actuar como sitios de archivo. Ver también: "anonymous FTP ", "WWW". [Fuente: INETUSER].
- **Artificial Intelligence -- AI (Inteligencia Artificial).** Rama de la Informática que trata de construir programas que emulen métodos de razonamiento análogos a los de los humanos. [Fuente: RFCALVO].
- **Asociación de Internautas -- AI (Association of Internauts).** Entidad creada en 1998 para agrupar a los usuarios de Internet en España y promover sus derechos. [Fuente: RFCALVO].
- **Asociación de Técnicos de Informática -- ATI (Association of Computer Technicians).** Entidad creada en 1967 que agrupa a cerca de 5.000 profesionales informáticos españoles. Es la editora de este glosario. [Fuente: RFCALVO].
- **Asociación de Usuarios de Internet -- AUI (Association of Internet Users).** Entidad creada en 1995 para agrupar a los usuarios de Internet en España y promover sus derechos. [Fuente: RFCALVO].
- **Association for Computing Machinery -- ACM (Association de Maquinaria de Computación).** A pesar de su nombre no se trata de una asociación de fabricantes de ordenadores sino de la mayor de las asociaciones de profesionales informáticos del mundo, fundada en 1947 y con sede en los Estados Unidos de América. Ver también: "IEEE-CS". [Fuente: RFCALVO].
- **Asymmetrical Digital Subscriber Line -- ADSL (Línea de Subscripción Asimétrica Digital).** Tecnología de transmisión de tipo xDSL, que permite a los hilos telefónicos de cobre convencionales una alta velocidad de transmisión. Es la más utilizada actualmente y se denomina asimétrica porque permite más velocidad en la recepción de datos por parte del usuario que en la emisión de datos por éste. Ver también: "XDSL". [Fuente: RFCALVO].
- **Asynchronous Transfer Mode -- ATM (Modo de Transferencia Asíncrona).** Estándar que define la conmutación de paquetes (cells-- celdas o células) de tamaño fijo con alta carga, alta velocidad (entre 1,544 Mbps. y 1,2 Gbps) y asignación dinámica de ancho de banda. ATM es conocido también como paquete rápido (fast packet). No confundir con Automatic Teller Machine (cajero automático). Ver también: "packet". [Fuente: INETUSER].
- **Attachment (anexo)**. Dícese de un fichero o archivo que se envía junto a un mensaje de correo electrónico. El fichero puede contener cualquier objeto digitalizado, es decir, puede contener, texto, gráficos, imágenes fijas o en movimiento, sonido. Ver también: "e-mail message ", "file", "MIME". [Fuente: RFCALVO].
- **Authentication (autentificación).** Verificación de la identidad de una persona o de un proceso apara acceder a un recurso o poder realizar determinada actividad. También se aplica a la verificación de identidad de origen de un mensaje. [Fuente: RFCALVO].
- **Avatar ( personaje digital).** Papeles imaginarios que se auto-atribuyen los usuarios de determinados juegos y espacios de la red (chats gráficos). Es una palabra de origen sánscrito. Ver también: "chat ", "MUD". [Fuente: RFCALVO].

**B**

- **Backbone (eje central, columna vertebral, eje troncal).** Línea de gran capacidad a la que se conectan otras líneas de menor capacidad a través de puntos de conexión llamados nodos. La traducción literal es "columna vertebral" o "espina dorsal". Ver también: "node". [Fuente: RFCALVO].
- **Backup (copia de respaldo, copia de seguridad).** Copia de ficheros o datos de forma que estén disponibles en caso de que un fallo produzca la perdida de los originales. Esta sencilla

acción evita numerosos, y a veces irremediables, problemas si se realiza de forma habitual y periódica. Ver también: "file". [Fuente: RFCALVO].

- **Bandwidth (ancho de banda, anchura de banda).** Técnicamente es la diferencia en hertzios (Hz) entre la frecuencia más alta y la más baja de un canal de transmisión. Sin embargo, este término se usa mucho más a menudo para definir la cantidad de datos que puede ser enviada en un periodo de tiempo determinado a través de un circuito de comunicación dado, por ejemplo, 33,6 Kbps (miles de bits por segundo). Ver también: "baud", "bps", "mindwidth". [Fuente: RFCALVO].
- **Banner (anuncio, faldón, pancarta, viñeta)**. Imagen, gráfico o texto de carácter publicitario, normalmente de pequeño tamaño, que aparece en una página web y que habitualmente enlaza con el sitio web del anunciante. [Fuente: RFCALVO].
- **Baud (baudio).** Cuando se transmiten datos, un baudio es el número de veces que cambia el 'estado' del medio de transmisión en un segundo. Como cada cambio de estado puede afectar a más de un bit de datos, la tasa de bits de datos transferidos (por ejemplo, medida en bits por segundo) puede ser superior a la correspondiente tasa de baudios. Ver también: "bps". [Fuente: WEB].
- **Bcc: (copia ciega, copia oculta).** Es una de las líneas que componen la cabecera de un mensaje de correo electrónico y su finalidad es incluir uno o más destinatarios de dicho mensaje cuya identidad no aparecerá en el mensaje recibido por el destinatario o destinatarios principales. La etiqueta de la red dicta suprimir, o al menos limitar al máximo, el uso de este procedimiento porque en cierta manera se está ocultando al destinatario que el mensaje llegará a otras personas. Por el contrario se recomienda su uso cuando hay que enviar un mensaje a un número alto de destinatarios, para evitar que la cabecera del mensaje sea de gran tamaño. Bcc es un acrónimo de la frase inglesa blind carbon copy (copia ciega en papel carbón). Ver también: "Cc:", "e-mail message", "From:", "header", "Subject:", "To:" [Fuente: RFCALVO].
- **Because It´s Time NETwork -- BITNET (Red Porque Ya Es Hora).** Antigua red internacional de ordenadores de centros docentes y de investigación que ofrecía servicios interactivos de correo electrónico y de transferencia de ficheros utilizando un protocolo de almacenaje y envío basado en los protocolos Network Job Entry de IBM. Se conectaba a Internet a través de una pasarela de correo electrónico. [Fuente: INETUSER].
- **Beeper (zumbador).** Pequeño dispositivo de comunicación, de tamaño algo menor que un paquete de cigarrillos, que permite la recepción de mensajes escritos, emitiendo un pitido (beep) cuando se recibe el mensaje. El mensaje pude ser enviado a través de Internet. [Fuente: RFCALVO].
- **Bit.** Unidad mínima de información digital que puede ser tratada por un ordenador. Proviene de la contracción de la expresión binary digit (dígito binario). Ver también: "byte". [Fuente: WEB].
- **Bits per second -- bps (bits por segundo).** Unidad de medida de la capacidad de transmisión de una línea de telecomunicación. Ver también: "bandwidth ", "baud ", "bit ", "Gbps", "Kbps", "Mbps". [Fuente: RFCALVO].
- **Blind surfing (navegación a ciegas).** Acción de navegar por la red sin saber a donde se quiere ir. Ver también: "net surfing". [Fuente: RFCALVO].
- **Bluetooth.** Sistema de comunicación inalámbrica que permite la interconexión de diferentes dispositivos electrónicos (PCs, teléfonos fijos o móviles, agendas electrónicas, auriculares, etc.); es un estándar creado por importantes empresas del sector de la informática y de las telecomunicaciones. Bluetooth, que en inglés significa literalmente "diente azul", era el apodo de un jefe vikingo del siglo IX D.C. [Fuente: RFCALVO].
- **Body (cuerpo de mensaje).** Área de un mensaje de correo electrónico que contiene el texto que se desea enviar al destinatario/a(os/as). Ver también: "e-mail message". [Fuente: RFCALVO].
- **Bookmark (marca de página).** Señal o recordatorio que los internautas dejan en su aplicación de navegación para marcar un lugar interesante encontrado en la red Internet a fin de poder volver a él posteriormente. Ver también: "browser ", "internaut ", "website". [Fuente: WEB].
- **Bot.** Abreviatura de la palabra robot. Ver también: "robot". [Fuente: RFCALVO].
- **Bounce (rebote).** Devolución de un mensaje de correo electrónico debido a error en la entrega al destinatario. Ver también: "e-mail message". [Fuente: INETUSER].
- **Broadcast (difusión amplia).** Término utilizado originariamente en el mundo de la radio y de la televisión para indicar que sus emisiones las puede recibir cualquiera que sintonice una emisora. Hoy en Internet se emite también radio y televisión en modo broadcast, y la misma WWW es un medio de este misma naturaleza. Ver también: "multicast ", "Real Audio ", "unicast," "WWW". [Fuente: RFCALVO].
- **Browser (navegador).** Aplicación para visualizar todo tipo de información y navegar por el espacio Internet. En su forma más básica son aplicaciones hipertexto que facilitan la navegación por los servidores de información Internet; cuentan con funcionalidades plenamente multimedia y permiten indistintamente la navegación por servidores WWW, FTP, Gopher, el acceso a grupos de noticias, la gestión del correo electrónico, etc. Ver también: "Internet Explorer ", "Mosaic", "Netscape Navigator". [Fuente: ALALVAREZ, RFCALVO].
- **Bug (error).** Término aplicado a los errores descubiertos al ejecutar un programa informático. Fue usado por primera vez en el año 1945 por Grace Murray Hooper, una de las pioneras de la programación moderna, al descubrir cómo un insecto (bug) había dañado un circuito del ordenador Mark. [Fuente: RFCALVO].
- **Bulletin Board System -- BBS (Tablón de Anuncios Electrónico).** Ordenador y programas que habitualmente suministran servicios de mensajería electrónica, archivos de ficheros y

cualquier otro servicio y actividad que pueda interesar al operador del BBS. Hoy casi han desaparecido, sustituidos por la WWW. Ver también: "WWW". [Fuente: RFCALVO].

- **Business Software Alliance -- BSA (Alianza del Sector del Software).** Organismo de alcance internacional creado en 1988 por diversas empresas del sector del software para defender sus derechos de propiedad intelectual sobre los programas que desarrollan. Ver también: "copyright ", "software piracy". [Fuente: RFCALVO].
- **Business-to-Business -- B2B (Empresa a Empresa, entre empresas)**. Modalidad de comercio electrónico en el que las operaciones comerciales se realizan entre empresas (por ejemplo, una empresa y sus proveedores) y no con usuarios finales. Algunos, muy pocos, utilizan el acrónimo español EAE. Ver también: "2", "B2C ", "e-business", "e-commerce", "vertical portal". [Fuente: RFCALVO].
- **Business-to-Consumer -- B2C (Empresa a Cliente, Empresa a Consumidor).** Modalidad de comercio electrónico en el que las operaciones comerciales se realizan entre una empresa y sus usuarios finales. Algunos, muy pocos, utilizan el acrónimo español EAC. Ver también: "2", "B2B", "e-business", "e-commerce". [Fuente: RFCALVO].
- **Byte.** Conjunto significativo de ocho bits que representan un carácter, por ejemplo la letra "a", en un sistema informático. Ver también: "bit", "GB", "KB", "MB", "octet", "TB". [Fuente: RFCALVO].

#### **C**

- **Cache (copia de visitas).** En Internet es la copia mantenida por un navegador de las páginas web visitadas últimamente, de manera que, si el usuario vuelve a solicitarlas, son leídas desde el disco duro sin necesidad de tener que conectarse de nuevo a la red, consiguiéndose así una mejora muy apreciable del tiempo de respuesta. [Fuente: RFCALVO].
- **Campus Wide Information System -- CWIS (Sistema de Información Universitario).** Un CWIS ofrece información y servicios públicos en un centro universitario mediante quioscos informatizados y permite operaciones interactivas mediante quioscos, sistemas informáticos interactivos y redes universitarias. Habitualmente estos servicios comprenden directorios, calendarios, BBS, bases de datos. [Fuente: INETUSER].
- **Carrier (empresa telefónica, portadora).** En su significado de portadora carrier es una señal o pulso transmitido a través de una línea de telecomunicación. Un carrier es también una empresa que opera en el sector de las telecomunicaciones ofreciendo servicios de telefonía. [Fuente: RFCALVO].
- **Cascade Style Sheet -- CSS (Hoja de Estilo en Cascada).** Es un conjunto de instrucciones HTML que definen la apariencia de uno o más elementos de un conjunto de páginas web con el objetivo de uniformizar su diseño. Ver también: "HTML ", "page". [Fuente: RFCALVO].
- **Cc: (copia).** Es una de las líneas que componen la cabecera de un mensaje de correo electrónico y su finalidad es copiar ese mensaje a uno o más destinatarios de dicho mensaje, cuyas

identidades, a diferencia de lo que sucede con los incluidos en la línea Bcc, aparecerán en el mensaje recibido por el destinatario o destinatarios principales. Cc es un acrónimo de la frase inglesa Carbon copy (copia de papel carbón). Ver también: "Bcc:", "e-mail message", "From:", "header", "Subject:", "To:". [Fuente: RFCALVO].

- **cellular phone (teléfono móvil ó celular).** Teléfono portátil sin hilos conectado a una red celular y que permite al usuario su empleo en cualquier lugar cubierto por la red. Una red celular, y los teléfonos a ella conectados, puede ser digital o analógica. Si la red es digital el teléfono puede enviar y recibir información a través de Internet. Ver también: "GSM ", "GPRS ", "UMTS ", "WAP". [Fuente: RFCALVO].
- **Censorship (censura).** Restricciones a la libre expresión de los ciudadanos llevadas a cabo tanto sobre todo por Administraciones Publicas y por empresas privadas, a menudo con carácter previo (censura previa), para evitar, por diversos tipos de motivos, que en Internet se publique información considerada ofensiva, inconveniente o simplemente molesta. La censura en Internet es de difícil implantación dado el carácter global y no centralizado de la red. Ver también: "Communications Decency Act". [Fuente: RFCALVO].
- **Certificate (certificado).** Acreditación emitida por una entidad o un particular debidamente autorizados garantizando que determinado dato (por ejemplo, una firma electrónica o una clave pública) pertenece realmente a quien se supone. Ver también: "certification". [Fuente: JAMILLAN].
- **Certification (certificación).** Procedimiento por el cual una entidad o un particular garantizan que determinado dato (por ejemplo, una firma electrónica o una clave pública) pertenece realmente a quien se supone. Ver también: "certificate", "Cryptology", "de-encryption", "esignature", "encryption", "PKI". [Fuente: JAMILLAN].
- **cgi-bin.** Directorio de un servidor web donde suelen almacenarse los programas CGI. bin es una contracción de binario. Ver también: "CGI", "web server". [Fuente: RFCALVO].
- **Channel (canal).** En telecomunicaciones un canal es un conducto independiente a través del cual pueden fluir señales. Ver también: "chat room". [Fuente: WHATIS].
- **Chaos Computer Club (Club Informático Caos).** Organización internacional de carácter inconformista cuyos componentes se definen como portavoces de los piratas informáticos (hackers) de todo el mundo y demandan una sociedad con libertad ilimitada y flujos de información sin censuras. Organizan anualmente en Hamburgo, Alemania, un conocido encuentro de sus partidarios. Ver también: "censorship", "hacker". [Fuente: RFCALVO].
- **Chat (charla ó conversación).** Comunicación simultánea entre dos o más personas a través de Internet. Hasta hace pocos años sólo era posible la 'conversación' escrita pero los avances tecnológicos permiten ya la conversación audio y vídeo. Ver también: "chat room", "CU-SeeMee", "Internet phone", "Internet Relay Chat", "talk". [Fuente: RFCALVO].
- **Chat room (sala de charla).** Lugar virtual de la red, llamado también canal (channel), donde la gente se reúne para charlar con otras personas que hay en la misma sala. Ver también: "chat ", "IRC". [Fuente: RFCALVO].
- **Chip ( microprocesador).** Circuito integrado en un soporte de silicio, formado por transistores y otros elementos electrónicos miniaturizados. Son uno de los elementos esenciales de un ordenador y de cada vez más aparatos electrónicos de todo tipo. Literalmente significa astilla o patata frita. Ver también: "computer". [Fuente: RFCALVO].
- **Cipherpunk (revientacifrados, revientaclaves).** Persona especializada en romper claves criptográficas y superar sistemas de seguridad. No confundir con cyberpunk. Ver también: "cracker", "Cryptography", "hacker", "phracker". [Fuente: RFCALVO].
- **Classless Inter-Domain Routing -- CIDR (Enrutado Interdominios sin Clases).** Método de asignar y especificar direcciones Internet utilizados en enrutadores interdominios (interdomain routers) con mayor flexibilidad que el sistema original de clases de direcciones del protocolo Internet. Como resultado se ha ampliado en gran medida el número de direcciones Internet disponibles. Ver también: "domain", "IP", "IP address", "IPv6 ", "router". [Fuente: WHATIS].
- **Click (cliquear ó pulsar).** Acción de tocar un mando cualquiera de un ratón una vez colocado el puntero del mismo sobre una determinada área de la pantalla con el fin de dar una orden al ordenador. Ver también: "mouse". [Fuente: RFCALVO].
- **Click-through (pulsación pasante).** Sistema publicitario mediante el cual el anunciante paga en función de las veces que se enlazan las páginas de dicho anunciante a través de la pulsación de una pancarta publicitaria (banner) que aparece en una página web. Ver también: "banner ", "hit", "visit". [Fuente: MKTGMNGR].
- **Client (cliente).** Un sistema o proceso que solicita a otro sistema o proceso que le preste un servicio. Una estación de trabajo que solicita el contenido de un fichero a un servidor de ficheros es un cliente de este servidor. Ver también: "client-server model", "server". [Fuente: NNSC].
- **Client-server model (modelo cliente-servidor).** Modelo de comunicación entre ordenadores conectados a una red en el cual hay uno, llamado cliente, que satisface las peticiones realizadas por otro llamado servidor. Ver también: "client", "server". [Fuente: RFCALVO].
- **Clipper chip.** Dispositivo de cifrado que el Gobierno de los EE.UU. intentó, sin éxito, hacer obligatorio mediante ley en 1995 para poder controlar el flujo de transmisiones criptografiadas a través de redes digitales de telecomunicación. Ver también: "Cryptography ", "privacy". [Fuente: RFCALVO].
- **Comisión de Libertades e Informática -- CLI (Commission for Liberties and Informatics).** Entidad no gubernamental creada en España en 1991 para promover la defensa de las libertades y derechos individuales y colectivos frente al mal uso de la informática y las telecomunicaciones. Estaba formada por asociaciones de profesionales informáticos, de derechos humanos, sindicatos, consumidores, jueces, empresas de marketing directo, etc.

En 1997 se convirtió en un grupo especializado de la APDHE (Asociación Pro Derechos Humanos de España). [Fuente: RFCALVO].

- **Communicator (comunicador).** Dispositivo electrónico de pequeño tamaño, ligeramente más grueso que un teléfono móvil, que combina las funciones de éste y del ordenador de mano, permitiendo la conexión con Internet. Ver también: "Hand-Held Personal Computer", "palmtop". [Fuente: RFCALVO].
- **Computer (computadora ó ordenador).** Máquina electrónica capaz de procesar información siguiendo instrucciones almacenadas en programas. Antes que electrónicas estas máquinas fueron mecánicas o electromecánicas Ver también: "hardware", "program", "software". [Fuente: RFCALVO].
- **Cookie (espía).** Conjunto de caracteres que se almacenan en el disco duro o en la memoria temporal del ordenador de un usuario cuando accede a las páginas de determinados sitios web. Se utilizan para que el servidor accedido pueda conocer las preferencias del usuario al volver éste a conectarse. Dado que pueden ser un peligro para la intimidad de los usuarios, éstos deben saber que los navegadores permiten desactivarlas. Ver también: "browser", "privacy", "visit", "web server", "website". [Fuente: RFCALVO].
- **Copyleft (izquierdo de copia).** Fórmula de copyright nacida en el ámbito del software libre (free software) mediante la cual el autor de un programa lo declara como de dominio público, incluido el código fuente (source code) del mismo, de forma que quien quiera pueda usarlo y modificarlo. Ahora bien, quien modifica un programa puede ejercer sin restricción alguna su derecho de copia sobre el programa modificado. El término copyleft juega con el significado político de las palabras derecha e izquierda, right y left respectivamente en inglés, dado el origen libertario del movimiento del software libre. Ver también: "copyright ", "Free Software", "source code". [Fuente: RFCALVO].
- **Copyright (derecho de copia).** Derecho que tiene un autor, incluido el autor de un programa informático, sobre todas y cada una de sus obras y que le permite decidir en qué condiciones han ser éstas reproducidas y distribuidas. Aunque este derecho es legalmente irrenunciable puede ser ejercido de forma tan restrictiva o tan generosa como el autor decida. El símbolo de este derecho es ©. Ver también: "BSA ", "copyleft ", "Free Software ", "software piracy". [Fuente: RFCALVO].
- **Counter (contador).** Dispositivo que cuenta el número de visitas o de impactos que ha recibido un sitio web. Suele aparecer en la página inicial del sitio. Ver también: "click-through", "hit ", "visit ", "website". [Fuente: RFCALVO].
- **Cracker (saboteador ó intruso).** Un cracker es una persona que intenta acceder a un sistema informático sin autorización. Estas personas tienen a menudo malas intenciones, en contraste con los hackers, y pueden disponer de muchos medios para introducirse en un sistema. Ver también: "hacker", "phracker". [Fuente: RFCALVO].
- **Cryptography (Criptografía)**. Término formado a partir del griego kruptos (oculto) significa, según el diccionario académico, "Arte de escribir con clave secreta o de un modo enigmático." Es criptográfico cualquier procedimiento que permita a un emisor ocultar el

contenido de un mensaje de modo que sólo personas en posesión de determinada clave puedan leerlo, tras haberlo descifrado. Ver también: "certification", "Cryptology", "deencryption", "encryption", "PKI". [Fuente: JAMILLAN].

- **Cryptology (Criptología).** Es la parte de la Criptografía que tiene por objeto el descifrado de criptogramas cuando se ignora la clave. Ver también: "certification", "Cryptography", "deencryption", "encryption", "PKI". [Fuente: JAMILLAN].
- **CU-SeeMee (Te veo-Me ves).** Programa de videoconferencia, de libre distribución, desarrollado por la Universidad de Cornell (EE.UU). Permite a cualquiera que tenga dispositivos de audio y vídeo --y una conexión a Internet de un cierto ancho de banda- realizar una videoconferencia con alguien que tenga esos mismos dispositivos. Permite también la multivideo conferencia. CU, además de ser el acrónimo de Cornell University, es un apócope fonético inglés de see you (te veo). Ver también: "videoconference". [Fuente: RFCALVO].
- **Customer Relationship Management -- CRM (Gestión de Relaciones con Clientes).** Sistema automatizado de información sobre clientes cuyo objetivo es que estos puedan ser atendidos de la manera más personalizada posible. Internet es uno de los soportes tecnológicos más importantes en CRM, a la vez que uno de sus principales canales de comunicación con los clientes. [Fuente: RFCALVO].
- **Cyber- (ciber-).** Prefijo utilizado ampliamente en la comunidad Internet para denominar conceptos relacionados con las redes (cibercultura, ciberespacio, cibernauta, etc.). Su origen es la palabra griega kibernao, que significa pilotar una nave. [Fuente: RFCALVO].
- **Cyberbabbling (ciberbalbuceo).** Término despectivo que alude al abuso de la jerga técnica o de los códigos de grupos cerrados de usuarios. Ver también: "jargon". [Fuente: JAMILLAN].
- **Cybercoffee (cibercafé).** Cafetería desde la que se puede acceder a Internet. La primera se creó en California en 1994 y hoy día son relativamente abundantes en muchos países. [Fuente: RFCALVO].
- **Cybercop (ciberpolicía).** Funcionario policial especializado en Internet o en utilizar la red para sus investigaciones. [Fuente: RFCALVO].
- **Cyberculture (Cibercultura).** Conjunto de valores, conocimientos, creencias y experiencias generadas por la comunidad internáutica a lo largo de la historia de la Red. Al principio era una cultura elitista; más tarde, con la popularización de Internet, la cibercultura se ha ido haciendo cada vez más parecida a la cultura a secas, aunque conserva algunas de sus peculiaridades originales. [Fuente: RFCALVO].
- **Cybermarketing (Cibemercadotecnia).** Trabajo de promoción y/o venta de productos, servicios o ideas a través de la red. [Fuente: RFCALVO].
- **Cybernaut (cibernauta).** Persona que navega por la red. Ver también: "cyber-", "internaut", "net surfing." [Fuente: RFCALVO].
- **Cybernetics (Cibernética).** Término acuñado por un grupo de científicos dirigidos por Norbert Wiener y popularizado por el libro de éste "Cybernetics or Control and Communication in the Animal and the Machine" de 1948. Viene del griego kibernetes, timonel o piloto, y es la ciencia o estudio de los mecanismos de control o regulación de los sistemas humanos y mecánicos, incluyendo los ordenadores. [Fuente: WHATIS].
- **Cyberphobia (ciberfobia).** Temor exagerado a la red o a los ordenadores. [Fuente: JAMILLAN].
- **Cyberpunk (cibermaldad).** Sensibilidad o creencia en que un grupo de gente fuera del sistema, armado con su propia individualidad y capacidad tecnológica, puede romper la tendencia de las instituciones tradicionales de usar la tecnología para controlar la sociedad. No confundir con cipherpunk. [Fuente: WHATIS].
- **Cybersex (cibersexo).** Todo tipo de actividad sexual realizada a través de la Red, desde las visitas a sitios web eróticos hasta el intercambio erótico por medios textuales (por ejemplo, chats) o audiovisuales (por ejemplo, webcam). Ver también: "chat", "dildonics", "webcam". [Fuente: RFCALVO].
- **Cyberspace (Ciberespacio)**. Término creado por William Gibson en su novela fantástica "Neuromancer", del año 1984 para describir el 'mundo' de los ordenadores y la sociedad creada en torno a ellos. [Fuente: ZEN].
- **Cyberspanglis.** Lenguaje híbrido de español e inglés utilizado a menudo por los usuarios de la red. A veces se emplea por pereza mental o por simple ignorancia del correspondiente término castellano; otras porque es difícil encontrar una traducción razonable a la multitud de términos que surgen sin cesar en este campo. Es rechazado por los puristas y alabado por los partidarios del mestizaje lingüístico (por ejemplo, "chatear" me gusta mientras que me revienta "cliquear"). [Fuente: RFCALVO].
- **Ccybersquatter (ciberocupa).** Persona que reserva nombres de dominio con la intención de venderlos después a empresas interesadas en los mismos, dado que los nombres de dominio son una mercancía muy cotizada. Hasta hace no mucho tiempo cualquiera podía registrar nombres de dominio correspondientes a empresas, marcas y productos muy conocidos. Ver también: "domain" [Fuente: RFCALVO].
- **Cybertrash (ciberbasura).** Todo tipo de información almacenada o difundida por la Red que es manifiestamente molesta o peligrosa para la salud mental de los internautas. Dícese también de quienes arrojan basura a la Red. [Fuente: RFCALVO].
- **Cyberzapping (ciberzapeo).** Acción de pasar de forma rápida y compulsiva de una página a otra dentro de un sitio web o de un sitio web a otro. [Fuente: RFCALVO].
- **Cyborg (ciborg).** Esta palabra, contracción de los términos cyber y organism tiene varios significados. El más extendido hoy es el de un ser compuesto por materia viva y por dispositivos electrónicos, al estilo del policía de la película "Robocop". El término lo creó Manfred Clynes en los años sesenta. [Fuente: RFCALVO].

#### **D**

- **Daemon.** Aplicación UNIX que está alerta permanentemente en un servidor Internet para Aplicación UNIX que está alerta permanentemente en un servidor Internet para realizar determinadas tareas como, por ejemplo, enviar un mensaje de correo electrónico o servir una página web. Daemon es una palabra latina que significa espíritu (bueno o malo) o demonio y deriva del griego daimon. [Fuente: RFCALVO].
- **Data (datos).** Plural de la palabra latina datum (dato). En inglés se suele utilizar erróneamente para referirse también a un solo dato. Ver también: "datum". [Fuente: RFCALVO].
- **Datagram.** Entidad de datos autocontenida e independiente que transporta información suficiente para ser encaminada desde su ordenador de origen a su ordenador de destino sin tener que depender de que se haya producido anteriormente tráfico alguno entre ambos y la red de transporte. Ver también: "frame", "packet". [Fuente: INETUSER].
- **Datum (dato)**. Unidad mínima entre las que componen una información. Es una palabra latina que significa "lo que se da" y que apenas se utiliza en inglés, donde se suele utilizar "data" tanto para el singular como para el plural. Ver también: "data", "information". [Fuente: RFCALVO].
- **De-encryption (descifrado).** Recuperación del contenido real de una información cifrada previamente. Ver también: "Cryptology", "encryption", "PGP". [Fuente: RFCALVO].
- **Dialup (conexión por línea conmutada).** Conexión temporal, en oposición a conexión dedicada o permanente, establecida entre ordenadores por línea telefónica 'normal'. Dícese también del hecho de marcar un número de teléfono. Ver también: "leased lin". [Fuente: RFCALVO].
- **Digerati (entendidos).** En la jerga internaútica avanzada, dícese de las personas expertas en temas relacionados con la llamada Sociedad de la Información. Es un término construido a semejanza de la palabra latina ligerati (letrados). Ver también: "guru ", "Information Society ", "jargon". [Fuente: RFCALVO].
- **Digital signature (firma digital).** Información cifrada que identifica al autor de un documento electrónico y autentifica que es quien dice ser. Ver también: "authentication", "esignature", "encryption", "signature". [Fuente: RFCALVO].
- **Dildonics (sexo electrónico).** Dispositivos electrónicos y programas informáticos cuyo objetivo es estimular la sexualidad, llegando incluso a simulaciones de sexo virtual. Ver también: "cybersex". [Fuente: RFCALVO].
- **Directory (directorio).** Espacio lógico de una estructura jerárquica en forma de árbol que contiene la información almacenada en un ordenador, habitualmente contenida en ficheros. Un directorio se identifica mediante un nombre, por ejemplo "Mis documentos". Ver también: "file", "folder". [Fuente: RFCALVO].
- **Disk Operating System -- DOS (Sistema Operativo en Disco).** DOS fue el primer sistema operativo para ordenadores personales. Se basa en mandatos que se escriben línea por

línea y fue desarrollado por Bill Gates para IBM, si bien antes de la aparición de los ordenadores personales IBM desarrolló otro DOS para anteriores ordenadores. No confundir con DoS (Denial of Service), con o minúscula. Ver también: "OS". [Fuente: RFCALVO].

- **Distributed database (base de datos distribuida).** Conjunto de datos almacenados en diversos lugares que para un usuario aparecen como una base de datos única. Un ejemplo esencial en Internet es el Domain Name System. Ver también: "DNS". [Fuente: RFCALVO].
- **Domain (dominio).** Conjunto de caracteres que identifica un sitio de la red accesible por un usuario. Así, por ejemplo, el nombre de dominio .es identifica a los usuarios dados de alta en el registro español de nombres de dominio. Ver también: "DNS", "Fully Qualified Domain Name", "RedIRIS", "site". [Fuente: RFCALVO].
- **Domain Name System -- DNS (Sistema de Nombres de Dominio).** El DNS un servicio de búsqueda de datos de uso general, distribuido y multiplicado. Su utilidad principal es la búsqueda de direcciones IP de sistemas anfitriones (hosts) de Internet basándose en los nombres de éstos. El estilo de los nombres de host utilizado actualmente en Internet es llamado nombre de dominio. Los dominios originarios, a los que se ha añadieron algunos más en el año 2000, son: .com (comercial, empresas), .edu (educación, centros docentes), .org (organización sin ánimo de lucro), .net (operación de la red), gov (gobierno o administración pública) y .mil (ejercito de los EE.UU.). La mayoría de los países tienen un dominio propio. Por ejemplo, .mx (México), .es (España), .au (Australia). Ver también: "domain", "Fully Qualified Domain Name", "IP address". [Fuente: INETUSER].
- **Dotcom (puntocom).**Término que se aplica a las empresas nacidas en diferentes sectores productivos como consecuencia del desarrollo de Internet. El nombre viene del dominio .com que estas empresas utilizan en sus sitios web. Ver también: "domain", "Information Society", "Internet", "Networked Economy", "New Economy", "website". [Fuente: RFCALVO].
- **Download (descargar ó bajar).** En Internet proceso de transferir información desde un servidor de información al propio ordenador personal. Ver también: "upload". [Fuente: RFCALVO].
- **Dynamic HTML (HTML dinámico).** Extensiones del lenguaje HTML que permiten crear páginas web más animadas y expresivas. Ver también: "HTML". [Fuente: RFCALVO].

**E**

- **e- .** Además de ser una letra del abecedario, en Internet la "e" se utiliza, seguida de un guión, como abreviatura de electronic, a modo de prefijo de numerosas palabras para indicar que nos estamos refiriendo a la versión electrónica de un determinado concepto; así, por ejemplo, e-business es la abreviatura de "negocio electrónico". [Fuente: RFCALVO].
- **E-zine (revista electrónica).** Dícese de cualquier revista publicada en Internet pero muy especialmente de aquellas que solamente se publican en Internet. Ver también: "electronic publishing". [Fuente: RFCALVO].
- **Ebone.** Red troncal europea a la que se conectan las redes académicas y de investigación de muchos países del continente. Ver también: "backbone". [Fuente: RFCALVO].
- **Echelon.** Sistema internacional de interceptación de las telecomunicaciones llevado a cabo mediante una red de satélites. Forma parte de un proyecto iniciado en 1947 y que pasó a ser implementado mediante satélites en 1960. Nacido en plena guerra fría ha evolucionando con los tiempos incluyendo actualmente actividades de espionaje industrial. Es dirigido por la NSA (National Security Agency, Estados Unidos) y por GCHQ (Government Communications Headquarters, Gran Bretaña). Tiene estaciones de control, además de en los citados países, en Australia, Canadá y Nueva Zelanda. Echelon es una palabra que en inglés y en francés significa "escalón". Ver también: "Information Society ", "privacy ", "Surveillance Society ". [Fuente: RFCALVO ].
- **Electronic book -- e-book (e-libro,libro electrónico).** Libro en formato digital que, en algunos casos, requiere programas específicos para su lectura. Suele aprovechar las posibilidades del hipertexto, de los hiperenlaces y del multimedia, y puede estar disponible en la red o no. Ver también: "hyperlink", "hypermedia", "hypertext". [Fuente: RFCALVO].
- **Electronic business (e-negocios,negocio electrónico).** Cualquier tipo de actividad empresarial realizada a través de las Tecnologías de la Información y las Comunicaciones. Ver también: "B2B ", "B2C", "e-commerce", "m-business", "on line shopping". [Fuente: RFCALVO].
- **Electronic commerce -- e-commerce (comercio electrónico ,e-comercio).** Intercambio de bienes y servicios realizado a través de las Tecnologías de la Información y las Comunicaciones, habitualmente con el soporte de plataformas y protocolos estandarizados. Ver también: "B2B", "B2C", "e-business", "EDI", "ICT", "on line shopping". [Fuente: RFCALVO].
- **Electronic Data Interchange -- EDI (Intercambio Electrónico de Datos).** Protocolo estándar desarrollado por DISA (Data Interchange Standards Association) para la transmisión de datos entre empresas; está sufriendo fuertes transformaciones por el impacto del desarrollo del comercio electrónico pues fue creado antes de la expansión de Internet. Ver también: "e-commerce ", "XML". [Fuente: RFCALVO].
- **Electronic democracy -- e-democracy (democracia electrónica, e-democracia).** Formas de participación de los ciudadanos en la vida pública llevadas a cabo mediante tecnologías de la información y de las telecomunicaciones. Ejemplos: los foros abiertos a la participación ciudadana en los que intervienen los ciudadanos y sus representantes políticos e incluso la votación por Internet. Ver también: "e-Government". [Fuente: RFCALVO].
- **Electronic Government -- e-Government (Administración electrónica, e-Administración,Gobierno electrónico).** Formas de relación entre los ciudadanos y las Administraciones Públicas, y entre estas últimas, realizadas mediante tecnologías de la información y de las telecomunicaciones. Ejemplos: la declaración de impuestos a través de Internet, o los servicios de información y tramitación ofrecidos a través de los sitios web de las Administraciones Públicas. Ver también: "e-democracy". [Fuente: RFCALVO].
- **Electronic magazine -- e-magazine (e-magazine, revista electrónica).** Dícese de cualquier revista publicada en Internet pero muy especialmente de aquellas que solamente se publican en Internet. Ver también: "electronic publishing". [Fuente: RFCALVO].
- **Electronic mail -- e-mail (correo electrónico).** Aplicación mediante la cual un ordenador puede intercambiar mensajes con otros usuarios de ordenadores (o grupos de usuarios) a través de la red. El correo electrónico es uno de los usos más populares de Internet. Dícese también de los mensajes enviados a través de este medio. Ver también: "electronic mail message". [Fuente: RFCALVO].
- **Electronic mail address -- e-mail address (dirección de correo electrónico).** Conjunto de caracteres utilizado para identificar a un usuario de correo electrónico y poder enviarle mensajes a través de este medio. Está compuesto por el nombre del usuario, un signo "@" y los dominios adecuados. Por ejemplo, la dirección electrónica de la Secretaría de ATI Madrid es secremdr@ati.es. Ver también: "domain", "e-mail". [Fuente: RFCALVO].
- **Electronic mail box -- e-mail box (buzón de correo electrónico).** Área de un servidor de correo electrónico en la que un usuario puede dejar o recoger correspondencia. [Fuente: RFCALVO].
- **Electronic mail message -- e-mail message (mensaje de correo electrónico).** Conjunto de elementos que componen un envío de correo electrónico. Aparte de los elementos visibles al usuario (campos Subject:, From:, To:, Cc:, Bcc, cuerpo del mensaje, firma, ficheros anexos, etc.), un mensaje de correo electrónico contiene también elementos ocultos que son necesarios para su correcta transmisión al destinatario a través de la red. Ver también: "attachment", "Bcc:", "Cc:", "e-mail", "From:", "header", "signature", "Subject:", "To:". [Fuente: RFCALVO].
- **Electronic publishing -- e-publishing (publicación electrónica).** Método para distribuir cualquier tipo de publicación a través de medios digitales, CD-ROM e Internet fundamentalmente. [Fuente: RFCALVO].
- **Emoticon.** Símbolo gráfico, que normalmente representa un rostro humano en sus diversas expresiones, mediante el cual una persona puede mostrar su estado de ánimo en un medio frío como es el ordenador, principalmente al comunicarse mediante correo electrónico. Ver también: ":-)", "e-mail", "smiley". [Fuente: RFCALVO].
- **Encryption ( encriptación, cifrado).** El cifrado es el tratamiento de un conjunto de datos, contenidos o no en un paquete, a fin de impedir que nadie excepto el destinatario de los mismos pueda leerlos. Hay muchos tipos de cifrado de datos, que constituyen la base de la seguridad de la red. Ver también: "Cryptology ", "de-encryption ", "PGP". [Fuente: INETUSER].
- **Ergonomics (Ergonomía)**. Ciencia que trata del encaje del hombre en su entorno técnico y laboral. Viene del griego ergon, que significa "acción". [Fuente: RFCALVO].
- **Ethernet (Ethernet)** Sistema de red de área local de alta velocidad. Se ha convertido en un estándar de red corporativa. [Fuente: RFCALVO].
- **Eudora.** Uno de los más populares programas cliente de correo electrónico. Fue desarrollado por la empresa norteamericana Qualcomm. Es una palabra griega que significa "buena piel". [Fuente: RFCALVO].
- **Extended Binary Coded Decimal Interchange Code -- EBCDIC (Código Ampliado de Caracteres Decimales Codificados en Binario para el Intercambio de Información)**. Conjunto de normas de codificación binaria de caracteres mediante números utilizado sobre todo por ordenadores IBM. Ver también: "ASCII".
- **eXtensible Markup Language -- XML (Lenguaje Extensible de Marcado).** Lenguaje desarrollado por el W3 Consortium para permitir la descripción de información contenida en el WWW a través de estándares y formatos comunes, de manera que tanto los usuarios de Internet como programas específicos (agentes) puedan buscar, comparar y compartir información en la red. El formato de XML es muy parecido al del HTML aunque no es una extensión ni un componente de éste. Ver también: "agent", "HTML", "W3C", "WWW". [Fuente: RFCALVO].
- **Extranet.** Interconexión entre dos o más organizaciones a través de sistemas basados en la tecnología Internet. Ver también: "Intranet". [Fuente: RFCALVO].

**F**

- **file (archivo).** Agrupación de información que puede ser manipulada de forma unitaria por el sistema operativo de un ordenador. Un fichero puede tener cualquier tipo de contenido (texto, ejecutables, gráficos, etc.) y posee una identificación única formada por un 'nombre' y un 'apellido', en el que el nombre suele ser de libre elección del usuario y el apellido suele identificar el contenido o el tipo de fichero. Así, en el fichero "prueba.txt" el apellido "txt" señala que se trata de un fichero que contiene texto plano. Ver también: "directory", "folder", "OS". [Fuente: RFCALVO].
- **File transfer (transferencia de ficheros).** Copia de un fichero desde un ordenador a otro a través de una red de ordenadores. Ver también: "FTP", "WWW". [Fuente: INETUSER].
- **File Transfer Protocol -- FTP (Protocolo de Transferencia de Ficheros).** Protocolo que permite a un usuario de un sistema acceder a, y transferir desde, otro sistema de una red. FTP es también habitualmente el nombre del programa que el usuario invoca para ejecutar el protocolo. Ver también: "anonymous FTP". [Fuente: RFCALVO].
- **Filter (filtro).** Opción que suelen ofrecen las aplicaciones de correo electrónico en virtud de la cual se realizan de forma automática determinadas acciones de selección sobre los mensajes de entrada o de salida (por ejemplo, copiar a un destinatario o transferir a una carpeta, eliminar, etc.) en función del contenido de uno o más campos o zonas de dichos mensajes (Subject:, From:, To:, cuerpo del mensaje, etc.). Es muy útil cuando se quiere dejar de ver el correo enviado por una determinada persona particularmente incordiante o desde una dirección desde la que se nos envían mensajes no solicitados o que no nos interesan. Ver también: "internerd", "netiquette", "spam". [Fuente: RFCALVO].
- **Finger.** Programa que muestra información acerca de un usuario(s) especifico(s) conectado(s) a un sistema local o remoto. Habitualmente se muestra el nombre y apellidos, hora de la
ultima conexión, tiempo de conexión sin actividad, línea del terminal y situación de éste. Puede también mostrar ficheros de planificación y de proyecto del usuario. Finger es una palabra inglesa que significa "dedo" o, en su forma verbal, "apuntar con el dedo". [Fuente: RFCALVO].

- **Firewall (cortafuegos).** Dispositivo que se coloca entre una red local e Internet y cuyo objetivo es asegurar que todas las comunicaciones entre los usuarios de dicha red e Internet se realicen conforme a las normas de seguridad de la organización que lo instala. Ver también: "Internet", "LAN". [Fuente: RFCALVO].
- **Flame (desahogo).** Opinión sincera y/o crítica, a menudo incluso grosera e insultante, sobre algo o alguien, expresada de forma franca y apasionada en un mensaje de correo electrónico. Debería ir precedida de un aviso (FLAME ON) y cerrada por otro (FLAME ON) pero cada vez hay más guerras de cabreo (flame wars) que ignoran las mínimas reglas de ciberurbanidad. En inglés flame significa "llamarada". Ver también: "internerd", "netiquette". [Fuente: RFCALVO].
- **Flame war (guerra de cabreo).** Batalla de opiniones inflamadas, o incluso de imprecaciones e insultos, entre usuarios de Internet. Ver también: "flame".
- **Flash.** Es un programa que crea gráficos animados para ser mostrados en los navegadores Internet. Lo ha desarrollado la empresa Multimedia y es ampliamente utilizado. Ver también: "browser". [Fuente: RFCALVO].
- **Flat fare (tarifa plana).** Modalidad de cobro de servicios telefónicos (no sólo Internet) según la cual el usuario paga una cantidad fija de dinero por el uso de los mismos durante un periodo dado, independientemente del tiempo que los haya estado utilizando durante ese periodo. En España la reivindicación de la tarifa plana para ha dado lugar a encendidas polémicas e incluso, en 1998, a varias jornadas de boicot (mal llamadas huelgas) al uso de la red Infovía. Ver también: "Infovía", "Infovía Plus". [Fuente: RFCALVO].
- **Folder (carpeta).** Espacio del disco duro de un ordenador destinado a almacenar ficheros de cualquier tipo (texto, ejecutables, etc.). Una carpeta coincide casi siempre con un directorio y, al igual que éste, se identifica mediante un nombre, por ejemplo "Cartas mayo 2001". Ver también: "directory", "file". [Fuente: RFCALVO].
- **For Your Information -- FYI (Para Su Información).** Abreviatura usada en mensajes de correo electrónico. Son también una subserie de RFCs que no son estándares técnicos ni descripciones ni protocolos; contienen información general acerca de temas relacionados con TCP/IP o Internet. Ver también: "RFC". [Fuente: INETUSER].
- **Frame (cuadro ó marco).** Posibilidad que ofrece el lenguaje HTML de dividir una página web en varias zonas, cada una de las cuales puede tener un contenido independiente de las demás; cada una de esas zonas es asimismo un frame. [Fuente: RFCALVO].Un frame es también la capa de enlace de datos (datalink) que contiene la información de cabecera y cola que requiere un determinada red de comunicaciones. Ver también: "datagram", "HTML", "packet", "page", "tag". [Fuente: INETUSER].
- **Free Software (software libre).** Programas desarrollados y distribuidos según la filosofía de dar al usuario la libertad de ejecutar, copiar, distribuir, estudiar, cambiar y mejorar dichos programa (Linux es un ejemplo de esta filosofía). El software libre no es siempre software gratuito (equivocación bastante habitual que tiene su origen en que la palabra inglesa free significa tanto "libre" como "gratuito"). Ver también: "copyleft", "freeware ", "FSF ", "GNU ", "Linux, LINUX ", "public domain ", "shareware ". [Fuente: RFCALVO].
- **Freenet (red libre).** Sistema comunitario de comunicación Internet con sitios web, correo electrónico, servicios de información, comunicaciones interactivas y conferencias. Las "redes libres" son financiadas y gestionadas a menudo por voluntarios. En Estados Unidos forman parte de la NPTN (National Public Telecomputing Network - Red Nacional Publica de Telecomputación), organización dedicada a conseguir que las telecomunicaciones a través de ordenador y los servicios de redes sean gratuitos como las bibliotecas públicas. [Fuente: LAQUEY].
- **Freeware (programas de dominio público, programas de libre distribución, ó programas gratuitos).** Programas informáticos que se distribuyen a través de la red de forma gratuita. Ver también: "Free Software ", "public domain ", "shareware ". [Fuente: RFCALVO].
- **Frequently Asked Questions -- FAQs (Preguntas Más Frecuentes).** Referidas a un tema específico, es una lista de las preguntas realizadas con mayor frecuencia y sus respuestas. La recolección de este conjunto de cuestiones se suele realizar en Grupos de Noticias y en servidores de listas y reflejan las contribuciones de sus propios usuarios. Son un buen punto de partida para iniciarse en el estudio de algún tema y una base común de conocimientos y discusión para todos sus usuarios. Ver también: "list server", "Newsgroup". [Fuente: ALALVAREZ].
- **From: (desde, de).** Es una de las líneas que componen la cabecera de un mensaje de correo electrónico y su finalidad es identificar al emisor del mensaje. La etiqueta de la red aconseja que se incluya una identificación suficiente del emisor (nombre y apellido(s) en caso de una persona física y nombre de la organización en caso de una persona jurídica). Esta información es introducida por el usuario en la configuración de su programa de correo electrónico. Ver también: "Bcc:", "Cc:", "header", "netiquette", "Subject:", "To:". [Fuente: RFCALVO].
- **Fully Qualified Domain Name -- FQDN (Nombre de Dominio Totalmente Cualificado).** El FQDN es el nombre completo de un sistema, incluyendo el 'nombre propio' del sistema. Por ejemplo, ati es un nombre de sistema y ati.es es un FQDN. Ver también: "DNS", "domain", "host name". [Fuente: RFCALVO].

## **G**

- **Gateway (pasarela).** Punto de una red que actúa como punto de entrada a otra red. [Fuente: WHATIS].
- **Geek (Chiflado).** Persona que siente un entusiasmo ilimitado por la tecnología en general y por la Informática e Internet en particular. [Fuente: RFCALVO].
- **General Packet Radio Service -- GPRS (Servicio General de Radio por Paquetes).** Servicio de comunicación de telefonía móvil basado en la transmisión de paquetes. Puede transmitir a una velocidad de hasta 114 Kbps y permite la conexión a Internet. Se estima que estará disponible comercialmente en el año 2001 y es una tecnología intermedia entre los sistemas GSM y UMTS. Ver también: "GSM ", "cellular phone", "packet", "UMTS". [Fuente: RFCALVO].
- **General Public License -- GPL (Licencia Pública General).** Licencia de regulación de los derechos de autor de los programas de software libre (free software). Esta licencia, promovida por la Free Software Foundation (FSF) en el marco de la iniciativa GNU, permite la distribución de copias de programas (e incluso cobrar por ello), así como modificar el código fuente de los mismos o utilizarlo en otros programas. Ver también: "copyleft", "copyright", "Free Software ", "FSF", "GNU". [Fuente: RFCALVO].
- **Ghostsite (sitio fantasma).** Sitio web que ya no se actualiza pero que se mantiene disponible para su visualización. Dado que muchos sitios web no identifican la fecha de su última actualización no siempre es fácil decir si un sitio web es fantasma o simplemente está en reposo. Un sitio fantasma no hay que confundirlo con un sitio cancelado o invisible pues éstos ya no existen y su búsqueda produce un mensaje de Not found (no encontrado). A veces hay sitios fantasma que siguen siendo útiles o interesantes porque sus contenidos son perdurables. Ver también: "404 Not found", "website". [Fuente: WHATIS].
- **Gigabits per second -- Gbps (gigabits por segundo).** Unidad de medida de la capacidad de transmisión de una línea de telecomunicación. Un Gbps corresponde a mil millones de bits por segundo y es una velocidad que en Internet hoy, año 2001, sólo está al alcance de los usuarios de redes experimentales como Internet2. Ver también: "bandwidth", "baud", "bit", "bps", "12". [Fuente: RFCALVO].
- **Gigabyte – GB.** Unidad de medida de la capacidad de memoria y de dispositivos de almacenamiento informático (disquete, disco duro, CD-ROM, DVD, etc.). Un GB corresponde a 1.024 millones de bytes. Ver también: "byte ", "KB", "MB", "PB", "TB". [Fuente: RFCALVO].
- **Global Positioning System -- GPS (Sistema de Localización Global).** Sistema de localización geográfica vía satélite capaz de dar la localización de una persona u objeto dotado de un transmisor-receptor GPS con una precisión mínima de 10 metros. Es un sistema desarrollado y operado por el Departamento de Defensa de los EE.UU. Rusia tiene un sistema propio y la Unión Europea proyecta desarrollar el suyo. [Fuente: RFCALVO].
- **Global System for Mobile communication -- GSM (Sistema Global para comunicaciones Móviles).** Sistema compatible de telefonía móvil digital desarrollado en Europa con la colaboración de operadores, Administraciones Públicas y empresas. Permite la transmisión de voz y datos. Ver también: "cellular phone", "GPRS", "UMTS". [Fuente: RFCALVO].
- **Globalization (globalización).** Fenómeno de repercusión automática, instantánea y de alcance mundial que se da en el ámbito de las actividades sociales, económicas y financieras, y que es causado principalmente por la acción combinada de las tecnologías de la

información y de las comunicaciones, y de los medios de comunicación de masas. La globalización incontrolada está produciendo efectos negativos que están sufriendo una significativa contestación social y siendo estudiados por los Gobiernos con vistas a implementar mecanismos de control, entre los que se halla la llamada Tasa Tobin, que gravaría los flujos financieros internacionales. Ver también: "CMC ", "Computerized Society ", "Information Society ", "New Economy ", "technologitis". [Fuente: RFCALVO].

- **Gnu's not Unix -- GNU (GNU no es Unix).** Proyecto creado en 1984 con el fin de desarrollar un sistema operativo tipo Unix según la filosofía del "software libre". Ver también: "copyleft", "Free Software", "freeware", "Linux, LINUX", "public domain", "shareware", "UNIX, Unix". [Fuente: RFCALVO].
- **Gnutella.** Sistema mediante el cual los usuarios pueden intercambiar ficheros a través de Internet directamente y sin tener que pasar por un sitio web, mediante una técnica denominada peer-to-peer (P2P). Como Napster y otros sitios web similares, Gnutella se utiliza a menudo como un método para bajar ficheros musicales o compartirlos con otros usuarios de Internet, lo que ha producido gran preocupación en la industria discográfica. A diferencia de Napster, Gnutella no es un sitio web y permite bajar cualquier tipo de fichero mientras Napster se limita a ficheros musicales MP3. Ver también: "copyright", "MP3", "Napster", "P2P", "website". [Fuente: RFCALVO].
- **Gopher.** Antiguo servicio de información distribuida, anterior a la aparición del WWW. Desarrollado por la Universidad de Minnesota, ofrecía colecciones jerarquizadas de información en Internet. Ver también: "archie", "archive site", "WAIS".
- **Government-to-Citizen -- G2C (Gobierno a Ciudadano).** Formas de relación entre los ciudadanos y las Administraciones Públicas realizadas mediante tecnologías de la información y de las comunicaciones. Un ejemplo es la declaración de impuestos a través de Internet. Ver también: "2", "e-democracy", "e-Government", "ICT".
- **Graphical User Interface -- GUI (Interfaz Gráfica de Usuario).** Componente de una aplicación informática que el usuario visualiza y a través de la cual opera con ella. Está formada por ventanas, botones, menús e iconos, entre otros elementos. Ver también: "icon", "interface", "WUI". [Fuente: WEB].
- **Graphics Interchange Format -- GIF (Formato de Intercambio Gráfico).** Formato gráfico utilizado para representar ficheros en la red, creado y patentado por la empresa norteamericana Unisys. Los gráficos GIF, que pueden ser incluidos en páginas HTML, son reconocidos y visualizados por los programas navegadores. Hay un tipo especial de GIFs llamados Animated GIF o GIF animados. Ver también: "browser", "JPEG", "TIFF". [Fuente: RFCALVO].
- **Guru.** Persona a la que se considera como el sumo manantial de sabiduría sobre un determinado tema. Así, por ejemplo, Manuel Castells, profesor en la Universidad de Stanford, y Nicholas Negroponte, director del Media Lab del MIT (Massachusetts Institute of Technology), son considerados, desde distintos puntos de vista, entre los máximos gurúes (o gurús) en lo que se refiere a la llamada Sociedad de la Información. Ver también: "digerati", "Information Society". [Fuente: RFCALVO].

#### **H**

- **Hacker (pirata).** Una persona que goza alcanzando un conocimiento profundo sobre el funcionamiento interno de un sistema, de un ordenador o de una red de ordenadores. Este término se suele utilizar indebidamente como peyorativo, cuando en este último sentido sería más correcto utilizar el término cracker. Los hackers proclaman tener una ética y unos principios contestatarios e inconformistas pero no delictivos. Ver también: "cracker", "phracker"
- **Hacking (pirateo).** Acción de piratear sistemas informáticos y redes de telecomunicación. Ver también: "hacker". [Fuente: RFCALVO].
- **Hand-Held Personal Computer -- HHPC (Ordenador Personal de Mano).** Ordenador de pequeño tamaño, típicamente la mitad de un folio de papel, que permite, entre otras tareas típicas de un ordenador personal, la conexión a Internet. Ver también: "laptop", "notebook", "palmtop", "PC". [Fuente: RFCALVO].
- **Hardware (equipo físico).** Componentes físicos de un ordenador o de una red, en contraposición con los programas o elementos lógicos que los hacen funcionar. Ver también: "computer", "software" [Fuente: RFCALVO].
- **Hayes AT.** Lenguaje de mandatos de control de módems. Entre sus muchos mandatos se hallan los que sirven para inicializarlos, para ordenarles que marquen un número o que cuelguen. Ver también: "modem". [Fuente: WEB].
- **Header (cabecera).** Parte inicial de un paquete que precede a los datos propiamente dichos y que contiene las direcciones del remitente y del destinatario, control de errores y otros campos. Una cabecera es también la porción de un mensaje de correo electrónico que precede al mensaje propiamente dicho y contiene, entre otras cosas, el remitente del mensaje, la fecha y la hora. Ver también: "Bcc:", "Cc:", "e-mail message", "From:", "header", "packet", "Subject:", "To:". [Fuente: RFCALVO].
- **Hit (acceso, impacto).** Término algo confuso porque puede referirse a distintos conceptos, si bien todos ellos referidos al acceso a una página web. Supongamos que una página web tiene algo de texto y 10 gráficos de pequeño tamaño: el navegador tiene que realizar 11 lecturas del servidor web, 1 para la página en sí y 10 para los gráficos. Estadísticamente hay 11 impactos pero desde el punto de vista publicitario solamente hay 1, pues de otra manera sería algo parecido a calcular la circulación de una revista impresa multiplicando los ejemplares de la misma por el número de sus páginas.[Fuente: MKTGMNG].Para diferenciar ambos tipos de cálculo se suele hablar de accesos brutos y accesos netos, respectivamente, siendo los de este último tipo los realmente importantes desde el punto de vista publicitario. Ver también: "click-through", "visit". [Fuente: RFCALVO].
- **Hoax.** Término utilizado para denominar a rumores falsos, especialmente sobre virus inexistentes, que se difunden por la red, a veces con mucho éxito causando al final casi tanto daño como si se tratase de un virus real. [Fuente: RFCALVO].
- **Home Area Network -- HAN (Red de Área Doméstica).** Conjunto de dispositivos de todo tipo, informáticos (PCs y sus periféricos) o no (electrodomésticos) instalados en un hogar y

conectados entre sí. Todos ellos pueden incluso ser operados a distancia mediante Internet. Ver también: "LAN", "network", "PAN", "WAN". [Fuente: RFCALVO].

- **Home page (página raíz, portada, página inicial).** Primera página de un servidor WWW. Ver también: "personal page", "portal", "website", "WWW". [Fuente: RFCALVO].
- **Hop (salto).** Término utilizado para denominar cada uno de los pasos que es preciso dar para llegar de un punto de origen a otro de destino a lo largo de una red a través de direccionadores (routers). Ver también: "router". [Fuente: RFCALVO].
- **Horizontal portal**. Sitio web que provee información y servicios para el público en general. Ver también: "portal ", "vertical portal". [Fuente: RFCALVO].
- **Host system (sistema anfitrión ó sistema principal).** Ordenador que, mediante la utilización de los protocolos TCP/IP, permite a los usuarios comunicarse con otros sistemas anfitriones de una red. Los usuarios se comunican utilizando programas de aplicación, tales como el correo electrónico, Telnet, WWW y FTP. La acepción verbal (to host) describe el hecho de almacenar algún tipo de información en un servidor ajeno. Ver también: "host address", "host name", "host number", "TCP/IP". [Fuente: RFCALVO].
- **Host address (dirección de sistema anfitrión).** Es la dirección Internet de un sistema anfitrión. Puede ser un nombre o una serie de números. Ver también: "host", "Internet address". [Fuente: RFCALVO].
- **Host name (nombre de sistema anfitrión).** Nombre dado a un sistema anfitrión. Por ejemplo ati.es. Ver también: "FQDN", "host". [Fuente: ZEN].
- **Host number (número de sistema anfitrión).** Identificación numérica dada a una máquina anfitriona. Por ejemplo 194.140.128.71. Ver también: "domain", "host".
- **Hyperlink ( hipervínculo, nexo, hiperenlace).** Puntero existente en un documento hipertexto que apunta a (enlaza con) otro documento que puede ser o no otro documento hipertexto. Ver también: "browser", "hypertext", "link". [Fuente: RFCALVO].
- **Hypermedia (hipermedia).** Acrónimo de los términos "hipertexto" y "multimedia", que se refiere a las páginas web que integran información en distintos tipos de formatos: texto, gráficos, sonidos y vídeo, principalmente. Ver también: "hypertext ", "multimedia ", "page". [Fuente: WEB].
- **Hypertext (hipertexto).** Aunque el concepto en sí es muy anterior al WWW (fue creado por el físico norteamericano Vannevar Bush en 1945), en Internet el término se aplica a los enlaces existentes en las páginas escritas en HTML, enlaces que llevan a otras páginas que pueden ser a su vez páginas de hipertexto. Las páginas hipertextuales son accedidas normalmente a través de navegadores WWW. Ver también: "browser", "HTML", "hyperlink", "link", "page", "WWW". [Fuente: RFCALVO].
- **HyperText Markup Language -- HTML (Lenguaje de Marcado de Hipertexto).** Lenguaje en el que se escriben las páginas a las que se accede a través de navegadores WWW. Admite

componentes hipertextuales y multimedia. Ver también: "SGML", "XML". [Fuente: ALALVAREZ].

**HyperText Transfer Protocol -- HTTP (Protocolo de Transferencia de Hipertexto).** Protocolo usado para la transferencia de documentos WWW. Ver también: "WWW". [Fuente: ALALVAREZ].

**I**

- **Icon (icono).** Símbolo gráfico que aparece en la pantalla de un ordenador para representar bien una determinada acción a realizar por el usuario (ejecutar un programa, leer una información, imprimir un texto, etc.) bien un documento, un dispositivo, un estado del sistema, etc. [Fuente: RFCALVO].
- **Infoaddict (infoadicto).** Dícese de quien necesita desesperadamente dosis de información cada vez más altas y frecuentes. Referido a Internet dícese de quien navega de forma compulsiva por la red a la búsqueda de información.[Fuente: RFCALVO].
- **Information and Communication Technologies -- ICT (Tecnologías de la Información y de las Comunicaciones).** Conjunto de herramientas, habitualmente de naturaleza electrónica, utilizadas para la recogida, almacenamiento, tratamiento, difusión y transmisión de la información. Ver también: "information ", "IT". [Fuente: RFCALVO].
- **Information Highway (autopista de la información).** Red de telecomunicaciones que pone al alcance de los ciudadanos ingentes cantidades de información. Ver también: "GII", "Information Society ", "NII". [Fuente: RFCALVO].
- **Information Society (Sociedad de la Información).** Aquella en la que cual el poder de nuestras tecnologías electrónicas y genéticas amplifica extraordinariamente el poder de la mente humana y materializa en la realidad nuestros proyectos, nuestras fantasías, nuestros sueños y nuestras pesadillas. Ver también: "CMC ", "Computerized Society", "globalization", "Internet", "New Economy", "technologitis". [Fuente: MCASTELLS].
- **Information Technologies -- IT (Tecnologías de la Información).** Una forma de denominar al conjunto de herramientas, habitualmente de naturaleza electrónica, utilizadas para la recogida, almacenamiento, tratamiento, difusión y transmisión de la información. Ver también: "ICT". [Fuente: RFCALVO].
- **Infovía.** Servicio creado por Telefónica en 1995 para facilitar el acceso de los ciudadanos españoles a las llamadas Autopistas de la Información. A pesar de sus defectos jugó un papel esencial en el desarrollo y popularización de Internet en España. Fue sustituido por Infovía Plus en 1999. Ver también: "Infovía Plus". [Fuente: RFCALVO].
- **Infovía Plus.** Servicio puesto en marcha en 1999 por Telefónica para sustituir a Infovía. Aunque utiliza la tecnología Internet (protocolos, WWW.) Infovía Plus no es Internet, si bien los usuarios de Infovía pueden conectarse a dicha red a través de proveedores Internet conectados a su vez a Infovía Plus. Ver también: "Infovía". [Fuente: RFCALVO].
- **Infowar (infoguerra).** Conjunto de nuevos métodos bélicos basados en el uso de las tecnologías de la información y las comunicaciones, por ejemplo mediante la distribución de virus destructivos, con la finalidad de dañar los sistemas informáticos y de comunicaciones del enemigo. Se dice que en buena medida irá sustituyendo, o al menos complementando eficazmente, a los medios bélicos tradicionales. Ver también: "ICT", "virus". [Fuente: RFCALVO].
- **Instant Messaging -- IM (Mensajería Instantánea).** Sistema de intercambio de mensaje escritos en tiempo real a través de la Red. Ver también: "talk". [Fuente: RFCALVO].
- **Integrated Services Digital Network -- ISDN (RDSI, Red Digital de Servicios Integrados).** Tecnología de transmisión que combina servicios de voz y digitales a través de la red en un solo medio, haciendo posible ofrecer a los clientes servicios digitales de datos así como conexiones de voz a través de un solo 'cable', con una velocidad máxima de transmisión de 128 Kbps. Los estándares de la ISDN los especifica la ITU-TSS. Ver también: "ITU-TSS". [Fuente: RFC1208].
- **Intelligent agent (agente inteligente).** Otra denominación de los programas llamados agentes que, en Internet, recogen información o realizan algún otro servicio de forma planificada y sin la presencia del usuario. Ver también: "agent". [Fuente: RFCALVO].
- **Interface (interfase, interfaz).** Zona de contacto, conexión entre dos componentes de "hardware", entre dos aplicaciones o entre un usuario y una aplicación. [Fuente: WEB]. También apariencia externa de una aplicación informática. Ver también: "application". [Fuente: RFCALVO].
- **International Organization for Standardization -- ISO (Organización Internacional para la Normalización).** Organización de carácter voluntario fundada en 1946 que es responsable de la creación de estándares internacionales en muchas áreas, incluyendo la informática y las comunicaciones. Está formada por las organizaciones de normalización de sus países miembro. Ver también: "Open Systems Interconnection". [Fuente: TAN].
- **Internaut (internauta).** Dícese de quien navega por la red Internet. Ver también: "cybernaut", "net surfing ", "netizen". [Fuente: RFCALVO].
- **Internerd.** Persona que utiliza la red para incordiar, e incluso insultar, al prójimo, preferentemente en foros de discusión y grupos de noticias. Un tipo de interborde especialmente detestado es el que bombardea con correo no solicitado. Ver también: "mail bombing", "netiquette", "spam". [Fuente: RFCALVO].
- **Internet.** Red de telecomunicaciones nacida en 1969 en los EE.UU. a la cual están conectadas centenares de millones de personas, organismos y empresas en todo el mundo, mayoritariamente en los países más desarrollados, y cuyo rápido desarrollo está teniendo importantes efectos sociales, económicos y culturales, convirtiéndose de esta manera en uno de los medios más influyentes de la llamada Sociedad de la Información y en la Autopista de la Información por excelencia. Fue conocida como ARPANET hasta 1974. Ver también: "ARPANET ", "globalization", "Information Highway", "Networked Economy", "New Economy". [Fuente: RFCALVO].
- **Internet address (dirección internet).** Una dirección Internet identifica de forma inequívoca un nodo en Internet. Ver también: "CIDR", "internet", "Internet", "IP", "node". [Fuente: RFCALVO].
- **Internet Assigned Number Authority -- IANA (Agencia de Asignación de Números Internet).** Antiguo registro central de diversos parámetros de los protocolos Internet, tales como puertos, números de protocolo y empresa, opciones, códigos y tipos. Los valores asignados aparecen en el documento Assigned Numbers [STD2]. Fue sustituido en 1998 por ICANN. Ver también: "ICANN". [Fuente: INETUSER].
- **Internet Corporation for Assigned Names and Numbers -- ICANN (Corporación Internet para la Asignación de Nombres y Números).** Organismo independiente sin ánimo de lucro creado en 1998 con el objeto de gobernar, entre otras cosas, la asignación de espacio de direcciones IP y la gestión del sistema de asignación de nombres de dominio. Sustituye en estas funciones a la IANA. Ver también: "DNS ", "IANA ", "IP address ". [Fuente: RFCALVO].
- **Internet Explorer (Explorador Internet, Internet Explorer).** Navegador WWW creado por la empresa norteamericana Microsoft. Es uno de los navegadores Internet más difundidos. Ver también: "browser", "Mosaic", "Netscape Navigator", "WWW". [Fuente: RFCALVO].
- **Internet Law -- I-Law (Derecho de Internet).** Conjunto de normas legales de ámbito nacional o internacional que regulan directa o indirectamente la red. En una red global como Internet sería de desear que las normas fuesen predominantemente de carácter internacional pero en defecto de éstas muchos países están legislando sobre esta materia de forma aislada y, a veces, contradictoria.[Fuente: RFCALVO ].
- **Internet number (número Internet).** Denominación que se da a veces a las direcciones IP (IP address). Ver también: "IP address". [Fuente: RFCALVO].
- **Internet Protocol -- IP (Protocolo Internet).** Conjunto de reglas que regulan la transmisión de paquetes de datos a través de Internet. La versión actual es IPv4 mientras que en el proyecto Internet2 se intenta implementar la versión 6 (IPv6), que permitiría mejores prestaciones dentro del concepto QoS (Quality of Service). Ver también: "CIDR", "Internet2 ", "IPv6", "packet", "protocol", "QoS", "TCP/IP". [Fuente: RFCALVO].
- **Internet Registry (Registro de Internet).** Cualquiera de los organismos delegados por ICANN para temas relacionados con direcciones de red. Ver también: "ICANN ", "Internet address". [Fuente: RFCALVO].
- **Internet Relay Chat -- IRC (Charla Interactiva Internet).** Protocolo mundial para conversaciones simultáneas (party line) que permite comunicarse por escrito entre sí a través de ordenador a varias personas en tiempo real. El servicio IRC está estructurado mediante una red de servidores, cada uno de los cuales acepta conexiones de programas cliente, uno por cada usuario. Ver también: "chat", "chat room". [Fuente: HACKER].
- **Internet Research Task Force -- IRTF (Grupo de Tareas de Investigación sobre Internet).** Organismo de la Internet Society compuesto por diversos grupos que trabajan sobre temas relacionados con los protocolos, la arquitectura y las aplicaciones de Internet. Lo

forman personas individuales y no representantes de empresas u organismos. Ver también: "ISOC". [Fuente: RFCALVO].

- **Internet Service Provider -- ISP (Proveedor de Servicios Internet).** Organización, habitualmente con ánimo de lucro, que además de dar acceso a Internet a personas físicas y/o jurídicas, les ofrece una serie de servicios (por ejemplo, hospedaje de páginas web, consultoría de diseño e implantación de webs e Intranets, etc., etc.). [Fuente: RFCALVO].
- **Internet time -- I-time (tiempo Internet).** Denominación que se refiere a la velocidad con la que se han sucedido los acontecimientos en Internet durante los primeros años de su expansión comercial y social, que comenzó en 1995. En este sentido, según algunos un "año Internet" equivaldría a entre tres y cinco años de calendario. [Fuente: RFCALVO].
- **Interoperability (interoperabilidad).** Capacidad de comunicación entre diferentes programas y máquinas de distintos fabricantes. [Fuente: RFCALVO].
- **Intranet.** Red propia de una organización, diseñada y desarrollada siguiendo los protocolos propios de Internet, en particular el protocolo TCP/IP. Puede tratarse de una red aislada, es decir no conectada a Internet. Ver también: "Extranet", "internet", "TCP/IP". [Fuente: RFCALVO].
- **IP address (dirección IP).** Número compuesto por 32 dígitos binarios que identifica a todo emisor o receptor de información en Internet. Ver también: "CIDR", "Internet ", "TCP/IP". [Fuente: WHATIS].

#### **J**

- **Jargon (jerga).** Lenguaje peculiar de un determinado grupo, profesión u oficio, difícil (e incluso imposible) de entender por los no iniciados. Ver también: "Cyberspanglish", "digerati", "spanglish". [Fuente: RFCALVO].
- **Java.** Lenguaje de programación desarrollado por la empresa Sun para la elaboración de pequeñas aplicaciones exportables a la red (applets) y capaces de operar sobre cualquier plataforma a través, normalmente, de navegadores WWW. Permite dar dinamismo a las páginas web. Ver también: "ActiveX ", "applet ", "ASP ", "HTML ", "JSP ", "page ", "script ", "server ", "servlet". [Fuente: RFCALVO].
- **Java Server Page -- JSP (Página de Servidor Java).** Una página JSP es un tipo especial de página HTML que contiene unos pequeños programas (también llamados scripts) que son ejecutados en servidores Netscape antes de ser enviados al usuario para su visualización en forma de página HTML. Habitualmente esos programas realizan consultas a bases de datos y los resultados de esas consultas determinan la información personalizada que se envía a cada usuario específico. Los ficheros de este tipo llevan el sufijo .jsp. Ver también: "ActiveX ", "applet ", "ASP ", "HTML ", "Java ", "page ", "script ", "server ", "servlet " [Fuente: RFCALVO].
- **JavaScript.** Lenguaje de programación para WWW desarrollado por Netscape. Al igual que VBScript, pertenece a la familia Java pero se diferencia de este último en que los

programas están incorporados en el fichero HTML. Ver también: "Java ", "script ", "VBScript". [Fuente: RFCALVO].

- **Jini.** Estándar de reconocimiento automático por un PC de los dispositivos hardware a él conectados y ponerlos en funcionamiento de forma rápida y sencilla. Lo ha desarrollado la empresa Sun. Ver también: "PC ", "Plug and Play ", "USB". [Fuente: RFCALVO ].
- **Joint Photographers Expert Group -- JPEG (Grupo Conjunto de Fotógrafos Expertos).** Formato gráfico comprimido utilizado para representar ficheros en la red. Los gráficos JPEG, que pueden ser incluidos en páginas HTML, son reconocidos y visualizados por los programas navegadores. Ver también: "browser ", "GIF ", "TIFF". [Fuente: RFCALVO].
- **Junk mail (correo basura).** Dícese de la propaganda indiscriminada y masiva llevada a cabo a través del correo electrónico. Es una de las peores plagas de Internet y concita un amplio rechazo hacia quien lo practica. Ver también: "spam". [Fuente: RFCALVO].

## **K**

- **Key (clave).** Código de signos convenidos para la transmisión de mensajes secretos o privados. Ver también: "Cryptography ", "Cryptology ", "de-encryption ", "encryption ", "PGP ". [Fuente: DRAE].
- **Keyword ( palabra clave).** Conjunto de caracteres que puede utilizarse para buscar una información en un buscador o en un sitio web. Ver también: "search engine ", "website". [Fuente: RFCALVO].
- **Killer app (aplicación asesina).** Son aquellas aplicaciones Internet que han producido los mayores avances de la Red a lo largo de su historia. A finales de los años ochenta fue el correo electrónico; a primeros de los noventa la World Wide Web. ¿Cuál será la killer app del nuevo siglo? Ver también: "email ", "WWW". [Fuente: RFCALVO].
- **Kilobits per second -- Kbps (kilobits por segundo).** Unidad de medida de la capacidad de transmisión de una línea de telecomunicación. Un Kbps corresponde a 1.000 bits por segundo. Ver también: "baud ", "bit ", "bps ", "Gbps". [Fuente: RFCALVO].
- **Kilobyte – KB.** Unidad de medida de la capacidad de memoria y de dispositivos de almacenamiento informático (disquete, disco duro, CD-ROM, DVD, etc.). Un KB corresponde a 1.024 bytes. Ver también: "byte ", "GB", "MB", "PB", "TB". [Fuente: RFCALVO].
- **Knowbot (robot de conocimiento).** Herramienta de recuperación, más o menos automatizada, de información existente en la red. Es una marca registrada de la CNRI (Corporation for National Research Initiatives). Ver también: "push model", "robot ", "shopbot." [Fuente: RFCALVO].

**L**

**Laptop (computador portátil).** Ordenador de tamaño pequeño-medio, que se puede transportar como un maletín y apoyar en el regazo (lap). Ver también: "PC". [Fuente: RFCALVO].

- **Last mile (última milla).** Último tramo de una línea de comunicación (línea telefónica o cable óptico) que da el servicio al usuario. Es el más costoso y el más difícil de liberalizar. [Fuente: RFCALVO ].
- **Leased line ( línea alquilada).** Línea de transmisión de datos que un usuario, normalmente una empresa, alquila para su uso propio y exclusivo. Ver también: "dialup". [Fuente: RFCALVO].
- **Link (vínculo/ enlace/enlazar).** Apuntadores hipertexto que sirven para saltar de una información a otra, o de un servidor a otro, cuando se navega por Internet o bien la acción de realizar dicho salto. Ver también: "hyperlink", "hypertext", "Reciprocal Links". [Fuente: RFCALVO].
- **Linux.** Versión de libre distribución del sistema operativo UNIX; fue desarrollada por Linus Torvald. Ver también: "OS ", "UNIX, Unix". [Fuente: RFCALVO].
- **List server (servidor de listas).** Sistema automatizado de listas de distribución mediante correo electrónico. Los programas de gestión de estos servidores resuelven las tareas administrativas de mantenimiento de una lista de distribución tales como dar de alta o de baja a un suscriptor de la misma. Ver también: "mailing list", "Majordomo". [Fuente: RFCALVO].
- **Local Area Network -- LAN (Red de Acuterea Local).** Red de datos para dar servicio a un área geográfica máxima de unos pocos kilómetros cuadrados, por lo cual pueden optimizarse los protocolos de señal de la red para llegar a velocidades de transmisión de Gbps (gigabits por segundo). Ver también: "Gbps", "HAN", "PAN", "WAN". [Fuente: NNSC].
- **Locator (localizador).** Serie convencional y codificada de caracteres que ayudan a encontrar un recurso en la red. Ver también: "URL/URI". [Fuente: RFCALVO].
- **Lurking (fisgoneo ó mironeo).** Falta de participación por parte de un suscriptor en una lista de distribución o en grupo de noticias, suscriptor que se limita a seguir las discusiones sin intervenir en ellas. Se aconseja sin embargo el mironeo a los principiantes que quieren conocer la historia y el ambiente antes de lanzarse a participar. Ver también: "e-mail ", "mailing list ", "News ", "Usenet". [Fuente: LAQUEY].

#### **M**

- **MacOS.** Sistema operativo desarrollado por la empresa Apple Computer para el ordenador personal Macintosh, aparecido en 1984. Ver también: "OS". [Fuente: RFCALVO].
- Mail gateway (pasarela de correo). Máquina que conecta entre sí a dos o más sistemas (incluso diferentes) de correo electrónico y transfiere mensajes entre ellos. A veces, la transformación y traducción pueden ser muy complejas. Ver también: "e-mail". [Fuente: RFC1208].
- **Mail reflector (reflector de correo).** Programa especializado de correo que envía los mensajes recibidos en una determinada dirección a un conjunto de usuarios, por ejemplo a los miembros de una lista. Ver también: "e-mail". [Fuente: RFCALVO].
- **Mail server (servidor de correo).** Dispositivo especializado en la gestión del tráfico de correo electrónico. Ver también: "e-mail ", "mailbox . [Fuente: RFCALVO].
- **Mailing list (lista de correo).** Lista de direcciones electrónicas utilizada para distribuir mensajes a un grupo de personas. Generalmente, una lista de distribución se utiliza para discutir acerca de un determinado tema. Una lista de distribución puede ser abierta o cerrada y puede tener o no un moderador. Si es abierta significa que cualquiera puede suscribirse a ella; si tiene un moderador los mensajes enviados a la lista por cualquier suscriptor pasan primero por aquel, que decidirá si distribuirlos o no a los demás suscriptores. Ver también: "e-mail ", "list server". [Fuente: RFCALVO].
- **Majordomo (mayordomo).** Aplicación que, en los servidores de listas, se encarga de realizar de forma automatizada funciones de gestión tales como altas y bajas de suscriptores a las mismas. Ver también: "list server". [Fuente: RFCALVO].
- **Malware ( software maligno ó programas malignos).** Cualquier programa cuyo objetivo sea causar daños a ordenadores, sistemas o redes y, por extensión, a sus usuarios. Ver también: "software ", "Trojan Horse", "virus", "worm". [Fuente: RFCALVO].
- **Megabits per second -- Mbps (megabits por segundo).** Unidad de medida de la capacidad de transmisión por una línea de telecomunicación. Un Mbps corresponde a un millón de bits por segundo. Ver también: "bandwidth ", "baud ", "bit ", "bps ", "Gbps", "Kbps". [Fuente: RFCALVO].
- **Megabyte – MB.** Unidad de medida de la capacidad de memoria y de dispositivos de almacenamiento informático (disquete, disco duro, CD-ROM, DVD, etc.). Un MB corresponde a 1.024.000 bytes. Ver también: "byte ", "GB", "KB", "PB", "TB". [Fuente: RFCALVO].
- **Millennium bug (error del milenio ó Efecto 2000).** Conocido también como Y2K (Year 2000), consiste en un fallo en el diseño de la fecha de los ordenadores que, si no se arregla, puede originar errores en el funcionamiento de los programas informáticos y de las redes de telecomunicación y, en general, de todos los dispositivos que incorporen microprocesadores electrónicos (chips). El error tiene su origen en haber utilizado solamente dos dígitos para contener la numeración de los años, con lo cual no es posible distinguir si las cifras 00 corresponden al año 1900 o al 2000. Su impacto real ha sido prácticamente nulo, en gran medida por las enormes inversiones realizadas para corregirlo. Por cierto que el uso de este término (millennium bug), empleado sobre todo en los EE.UU., es erróneo pues, como se sabe, el milenio no empieza hasta el año 2001. [Fuente: RFCALVO].
- **Mindwidth (amplitud de mente).** Disposición intelectual que se considera necesaria para comprender los cambios de todo tipo que la informática y las telecomunicaciones están causando en nuestras sociedades. Deriva del término bandwidth o anchura de banda. Ver también: "bandwidth". [Fuente: RFCALVO].
- **Minite.** Terminal interactivo de primera generación desarrollado por la administración francesa de las telecomunicaciones (PTT) y que se implantó en Francia con gran éxito en los años

80. Paradójicamente, su éxito ha constituido un obstáculo para la expansión de Internet en dicho país. [Fuente: WEB].

- **Mirror (duplicación ó réplica).** Servidor Internet cuyo contenido es una copia exacta de otro servidor o de parte de él. Normalmente este tipo de servidores cuentan con la aprobación del servidor original y sirven para reducir el tiempo de acceso del usuario a servidores situados en lugares muy distantes. Ver también: "server". [Fuente: RFCALVO].
- **Modem.** Acrónimo de modulador/demodulador. Designa al aparato que convierte las señales digitales en analógicas, y viceversa, y que permite la comunicación entre dos ordenadores a través de una línea telefónica normal o una línea de cable (módem para cable). [Fuente: WEB].
- **Moderator (moderador).** Persona, o pequeño grupo de personas, que se dedica a moderar listas de correo y grupos de noticias (newsgroups) y son responsables de decidir qué mensajes de correo electrónico pueden incluirse en dichos grupos y listas. Ver también: "electronic mail ", "News ", "Usenet". [Fuente: RFCALVO].
- **Mosaic.** Navegador WWW promovido por la NCSA en 1993 y desarrollado por Marc Andreessen, más tarde fundador de la empresa Netscape. Fue el primero que tuvo funcionalidades multimedia y sentó las bases del modelo de publicación y difusión WWW. Ver también: "browser ", "Internet Explorer ", "NCSA ", "Netscape Navigator ", "WWW". [Fuente: ALALVAREZ].
- **Motion Picture Experts Group -- MPEG (Grupo de Expertos en Películas).** Sistema de codificación digital de imágenes en movimiento. La versión 2 de este estándar permite un buen nivel de compresión del espacio que ocupan dichas imágenes en soportes digitales. [Fuente: RFCALVO].
- **Mouse.** Dispositivo electrónico de pequeño tamaño, dotado con teclas (y a veces un bola, llamada trackball), operable con la mano y mediante el cual se pueden dar instrucciones al ordenador para que lleve a cabo una determinada acción. Ver también: "click ", "PC". [Fuente: RFCALVO].
- **MPEG-1 Audio Layer-3 -- MP3 (Estrato de Audio 3 de MPEG-1).** Método de grabación y reproducción digital de audio que permite una buena calidad de sonido, teniendo los ficheros obtenidos un tamaño razonable. Su rápida popularización a través de Internet ha causado grave preocupación a las empresas del ramo y a los organismos encargados de la protección de los derechos de autor. Ver también: "Napster". [Fuente: RFCALVO].
- **Multicast (multidifusión)**. Modo de difusión de información en vivo que permite que ésta pueda ser recibida por múltiples nodos de la red y por lo tanto por múltiples usuarios. Ver también: "broadcast ", "unicast . [Fuente: RFCALVO].
- **Multicast backbone -- Mbone (red troncal de multidifusión).** Red de banda ancha y alta velocidad que permite actualmente la realización de audio y videoconferencias entre centenares de usuarios remotos a través de varios canales de vídeo y de audio. [Fuente: RFCALVO].
- **Multimedia.** Información digitalizada que combina texto, gráficos, imagen fija y en movimiento, así como sonido. [Fuente: RFCALVO].
- **Multipurpose Internet Mail Extensions -- MIME (Extensiones Multipropósito del Correo Internet).** Conjunto de especificaciones Internet de libre distribución que permiten tanto el intercambio de texto escrito en lenguajes con diferentes juegos de caracteres como el intercambio de ficheros de diversos formatos entre ordenadores y aplicaciones que sigan los estándares de correo Internet. Las especificaciones MIME están recogidas en numerosos RFCs, entre los que se encuentran los RFC1521 y 1848. Ver también: "RFC ", "attachment ", "e-mail", "file". [Fuente: RFCALVO].

**N**

- **Napster.** Napster es un programa creado en 1999 por el estudiante Shawn Fanning, más tarde implementado en sitio web del mismo nombre, que permite a los usuarios de Internet diversas acciones relacionadas con los ficheros de sonido MP3, de las cuales la más importante es la búsqueda y descarga de piezas musicales en dicho formato, pero también la realización de tertulias interactivas (chats) sobre estos temas. Aunque consume mucho ancho de banda la controversia en torno a este programa no ha surgido por ello sino por la activa oposición de compañías discográficas y artistas, que acusan al sitio web Napster.com comercializador del programa, de facilitar el pirateo musical, perjudicando sus derechos de propiedad intelectual. A lo largo de los años 2000 y 2001 los tribunales norteamericanos han dictado diversas resoluciones y sentencias que han limitado en gran medida el intercambio de ficheros mediante este programa. Napstersignifica literalmente "el que se echa una siesta". Ver también: "copyright ", "Gnutella ", "MP3 ", "P2P". [Fuente: RFCALVO].
- **NASA Research and Education Network -- NREN (Red NASA de Investigación y Educación)**. Proyecto de la NASA (National Aeronautics and Space Administration, de los EE.UU.) cuyo objetivo es la realización de una red en el orden de los gigabits por segundo dedicada al programa HPCC (High Performance Computing and Communications). Ver también: "Gbps". [Fuente: RFCALVO].
- **National Center for Supercomputing Applications -- NCSA (Centro Nacional de Aplicaciones de Supercomputación).** Organismo norteamericano relacionado con la investigación en el campo de la Informática y las Telecomunicaciones, con sede en la Universidad de Illinois. Jugó un papel muy importante en el desarrollo del World Wide Web dado que introdujo el navegador Mosaic. Ver también: "browser ", "Mosaic ", "WWW". [Fuente: ALALVAREZ].
- **Net surfing (navegación por la red).** Actividad apoyada fundamentalmente en la aplicación WWW (y anteriormente en WAIS o Archie) que busca explorar Internet en busca de información novedosa o útil o, simplemente, como un entretenimiento más. Ver también: "archie ", "browser ", "WAIS ", "WWW ". [Fuente: ALALVAREZ].
- **Netiquette (etiqueta de la red ó ciberetiqueta).** Conjunto de normas dictadas por la costumbre, la experiencia y el sentido común que define las reglas de urbanidad y buena conducta que deberían seguir los usuarios de Internet en sus relaciones con otros usuarios. Ver también: "flame ", "signature ". [Fuente: RFCALVO].
- **Netizen (ciudadano de la red).** Es un neologismo compuesto por el apócope de dos palabras (net, red, y citizen, ciudadano), surgido para sustituir al más espectacular de cibernauta, o internauta, y para expresar también la implicación cívica de los usuarios en el desarrollo y difusión de la red. Ver también: "cybernaut ", "internaut". [Fuente: RFCALVO].
- **Network (red).** Una red de ordenadores es un sistema de comunicación de datos que conecta entre sí sistemas informáticos situados en lugares más o menos próximos. Puede estar compuesta por diferentes combinaciones de diversos tipos de redes. [Fuente: RFCALVO].
- **Network Computer -- NC (computador de red).** Máquina de computación cuyo objetivo exclusivo es el de conectarse a la red y que por tanto incorpora únicamente los recursos hardware y software necesarios para tal fin. Aunque el concepto es prometedor los modelos comerciales de NC comercializados hasta la fecha han tenido escasa aceptación. [Fuente: RFCALVO].
- **Networked Economy (Economía de la Red).** Este término se aplica al hecho de que la economía mundial forma hoy una red interconectada en la que todo lo que sucede en un punto afecta en mayor o menor media a todos los demás. También se aplica a la actividad empresarial surgida en torno a Internet en todo tipo de sectores, no solamente en empresas que tienen como actividad principal la Informática y las Telecomunicaciones. Ver también: "dotcom", "globalization", "ICT". [Fuente: RFCALVO].
- **Networking (conexión mediante redes).** Término utilizado para referirse a las redes de telecomunicaciones en general y a las conexiones entre ellas. [Fuente: RFCALVO].
- **New Economy (Nueva Economía)**. Término acuñado a finales del los años 90, en plena euforia de las cotizaciones bursátiles de las empresas relacionadas con la Informática, las Telecomunicaciones, e Internet en particular, para contraponer las empresas surgidas en torno a la Red a las empresa tradicionales, que serían por consecuencia la 'Vieja Economía'. El término ha perdido mucho de su brillo tras la caída en picado de las cotizaciones bursátiles de las empresas punto.com, e incluso de la desaparición de muchas de ellas, en los años 2000 y 2001. Ver también: "dotcom", "ICT ", "Internet". [Fuente: RFCALVO].
- **Newbie (cibernovato)**. Persona recién incorporada al uso de las aplicaciones de la red. Hay que ser razonablemente pacientes y comprensivos con ellos porque todos hemos sido newbies alguna vez. [Fuente: RFCALVO].
- **News (Grupos de Noticias).** Forma habitual de denominar el sistema de listas de correo mantenidas por la red USENET. Ver también: "mailing list", "Usenet". [Fuente: ALALVAREZ].

#### **O**

**On line (en línea).** Condición de estar conectado a una red. Ver también: "off line". [Fuente: RFCALVO].

- **On line shopping ( compra en línea).** Compraventa de bienes y servicios, materiales o inmateriales, realizado a través de la red. Ver también: "e-business ", "e-commerce", "portal", "shopping cart". [Fuente: RFCALVO].
- **Open Systems Interconnection -- OSI (Interconexión de Sistemas Abiertos).** Modelo de referencia diseñado por comités ISO con el objetivo de convertirlos en estándares internacionales de arquitectura de redes de ordenadores. Ver también: "ISO". [Fuente: RFCALVO].
- **Operating System -- OS (Sistema Operativo).** Un sistema operativo es un programa especial que se carga en un ordenador tras ser encendido y cuya función es gestionar los demás programas, o aplicaciones, que se ejecutarán en dicho ordenador, como, por ejemplo, un procesador de texto o una hoja de cálculo, o la impresión de un texto en una impresora o una conexión a Internet. Ver también: "application", "DOS", "Linux, LINUX", "MacOS", "program", "software", "UNIX, Unix", "Windows". [Fuente: RFCALVO].
- **Optical fiber (fibra óptica).** Tipo de cable que se basa en la transmisión de información por técnicas optoeléctricas. Se caracteriza por un elevado ancho de banda, y por tanto una alta velocidad de transmisión, y poca pérdida de señal. Ver también: "bandwidth". [Fuente: WEB].

**P**

- **Packet (paquete).** La unidad de datos que se envía a través de una red. En Internet la información transmitida es dividida en paquetes que se reagrupan para ser recibidos en su destino. Ver también: "datagram", "frame", "packet loss", "packet switching". [Fuente: RFCALVO].
- **Packet switching (conmutación de paquetes).** Paradigma de comunicaciones mediante el cual cada paquete de un mensaje recorre una ruta entre sistemas anfitriones (hosts), sin que esa ruta (path) esté previamente definida. Ver también: "host", "packet". [Fuente: INETUSER].
- **Page (página).** Fichero (o archivo) que constituye una unidad significativa de información accesible en la WWW a través de un programa navegador. Su contenido puede ir desde un texto corto a un voluminoso conjunto de textos, gráficos estáticos o en movimiento, sonido, etc. El término página web se utiliza a veces, a mi entender de forma incorrecta, para designar el contenido global de un sitio web, cuando en ese caso debería decirse páginas web o sitio web. Ver también: "home page", "personal page", "website", "WWW". [Fuente: RFCALVO].
- **Palmtop (computador de palma).** Ordenador de pequeño tamaño, algo mayor que un paquete de cigarrillos, que se puede llevar en la palma de la mano (palm) y que, además de otras funciones, permite la conexión con Internet. Ver también: "communicator ", "Hand-Held Personal Computer". [Fuente: RFCALVO].
- **Password (contraseña).** Conjunto de caracteres alfanuméricos que permite a un usuario el acceso a un determinado recurso o la utilización de un servicio dado. [Fuente: RFCALVO].

**Pay-per-view (pago por visión).** Servicio de televisión que permite al usuario ver un determinado programa (por ejemplo, un partido de fútbol, un concierto o una película) emitido en formato codificado, mediante el pago de una tarifa. [Fuente: RFCALVO].

- **Peer-to-Peer -- P2P (entre pares).** Comunicación bilateral exclusiva entre dos personas a través de Internet para el intercambio de información en general y de ficheros en particular. Napster es un ejemplo de aplicación con este fin. Ver también: "B2B ", "Gnutella", "Napster", "P2P ". [Fuente: RFCALVO].
- **Personal Area Network -- PAN (Red de Área Personal).** Conjunto de dispositivos informáticos que una persona puede llevar incorporados en su vestimenta o en su cuerpo, conectados entre sí y con otras redes. Ver también: "HAN", "LAN ", "network", "WAN", "wearable computer". [Fuente: RFCALVO].
- **Personal Computer -- PC (computadora personal).** Máquina electrónica de computación de tamaño sobremesa y de prestaciones cada vez más elevadas. Hasta hace no tantos años en muchos países PC significaba unívocamente Partido Comunista (¡o tempora, o mores!). Ver también: "computer", "NC". [Fuente: RFCALVO].
- **Personal Digital Assistant -- PDA (Asistente Personal Digital).** Ordenador de pequeño tamaño cuya principal función era en principio la de mantener una agenda electrónica, aunque cada vez más se va confundiendo con los ordenadores de mano y de palma, y se está integrando con otros dispositivos como los teléfonos móviles. Se le denomina también ordenador de bolsillo. Ver también: "cellular phone", "communicator ", "HHPC ", "palmtop ", "pocket computer". [Fuente: RFCALVO].
- **Personal Home Page Tools -- PHP (Herramientas para Páginas Iniciales Personales).** Lenguaje de programación tipo script para entornos Web utilizado sobre todo en servidores Linux para personalizar la información que se envía a los usuarios que acceden a un sitio web. Es un programa de software libre con unas funciones muy semejantes a las de ASP y JSP. Ver también: "ASP ", "JSP ", "script ", "website". [Fuente: RFCALVO].
- **Personal page (página personal).** Información sobre una persona almacenada de forma individualizada en una página web. Ver también: "page". [Fuente: RFCALVO].
- **Phracker (fonopirata).** Pirata informático especializado en utilizar las redes telefónicas para acceder a sistemas ajenos o a menudo solamente para evitar pagar las facturas telefónicas. Es también denominado phreak. Ver también: "cracker ", "hacker". [Fuente: RFCALVO].
- **Plug in (conector).** Pequeño programa que añade alguna función a otro programa, habitualmente de mayor tamaño. Un programa puede tener uno o más conectores. Son muy utilizados en los programas navegadores para ampliar sus funcionalidades. Ver también: "browser". [Fuente: RFCALVO].
- **Point of Presence -- PoP (Punto de Presencia).** Dícese del punto geográfico, especialmente una ciudad, desde donde un Proveedor de Servicios Internet ofrece acceso a la red Internet. No confundir con POP (con O mayúscula). Ver también: "ISP". [Fuente: RFCALVO].
- **Point-to-Point Protocol -- PPP (Protocolo Punto a Punto).** Protocolo para comunicaciones entre ordenadores mediante una interfaz de serie. Utiliza el protocolo Internet. Ver también: "IP ", "protocol". [Fuente: RFCALVO].
- **Port (puerto).** En los protocolos TCP/IP es un punto de conexión lógica. También es un punto de conexión física de un ordenador para enlazar con otros dispositivos como, por ejemplo, módems o impresoras. Ver también: "TCP/IP ", "URL/URI". [Fuente: RFCALVO].
- **Portable Document Format -- PDF (Formato de Documento Portable).** Formato gráfico creado por la empresa Adobe que reproduce cualquier tipo de documento en forma digital idéntica, facsímil, permitiendo así la distribución electrónica de los mismos a través de la red en forma de ficheros PDF. El programa gratuito Acrobat Reader, de Adobe, permite la visualización de los mismos.[Fuente: RFCALVO].
- **Portal.** Sitio web cuyo objetivo es ofrecer al usuario, de forma fácil e integrada, el acceso a una serie de recursos y de servicios, entre los que suelen encontrarse buscadores, foros, compra electrónica, etc. Ver también: "home page ", "horizontal portal", "vertical portal". [Fuente: RFCALVO].
- **Post Office Protocol -- POP (Protocolo de Oficina de Correos)**. Protocolo diseñado para permitir a sistemas de usuario individual leer correo electrónico almacenado en un servidor. La Versión 3, la más reciente y más utilizada, llamada POP3, está definida en RFC 1725. No confundir con PoP (con o minúscula). Ver también: "e-mail". [Fuente: WHATIS].
- **Postmaster (Administrador de Correo).** Persona responsable de solucionar problemas en el correo electrónico, responder a preguntas sobre usuarios y otros asuntos de una determinada instalación. [Fuente: ZEN].
- **Practical Extraction and Report Language -- PERL (Lenguaje Práctico de Extracción e Informes).** Lenguaje de programación muy utilizado para laelaboración de aplicaciones CGI. Ver también: "CGI". [Fuente: ALALVAREZ].
- **Pretty Good Privacy -- PGP (Intimidad Bastante Buena).** Conocido programa de libre distribución, escrito por Phil Zimmermann, que impide, mediante técnicas de criptografía, que ficheros y mensajes de correo electrónico puedan ser leídos por otros. Puede también utilizarse para firmar electrónicamente un documento o un mensaje, realizando así la autentificación del autor. Ver también: "authentication ", "Cryptography ", "Cryptology ", "de-encryption ", "encryption".
- **Privacy (privacidad,intimidad)**. En español, su acepción de intimidad se define, según el DRAE, como "zona espiritual íntima y reservada de una persona o de un grupo, especialmente de una familia". En su acepción de privacidad puede ser definida como el ámbito de la vida personal de un individuo que debe ser reservado y mantenerse confidencial. En cualquiera de ambas acepciones, el desarrollo de la Sociedad de la Información y la expansión de la Informática y de las Telecomunicaciones plantea nuevas amenazas que han de ser afrontadas desde diversos puntos de vista: social, cultural, legal, ... Aunque privacy deriva del latín privatus, privacidad se ha incorporado a nuestra

lengua en los últimos años a través del inglés, por lo cual el término es rechazado por algunos como un anglicismo y aceptado por otros como un préstamo lingüístico válido. Ver también: "ICT ", "Information Society", "Privacy International", "Surveillance Society". [Fuente: RFCALVO].

- **Privacy International -- PI (Internacional de la Privacidad).** Organización de defensa de los derechos humanos creada en 1990 y con sede en Londres que tiene como principal objetivo controlar la acción de gobiernos y empresas en lo que se refiere a la defensa del derecho a la intimidad y privacidad de las personas. Ver también: "ICT ", "Information Society", "privacy", "Surveillance Society". [Fuente: RFCALVO].
- **Program (programa).** Conjunto de instrucciones escritas en un determinado lenguaje (por ejemplo, COBOL, C+) que dirigen a un ordenador para la ejecución de una serie de operaciones, con el objetivo de resolver un problema que se ha definido previamente. Ver también: "application", "computer", "software". [Fuente: RFCALVO].
- **Protocol (protocolo).** Descripción formal de formatos de mensaje y de reglas que dos ordenadores deben seguir para intercambiar dichos mensajes. Un protocolo puede describir detalles de bajo nivel de las interfaces máquina-a-máquina o intercambios de alto nivel entre programas de asignación de recursos. Ver también: "interface ", "IP". [Fuente: MALAMUD].
- **Proxy (apoderado).** Servidor especial encargado, entre otras cosas, de centralizar el tráfico entre Internet y una red privada, de forma que evita que cada una de las máquinas de la red interior tenga que disponer necesariamente de una conexión directa a la red. Al mismo tiempo contiene mecanismos de seguridad (firewall o cortafuegos) que impiden accesos no autorizados desde el exterior hacia la red privada. Ver también: "firewall". [Fuente: ALALVAREZ].
- **Public domain (dominio público).** Espacio, información o programa a disposición libre de los usuarios. Ver también: "Free Software ", "freeware ", "shareware". [Fuente: RFCALVO].
- **Public Key Infrastructure -- PKI (Infraestructura de Clave Pública).** Procedimiento criptográfico que utiliza dos claves, una pública y otra privada; la primera para cifrar y la segunda para descifrar. Se utiliza en Internet, que es una red pública no segura, para proteger aquellas comunicaciones cuya confidencialidad se desea garantizar (por ejemplo, transacciones comerciales). Ver también: "Cryptography ", "e-commerce". [Fuente: RFCALVO].
- **Pull model (modelo buscar).** Modelo de acceso a la información contenida en la red según el cual es el usuario quien se encarga de obtenerla, buscando por sus propios medios y sin ayuda de aplicaciones especializadas tipo agente. Ver también: "agent", "push model". [Fuente: RFCALVO].
- **Push model (modelo recibir).** Modelo de acceso a la información contenida en la red según el cual aquélla llega al usuario de forma más o menos automática. La recuperación de dicha información se realiza basándose bien en peticiones explícitas del usuario bien en el aprendizaje, por parte de herramientas automáticas especializadas llamadas robots, de

las preferencias de aquél, siguiendo la pauta de las búsquedas de información habituales que lleva a cabo. Ver también: "pull model", "robot". [Fuente: RFCALVO].

**Q**

- **Quality of Service -- QoS (Calidad de Servicio).** Nivel de prestaciones de una red, basado en parámetros tales como velocidad de transmisión, nivel de retardo, rendimiento, horario, ratio de pérdida de paquetes. Ver también: "bandwidth", "Internet2 ", "packet loss". [Fuente: RFCALVO].
- **Queue (cola).** Conjunto de paquetes en espera de ser procesados. Ver también: "packet". [Fuente: INETUSER].

## **R**

- **Real Audio**. Programa desarrollado por la empresa norteamericana RealNetworks que permite a los usuarios de la WWW escuchar archivos multimedia (audio y video, o solamente audio) en tiempo real (o casi real, dependiendo del tiempo de respuesta). Los ficheros RealAudio tienen las extensiones .ra o ram. Ver también: "streaming video". [Fuente: RFCALVO].
- **Real Time Protocol -- RTP (Protocolo de Tiempo Real)**. Protocolo utilizado para la transmisión de información en tiempo real, como por ejemplo audio y vídeo en una videoconferencia. [Fuente: WEB].
- **Reciprocal Links ( vínculos recíprocos).** Son enlaces hipertextuales entre dos sitios web establecidos bien por razones de cortesía bien por razones contractuales. Ver también: "link", "website". [Fuente: MKTGMNGR].
- **Red de Interconexión de Recursos Informáticos -- RedIRIS (Computer Resources Interconnection Network).** Red pública dependiente del C.S.I.C. (Centro Superior de Investigaciones Científicas) que proporciona servicios Internet a la comunidad académica y científica española. Es también el NIC local, es decir, el organismo que se encarga de la asignación de direcciones Internet españolas (.es). Ver también: "domain", "ES-NIC". [Fuente: RFCALVO].
- **Red Telefónica Conmutada – RTC**. Red de teléfono diseñada primordialmente para la transmisión de voz, aunque pueda también transportar datos, como es el caso de la conexión a Internet a través de la red conmutada. Ver también: "dialup". [Fuente: RFCALVO].
- **Remote login (conexión remota).** Operación realizada en un ordenador remoto a través de una red de ordenadores, como si se tratase de una conexión local. Ver también: "Telnet".
- **Repetitive Strain Injury -- RSI (Lesión por Esfuerzo Repetitivo).** Conjunto de lesiones de manos, muñecas, brazos y hombros que pueden producirse por el uso intensivo de teclados y ratones de ordenadores, así como de videojuegos. Se está empezando reconocer como enfermedad laboral. Ver también: "computer", "mouse". [Fuente: INETUSER].
- **Request For Comments -- RFC (Petición de Comentarios)**. Serie de documentos iniciada en 1967 que describe el conjunto de protocolos de Internet y experimentos similares. No todos los RFC's (en realidad muy pocos de ellos) describen estándares de Internet pero todos los estándares Internet están escritos en forma de RFC's. La serie de documentos RFC es inusual en cuanto los protocolos que describen son elaborados por la comunidad Internet que desarrolla e investiga, en contraste con los protocolos revisados y estandarizados formalmente que son promovidos por organizaciones como CCITT y ANSI. Ver también: "FYI".
- **Response time (tiempo de respuesta).** Lapso de tiempo que transcurre entre que un usuario hace una petición a la red y la información pedida es recibida por éste. En Internet depende de múltiples factores, tales como ancho de banda, calidad de la línea, velocidad de módem, congestión de la red. Por definición un usuario nunca está satisfecho con el tiempo de respuesta de la red y se acostumbra rápidamente a las mejoras de éste. Ver también: "bandwidth ", "congestion ", "modem ". [Fuente: RFCALVO].
- **Roaming (conexión móvil internacional).** Tecnología que permite que el usuario de un teléfono móvil pueda utilizarlo en una red celular fuera de la cobertura de la red a la que pertenece, permitiendo así hacer y recibir llamadas, por ejemplo, desde un país a otro. El término roaming significa callejeo o vagabundeo y sólo es posible si hay un acuerdo entre operadores de redes de telefonía móvil. Ver también: "cellular phone". [Fuente: RFCALVO].
- **Robot.** Palabra creada en 1920 por el escritor checo Karel Capek. Capek se basó en el cheko robota, que significa "siervo, trabajador forzado", para referirse a cualquier máquina, de forma humana o no, que pudiera llevar a cabo tareas inteligentes. En la web se conoce como robot un programa que recorre la red llevando a cabo tareas concretas, sobre todo creando índices de los contenidos de los sitios, para alimentar los buscadores. Ver también: "knowbot", "push model", "search engine", "shopbot". [Fuente: JAMILLAN].
- **Root (raíz).** Dícese del directorio inicial de un sistema de ficheros. En entornos Unix se refiere también al usuario principal. Ver también: "directory ", "file". [Fuente: RFCALVO].
- **Router (direccionador).** Dispositivo que distribuye tráfico entre redes. La decisión sobre a donde enviar los datos se realiza en base a información de nivel de red y tablas de direccionamiento. Ver también: "gateway".

**S**

- Script (guión). Conjunto de caracteres formado por mandatos y secuencias de tecleo, que se utiliza muy a menudo en Internet para automatizar tareas muy habituales como, por ejemplo, la conexión a la red (login). [Fuente: RFCALVO].
- **Search engine (sistema de búsqueda).** Servicio WWW que permite al usuario acceder a información sobre un tema determinado contenida en un servidor de información Internet (WWW, FTP, Gopher, Usenet Newsgroups...) a través de palabras de búsqueda introducidas por él. Entre los más conocidos se hallan Yahoo, Google, WebCrawler, Lycos, Altavista, Infoseek y DejaNews. Entre los buscadores más conocidos en la web en lengua española española están Altavista España, El Buscopio, Elcano, Olé, Telépolis y Yahoo España.[Fuente: RFCALVO].
- **Secure HyperText Transfer Protocol -- HTTPS (Protocolo Seguro de Transferencia de Hipertexto).** Protocolo de seguridad diseñado por Netscape e incorporado a su propio navegador con el fin de garantizar la seguridad de las comunicaciones entre el usuario y el servidor web al que éste se conecta. Para ello utiliza el protocolo SSL, desarrollado también por Netscape. Ver también: "HTTP ", "Netscape Navigator", "SSL", "web server". [Fuente: RFCALVO].
- **Secure server (servidor seguro).** Tipo especial de servidor diseñado para dificultar en la mayor medida posible el acceso de personas no autorizadas a la información en él contenida. Un tipo de servidor seguro especialmente protegido son los que se utilizan en transacciones de comercio electrónico. Ver también: "e-commerce", "HTTPS", "server ", "SET". [Fuente: RFCALVO].
- **Secure Socket Layer -- SSL (Capa de Conexión Segura).** Protocolo creado por Netscape con el fin de posibiltar la transmisión cifrada y segura de información a través de la red. Ver también: "SET". [Fuente: RFCALVO].
- **Security Analysis Tool for Auditing Networks -- SATAN (Herramienta de Análisis de Seguridad para la Auditoría de Redes)**. Aplicación creada por Farmer y Venema con objeto de detectar fallos en la seguridad de las redes de comunicación. [Fuente: RFCALVO].
- **Serial Line IP -- SLIP (Línea Serie IP)**. Protocolo utilizado para gestionar el protocolo Internet (IP) en líneas seriales tales como circuitos telefónicos o cables RS-232, interconectando dos sistemas: SLIP está definido en RFC 1055 pero no es un estándar oficial de Internet y está siendo reemplazado por el protocolo PPP. Ver también: "RFC ", "IP ", "PPP". [Fuente: INETUSER].
- **Server (servidor)**. Sistema que proporciona recursos (por ejemplo, servidores de ficheros, servidores de nombres). En Internet este término se utiliza muy a menudo para designar a aquellos sistemas que proporcionan información a los usuarios de la Red. Ver también: "client", "client-server model". [Fuente: RFCALVO].
- **Servlet.** Aplique o pequeña aplicación Java (applet) que se ejecuta en un servidor web y que se envía al usuario junto a una página web con objeto de realizar determinadas funciones, tales como el acceso a bases de datos o la personalización de dicha páginas web. Ver también: "ActiveX ", "applet ", "ASP ", "HTML ", "Java ", "JSP ", "page ", "script ", "server ". [Fuente: RFCALVO].
- **Set-top box (módulo de conexión).** Dispositivo multifunción que permite la recepción y distribución en el ámbito doméstico de señales procedentes de diversos tipos de redes de comunicación (radio, televisión, teléfono, cable, satélite, Internet,...). [Fuente: RFCALVO].
- **Shareware (programas compartidos)**. Dícese de los programas informáticos que se distribuyen a prueba, con el compromiso de pagar al autor su precio, normalmente bajo, una vez probado el programa y/o pasado cierto tiempo de uso. Ver también: "freeware", "public domain". [Fuente: RFCALVO].
- **Shopbot (robot de compras).** Herramienta de ayuda, más o menos automatizada, para la compra de productos y servicios a través de la red. Ver también: "knowbot", "push model", "robot". [Fuente: RFCALVO].
- **Shopping cart (carrito de compra).** Zona virtual de un sitio web de compra electrónica donde el usuario va 'colocando' los objetos o servicios a medida que los va comprando, de la misma manera que haría en un supermercado. Al final el usuario decide cuáles de ellos compra efectivamente o no. Ver también: "e-commerce", "on line shopping". [Fuente: RFCALVO].
- **Short Message System -- SMS (Sistema de Mensajes Cortos).** Procedimiento de envío y recepción de mensajes escritos de pequeño tamaño a través del teclado y la pantalla de los teléfonos móviles. Para agilizar su escritura y disminuir el coste del envío está dando lugar a una forma especfíca y abreviada de escritura. Ver también: "cellular phone". [Fuente: RFCALVO].
- **Signature (firma)**. Mensaje de unas pocas líneas situado al final de un mensaje de correo electrónico o de un grupo de noticias que identifica a su autor. Las firmas con más de cinco o seis líneas pueden resultar pretenciosas. Ver también: "digital signature", "e-mail message", "signature file", "Usenet". [Fuente: RFCALVO].
- **Signature file (archivo de firma).** Fichero que contiene la firma de una persona y que ésta suele colocar al final de sus mensajes electrónicos. Ver también: "e-mail message", "file", "signature". [Fuente: RFCALVO].
- **Simple Mail Transfer Protocol -- SMTP (Protocolo Simple de Transferencia de Correo)**. Protocolo definido en STD 10, RFC 821, que se usa para transferir correo electrónico entre ordenadores. Es un protocolo de servidor a servidor, de tal manera que para acceder a los mensajes es preciso utilizar otros protocolos. Ver también: "e-mail." [Fuente: INETUSER].
- **Site (sitio)**. Punto de la red con una dirección única y al que pueden acceder los usuarios para obtener información. Ver también: "address", "archive site", "website". [Fuente: RFCALVO].
- **Smiley (signo de sonrisa)**. Símbolo utilizado frecuentemente en mensajes de correo electrónico y que expresa que la palabra o frase que lo precede está escrita en tono de broma, con el fin de evitar malentendidos. Su forma básica es :-) aunque tiene multitud de variaciones. Ver también: ":-)", "e-mail message", "emoticon". [Fuente: RFCALVO].
- **Snail mail (correo caracol).** Término peyorativo referido al servicio público, o privado, de correo postal, comparando su velocidad de entrega con la del correo electrónico, aunque aquel sigue siendo imprescindible dado que todavía hay cosas que no se pueden enviar a través de este último. Ver también: "e-mail". [Fuente: RFCALVO].
- **Sniffer (husmeador)**. Programa que busca una cadena numérica o de caracteres en los paquetes que atraviesan un nodo con objeto de conseguir alguna información. Normalmente se usa con fines ilegales.[Fuente: WEB].
- **Software ( programas).** Programas o elementos lógicos que hacen funcionar un ordenador o una red, o que se ejecutan en ellos, en contraposición con los componentes físicos del ordenador o la red. Ver también: "application", "computer", "hardware", "malware", "net", "program". [Fuente: RFCALVO].
- **Software piracy (piratería de programas)**. Actividades de copia, distribución o uso de programas informáticos realizadas infringiendo las normas legales que protegen los derechos de propiedad intelectual de sus autores. Ver también: "BSA ", "copyleft", "copyright". [Fuente: RFCALVO].
- **Source code (código fuente).** Conjunto de instrucciones que componen un programa informático. Estos programas se escriben en determinados lenguajes; el lenguaje que se utiliza para elaborar una página web, que puede considerarse en cierto sentido un programa, es el HTML. Ver también: "HTML", "page", "software". [Fuente: RFCALVO].
- **Spam (bombardeo publicitario).** Envío masivo, indiscriminado y no solicitado de publicidad a través de correo electrónico. Literalmente quiere decir loncha de mortadela. Ver también: "junk mail", "mail bombing". [Fuente: RFCALVO].
- **Special Interest Group -- SIG (Grupo de Interés Especial).** Grupo de trabajo, por ejemplo en una asociación de profesionales informáticos, que se dedican a estudiar un tema concreto. [Fuente: RFCALVO].
- **Spoofing (engaño)**. El procedimiento que cambia la fuente de origen de un conjunto de datos en una red, por ejemplo adoptando otra identidad de remitente para engañar a un cortafuegos. Ver también: "firewall", "mail bombing". [Fuente: JAMILLAN].
- **Standardized Generalized Markup Language -- SGML (Lenguaje Estandarizado de Marcado General).** Estándar internacional para la definición de métodos de representación de texto en forma electrónica no ligados a ningún sistema ni a ningún dispositivo. Ver también: "HTML", "XML". [Fuente: RFCALVO].
- **Streaming video (secuencia de video).** Método de transmisión de imágenes en movimiento (por ejemplo, una película) a través de Internet. Las imágenes, que pueden ser pregrabadas o emitidas en directo y pueden ir acompañadas de sonido, se transmiten comprimidas para optimizar el tiempo de envío. El usuario, que debe contar con un programa de visualización de las mismas, normalmente integrado en su navegador, las recibe a medida que van llegando. Si las imágenes van con sonido, a este tipo de transmisión se le denomina streaming media. Ver también: "Real Audio". [Fuente: RFCALVO].
- **Stub network (red aislada)**. Es una red que distribuye paquetes desde y hacia sistemas locales. Incluso aunque tenga definidas rutas a alguna otra red no lleva mensajes a otras redes. Ver también: "backbone", "network", "packet".
- **Subject (asunto).** Es una de las líneas que componen la cabecera de un mensaje de correo electrónico y está destinada a describir en unas pocas palabras el contenido de dicho mensaje. Es muy conveniente utilizarla para hacer más fácil al destinatario el manejo del

correo recibido. Ver también: "Bcc:", "Cc:", "e-mail message", "From:", "header", "To:". [Fuente: RFCALVO].

**Surveillance Society (Sociedad de la Vigilancia)**. Sociedad en la que la actividad pública y privada de las personas está sujeta a variados métodos de vigilancia (legales, ilegales o alegales, públicos o privados), en gran medida a través del uso de la Informática y de las Telecomunicaciones, desde la recogida y digitalización indiscriminada de muestras de ADN a las bases de datos de marketing y desde las cámaras de video situadas en los más variados lugares hasta sofisticados sistemas de satélites como Echelon. Ver también: "Echelon", "ICT", "Information Society", "privacy", "technologitis". [Fuente: RFCALVO].

**T**

- **Tag (marca ó etiqueta).** Instrucción que se escribe al elaborar una página HTML. Un ejemplo es <P>, que indica el comienzo de un párrafo de texto. Cada uno de los mandatos que aparecen en una página es interpretado por el programa navegador para visualizar dicha página de forma adecuada en una pantalla. Ver también: "HTML ", "page". [Fuente: RFCALVO].
- **Talk (charla ó conversación).** Protocolo que permite a dos personas conectadas a ordenadores situados en dos lugares distintos comunicarse por escrito a través de la red en tiempo real. Ver también: "chat", "IM", "IRC". [Fuente: RFCALVO].
- **Technologitis.** Enfermedad muy difundida en nuestras sociedades desarrolladas y que consiste en creer que la mayoría, e incluso la totalidad, de los problemas colectivos e individuales se resuelven con el uso de más y mejor tecnología. Se trata de un fenómeno inducido en buena parte por poderosos intereses económicos y políticos. Ver también: "CMC ", "Computerized Society", "globalization", ". [Fuente: RFCALVO].
- **Telecommuter (teletrabajador).** Persona que utiliza redes de telecomunicación para trabajar desde un lugar que no es la oficina de su empresa, accediendo a los sistemas de información de ésta. Commuter significa 'abonado a un transporte'. [Fuente: RFCALVO].
- **Telnet.** Telnet es el protocolo estándar de Internet para realizar un servicio de conexión desde un terminal remoto; hoy es poco utilizado. Está definido en STD 8, RFC 854 y tiene opciones adicionales descritas en muchos otros RFC's. Es un acrónimo de tele network. [Fuente: INETUSER].
- **Terabyte – TB.** Unidad de medida de la capacidad de memoria y de dispositivos de almacenamiento informático (disquete, disco duro, CD-ROM, etc.). Un TB corresponde a algo más de mil billones de bytes, concretamente 1,024 (2^40). Todavía no se han desarrollado memorias de esta capacidad aunque sí dispositivos de almacenamiento. Ver también: "byte ", "GB", "KB", "MB", "PB". [Fuente: RFCALVO].
- **Thread (hilo ó serie).** Serie de mensajes relacionados entre sí en un grupo de noticias. Ver también: "Newsgroup". [Fuente: RFCALVO].
- **Time out (desconexión por tiempo).** Situación que se produce cuando un usuario es desconectado de la red por haber transcurrido un tiempo prefijado. [Fuente: RFCALVO].
- **To: (a).** Es una de las líneas que componen la cabecera de un mensaje de correo electrónico y su finalidad es designar al destinatario o destinatarios principales de dicho mensaje. Ver también: "Bcc: ", "Cc: ", "e-mail message ", "From: ", "header ", "Subject:". [Fuente: RFCALVO].
- **Token ring (red en anillo).** Una red en anillo es un tipo de LAN con nodos cableados en anillo. Cada nodo pasa constantemente un mensaje de control token (prenda, señal) al siguiente, de tal forma que cualquier nodo que tenga un token puede enviar un mensaje. Ver también: "Local Area Network". [Fuente: INETUSER].
- **Top level domain (dominio de alto nivel).** En una dirección Internet son los caracteres que figuran en último lugar, precedidos de un punto (.). Por ejemplo, en <http://www.ati.es> el dominio de alto nivel es "es". Ver también: "domain", "FQDN ". [Fuente: RFCALVO].
- **Trojan Horse (Caballo de Troya).** Programa informático que lleva en su interior la lógica necesaria para que el creador del programa pueda acceder al interior del sistema en el que se introduce de manera subrepticia (de ahí su nombre). Ver también: "malware ", "virus ", "worm". [Fuente: RFCALVO].
- **Trolling (anzuelo ó cebo).** Mensaje que se pone en un grupo de noticias o en una lista de distribución con un contenido absurdo o erróneo, precisamente con la intención de que muchas personas respondan con correcciones o puntualizaciones. Ver también: "News". [Fuente: JAMILLAN].
- **Tunneling (tunelado).** En Internet, este término se aplica al uso de la Red como parte de una red privada segura. El túnel es un conducto específico por el que viajan los mensajes o ficheros de una determinada empresa. Ver también: "VPN". [Fuente: WHATIS].

**U**

- **Unicast (unidifusión).** Por contraposición a broadcast y multicast, unicast es la comunicación establecida entre un solo emisor y un solo receptor en una red. Ver también: "broadcast", "multicast". [Fuente: RFCALVO].
- **Uniform Resource Locator/Universal Resource Identifier -- URL/URI (Localizador Uniforme de Recursos/Identificador Universal de Recursos)**- Sistema unificado de identificación de recursos en la red (el URI todavía no está implantado). Las direcciones se componen de protocolo, FQDN y dirección local del documento dentro del servidor. Este tipo de direcciones permite identificar objetos WWW, Gopher, FTP, News,... Ejemplos de URL son: <http://www.anaya.es> o <ftp://ftp.ati.> Ver también: "FQDN ". [Fuente: ALALVAREZ].
- **Uniform Resource Name -- URN (Nombre Uniforme de Recurso).** Sistema de identificación de recursos cuyo objetivo es complementar el sistema URI/URL. El sistema URN estaría basado más en el recurso en sí (contenido, características) que en el lugar en el que se halla el recurso como sucede actualmente. Ver también: "URL/URI". [Fuente: RFCALVO].
- **Universal Mobile Telecommunications System -- UMTS (Sistema Universal de Telecomunicaciones Móviles).** Estándar de telefonía móvil celular de banda ancha y alta velocidad (de 2 Mbps en adelante) desarrollado por el ETSI (European

Telecommunications Standard Institute). Se trata de un sistema de tercera generación que permite la conexión a Internet. Sustituirá a los sistemas GSM y GPRS, y debería estar disponible comercialmente a partir del año 2001 o 2002. Ver también: "GSM ", "cellular phone ", "Gbps", "GPRS ", "Mbps". [Fuente: RFCALVO].

- **Universal Serial Bus -- USB (Bus Serial Universal).** Estándar utilizado en los PCs con el fin de reconocer los dispositivos hardware (una impresora, un teclado) y ponerlos en funcionamiento de forma rápida y sencilla. Elimina la necesidad de instalar adaptadores en el PC. Ver también: "Jini", "PC", "Plug and Play", "USB". [Fuente: RFCALVO].
- **UNIX.** Sistema operativo interactivo y de tiempo compartido creado en 1969 por Ken Thompson. Reescrito a mitad de la década de los ´70 por ATT alcanzó enorme popularidad en los ambientes académicos, y más tarde en los empresariales, como un sistema abierto, robusto, flexible y portable, muy utilizado en los entornos Internet. De él deriva el sistema operativo Linux. Ver también: "Free Software ", "Linux, LINUX ", "OS". [Fuente: RFCALVO].
- **Unzip (deszipear ó descomprimir).** Acción de desempaquetar uno o más ficheros que anteriormente han sido empaquetados, y habitualmente también comprimidos, en un solo fichero, con objeto de que ocupen menos espacio en disco y se precise menos tiempo para enviarlos por la red. Unzip significa literalmente abrir la cremallera. Ver también: "file ", "zip ". [Fuente: WHATIS].
- **Upload (cargar ó subir)**. En Internet, proceso de transferir información desde un ordenador personal a un servidor de información. Ver también: "download", "web server". [Fuente: RFCALVO].
- **Urban legend (leyenda urbana)**. Relato que inicialmente podía contener una brizna de verdad y que ha ido enriqueciéndose y transmitiéndose hasta instalarse en el reino del mito. Es un fenómeno interesante el que estos relatos se hayan extendido tan lejos y tan a menudo! Las leyendas urbanas nunca mueren sino que van parar a Internet! Algunas de las que reaparecen con periodicidad son "El infame impuesto sobre módems", "Craig Shergold/con tumor cerebral/desea recibir/tarjetas postales" y "La receta de pastas a 250 dólares". [Fuente: LAQUEY].
- **Usenet.** Conjunto de miles de foros electrónicos de debate y discusión llamados "grupos de noticias" (newsgroups); así como los ordenadores que procesan sus protocolos y, finalmente, las personas que leen y envían noticias de Usenet. No todos los sistemas anfitriones están suscritos a Usenet ni todos los sistemas anfitriones Usenet están en Internet. Ver también: "host", "News ", "UUCP". [Fuente: NWNET].
- **User ID (identificación de usuario).** Conjunto de caracteres alfanuméricos que sirven para identificar a un usuario para su acceso a la red. Ejemplo: rfcalvo. [Fuente: RFCALVO].
- **Username (nombre de usuario).** Por contraposición a UserID suele ser un nombre intelegible que identifica al usuario de un sistema o red Ver también: "User ID". [Fuente: RFCALVO].

**V**

- **Vanity domain (dominio vanidoso).** Direcciones de Internet compuestas por el nombre de una persona, como www.menganito.com, donde "menganito" sería el dominio vanidoso. Ver también: "domain". [Fuente: RFCALVO].
- **Vertical portal (portal vertical).** Sitio web especializado en proveer información y servicios para un determinado sector productivo (construcción, industria del automóvil, etc.). Son los principales motores de las relaciones comerciales electrónicas entre empresas Se le denomina también a veces vortal. Ver también: "B2B ", "e-commerce", "horizontal portal", "portal". [Fuente: RFCALVO].
- **Video-on-demand (video por demanda).** Servicio asíncrono que provee al usuario el acceso a material de vídeo almacenado de forma digital en servidores remotos. [Fuente: RFCALVO].
- **Videoconference (videoconferencia).** Reunión a distancia entre dos o más personas que pueden verse y escucharse entre sí a través de la red mediante aplicaciones específicas. En Internet, la primera fue CU-SeeMe. Ver también: "CU-SeeMee". [Fuente: RFCALVO].
- **Virtual (virtual).** Según el DRAE es algo que tiene existencia aparente y no real. Es un término de frecuente utilización en el mundo de las tecnologías de la información y de las comunicaciones para designar dispositivos o funciones simulados. Ver también: "virtual circuit", "VPN". [Fuente: RFCALVO].
- **Virtual Basic Script – VBScript**. Lenguaje de programación para WWW desarrollado por Microsoft. VBScript y JavaScript, de Netscape, son muy similares. Ver también: "JavaScript", "script". [Fuente: RFCALVO].
- **Virtual circuit (circuito virtual)**. Método que proporciona servicios de conexión a una red, independientemente de cuál sea la estructura de la misma. [Fuente: RFCALVO].
- **Virtual Private Network -- VPN (Red Privada Virtual).** Red en la que al menos alguno de sus componentes utiliza la red Internet pero que funciona como una red privada, empleando para ello técnicas de cifrado. Ver también: "encryption", "tunneling". [Fuente: RFCALVO].
- **Virtual Reality Modeling Languaje -- VRML (Lenguaje de Modelación de Realidad Virtual).** Lenguaje que permite desarrollar programas para representar imágenes en tres dimensiones (3D) en un entorno WWW. Ver también: "WWW". [Fuente: RFCALVO].
- **Virus**. Programa cuyo objetivo es causar daños en un sistema informático y que a tal fin se oculta o disfraza para no ser detectado. Estos programas son de muy diversos tipos y pueden causar problemas de diversa gravedad en los sistemas a los que infectan. Hoy día se propagan fundamentalmente mediante el correo electrónico. Ver también: "antivirus", "e-mail ", "malware ", "program", "Trojan Horse", "worm". [Fuente: RFCALVO].
- **Visit (visita).** Recorrido que un usuario hace por un sitio web dado. El recorrido puede ser corto o largo en el tiempo, accediéndose a una o más páginas del sitio web visitado, pudiendo ser controlado desde éste por medio de cuquis, lo que significa un riesgo para

la intimidad del usuario. Desde el punto de vista publicitario el concepto de visita y su medición es de gran importancia. Ver también: "click-through ", "cookie ", "hit ", "website". [Fuente: RFCALVO].

**Voice over Internet Protocol -- VoIP (Voz sobre Protocolo Internet).** Conjunto de aplicaciones que permiten la transmisión de voz en vivo a través de Internet utilizando los protocolos TCP/IP. Este tipo de aplicaciones, todavía en una primera etapa de explotación comercial, supondrá un enorme ahorro para los usuarios en llamadas de larga distancia y un potencial problema para los operadores de telefonía de voz. [Fuente: RFCALVO].

**W**

- **W3 Consortium -- W3C (Consorcio W3)**. Organización apadrinada por el MIT y el CERN, entre otros, cuyo cometido es el establecimiento de los estándares relacionados con WWW. Fue promovida por el creador del WWW, Tim Berners-Lee. Ver también: "CERN ", "WWW". [Fuente: ALALVAREZ].
- **Warez (wares)**. Esta palabra se aplica en dos sentidos: uno como las copias piratas de los programas; el otro alude a las versiones de software protegido a las que se ha retirado fraudulentamente la protección. Es plural en jerga de ware (mercancías). Ver también: "copyright ", "software". [Fuente: JAMILLAN].
- **Wearable computer (computador vestible).** Ordenador cuyos componentes puede llevar una persona incorporados en su vestimenta. Ver también: "PAN". [Fuente: RFCALVO].
- **Web editor.** Persona que se encarga de gestionar y organizar los contenidos de un servidor WWW. Si comparamos con un periódico, el editor del web sería el director o el jefe de redacción mientras que el administrador de web (webmaster) sería el director técnico o el jefe de rotativas. Ver también: "Webmaster, webmaster". [Fuente: RFCALVO].
- **Web Information Systems -- WIS (Sistemas de Información basados en Web)**. Sistema de proceso de la información que tienen como base tecnologías WWW. Ver también: "Extranet ", "Intranet ", "WWW". [Fuente: RFCALVO].
- **Web server (servidor web)**. Máquina conectada a la red en la que están almacenadas físicamente las páginas que componen un sitio web. Dícese también del programa que sirve dichas páginas. Ver también: "page ", "website". [Fuente: RFCALVO].
- **Web User Interface -- WUI (Interfaz de Usuario basada en Web).** Interfaz gráfica de usuario con la apariencia típica de una página web. Ver también: "GUI ", "interface ", "page". [Fuente: RFCALVO].
- **Webcam (cámara web)**. Cámara de video cuyas imágenes, bien en directo bien en diferido, son difundidas por Internet desde un sitio web. Por este medio se difunden numerosas transmisiones de todo tipo, incluyendo 'Grandes Hermanos' y eróticas, accesibles mediante pago. [Fuente: RFCALVO ].
- **Webmail (correo electrónico de sitio web).** Servicio que permite gestionar el correo electrónico desde un sitio web. Es de gran utilidad para personas que tienen que desplazarse con

frecuencia y lo ofrecen habitualmente los proveedores de acceso a Internet. Ver también: "email ", "ISP ", "website". [Fuente: RFCALVO].

- **Webmaster (administrador de Web)**. Persona que se encarga de la gestión y mantenimiento de un servidor web, fundamentalmente desde el punto de vista técnico; no hay que confundirlo con el editor de web (webeditor). Ver también: "web editor ", "web server". [Fuente: RFCALVO].
- **Website (sitio web).** Colección de páginas web dotada de una dirección web única. Ver también: "page ", "URL/URI", "web server". [Fuente: RFCALVO].
- **Wetware (materia húmeda).** En la jerga de los piratas informáticos significa cerebro.[Fuente: RFCALVO].
- **White pages (paginas blancas)**. Internet mantiene diversas bases de datos que contienen información sobre usuarios tal como direcciones electrónicas, números de teléfono y direcciones postales. Estas bases de datos pueden ser examinadas a fin de obtener información sobre determinadas personas. Su nombre viene de que su finalidad es similar a la de las guías telefónicas.
- **WHOIS (Whois).** Programa Internet, poco utilizado tras la aparición del WWW y de los motores de búsqueda, que permite a los usuarios hacer búsquedas en una base de datos sobre personas y otras entidades de Internet, tales como dominios, redes y sistemas centrales, que fueron inicialmente mantenidos en DDN NIC. La información sobre personas muestra el nombre, la dirección, número de teléfono y dirección electrónica, etc. de una persona. "Who is" significa "Quién es". Ver también: "white pages". [Fuente: RFCALVO].
- **Wide Area Information Servers -- WAIS (Servidores de Información de Área Amplia).** Servicio de información distribuida, anterior al WWW, que permitía hacer preguntas en lenguaje simple, la búsqueda indexada para obtener información con rapidez y un mecanismo de retroalimentación de información relevante para permitir que los resultados de una búsqueda inicial repercutiesen en búsquedas subsiguientes. Ver también: "archie", "Gopher". [Fuente: RFCALVO].
- **Wide Area Network -- WAN (Red de Área Amplia)**. Red de ordenadores conectados entre sí en un área geográfica relativamente extensa. Este tipo de redes suelen ser públicas, es decir, compartidas por muchos usuarios. Ver también: "HAN", "LAN ", "network", "PAN". [Fuente: RFCALVO].
- **Windows.** Sistema operativo desarrollado por la empresa Microsoft y cuyas diversas versiones (3.1, 95, 98, NT, 2000, Me) dominan de forma abrumadora el mercado de los ordenadores personales. La palabra windows significa literalmente "ventanas". Ver también: "OS". [Fuente: RFCALVO].
- **Wireless Application Protocol -- WAP (Protocolo de Aplicación de Telefonía Inalámbrica).** Protocolo que permite a los usuarios de teléfonos móviles el acceso a servidores web

especializados, visualizando la información en el visor del teléfono. Ver también: "cellular phone", "WML", "WWW". [Fuente: RFCALVO].

- **Wireless Markup Language -- WML (Lenguaje de Marcado para Telefonía Inalámbrica).** Lenguaje en el que se escriben las páginas que aparecen en las pantallas de los teléfonos móviles y los asistentes personales digitales (PDAs) dotados de tecnología WAP. Es una versión reducida del lenguaje HTML que facilita la conexión a Internet de dichos dispositivos. Ver también: "cellular phone", "HTML", "PDA", "WAP". [Fuente: RFCALVO].
- **World Wide Web -- WWW W3 (Malla Mundial).** Sistema de información distribuido, basado en hipertexto, creado a principios de los años 90 por Tim Berners-Lee, investigador en el CERN, Suiza. La información puede ser de cualquier formato (texto, gráfico, audio, imagen fija o en movimiento) y es fácilmente accesible a los usuarios mediante los programas navegadores. Es preciso destacar el hecho poco habitual de que tanto Berners-Lee como el CERN renunciaron a la explotación comercial de este extraordinario invento. Ver también: "browser", "CERN", "hypertext". [Fuente: RFCALVO].
- **Worm (gusano)**. Programa informático que se autoduplica y autopropaga. En contraste con los virus, los gusanos suelen estar especialmente escritos para redes. Los gusanos de redes fueron definidos por primera vez por Shoch & Hupp, de Xerox, en la revista ACM Communications (Marzo 1982). El primer gusano famoso de Internet apareció en Noviembre de 1988 y se propagó por sí solo a más de 6.000 sistemas a lo largo de Internet. Ver también: "malware", "Trojan Horse", "virus". [Fuente: INETUSER].

**X**

**x Digital Subscriber Line -- xDSL (Líneas de Subscripción Digital)**. Tecnología de transmisión que permite que los hilos telefónicos de cobre convencionales transporten hasta 16 Mbps (megabits por segundo) mediante técnicas de compresión. Hay diversos modalidades de esta tecnología, tales como ADSL, HDSL y RADSL, siendo la ADSL la más utilizada actualmente. Ver también: "ADSL ", "Mbps". [Fuente: RFCALVO].

**Y**

- **Y2K (Efecto 2000).** Es un acrónimo del inglés Year 2000, donde Y= year y 2K=2000. Ver también: "Millennium bug ".
- **Yellow Pages -- YP (Páginas Amarillas).** Servicio utilizado por administradores UNIX a fin de gestionar bases de datos distribuidas en una red. Ahora es llamado NIS (Network Information Service) por problemas legales.

# **Z**

**Zip (comprimir).** Acción de empaquetar en un solo fichero uno o más ficheros, que habitualmente son también objeto de compresión, con objeto de que ocupen menos espacio en disco y se precise menos tiempo para enviarlos por la red. Existen aplicaciones de compresión de este tipo muy populares: PKZIP para el sistema operativo DOS, WinZip y NetZIP para Windows, MacZip para Macintosh, y Zip y UnZip para UNIX.

Tomado y adaptado de <http://www.ati.es/novatica/glosario/glosario\_internet.html#indice>.

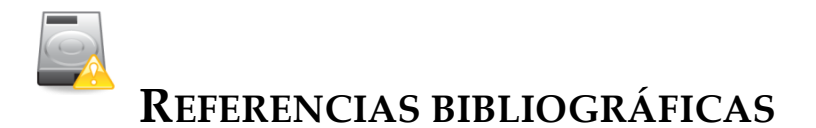

- Remacha Esteras, Santiago (2008). *Infotech: English for Computer Users*. Cambridge: Cambridge University Press: UK. 4 ed.
- Unknown. *Types of Computers*. Recuperado el 10 de diciembre 2009 de <http://computer.howstuffworks.com/10-types-of-computers10.htm>.
- Unknown. Teaching technology. Recuperado el 15 de diciembre del 2009 de <http://searchmobilecomputing.techtarget.com/sDefinition/0,,sid40\_gci211738,00  $.html$ .